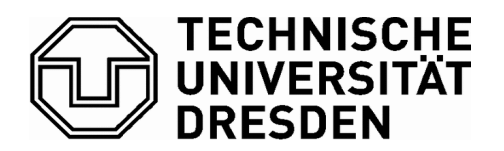

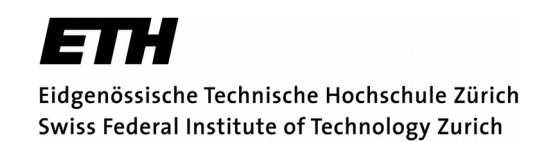

# **Visualisierung von dynamischen Raum-Zeit-Relationen ‒**

# **Entwicklung eines prototyphaften Datenmodells und**

## **Ableitung statischer Kartendarstellungen**

**für das**

**RegioTram-Netz Nordhessen**

**Bachelorarbeit**

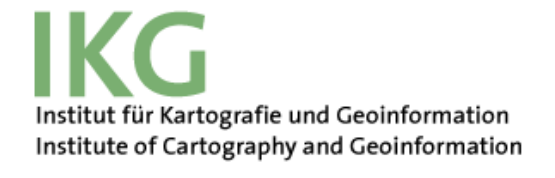

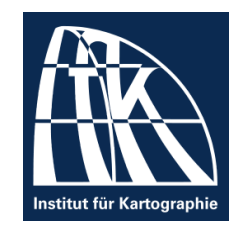

Institut für Kartographie, TU Dresden Institut für Kartografie und Geoinformation, ETH Zürich Verfasser: Jan Kolditz Betreuer: Prof. Dr. Dirk Burghardt Prof. Dr. Christian Häberling

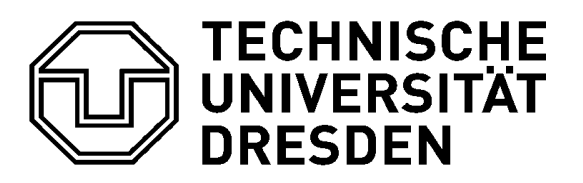

# **Aufgabenstellung für die Bachelorarbeit**

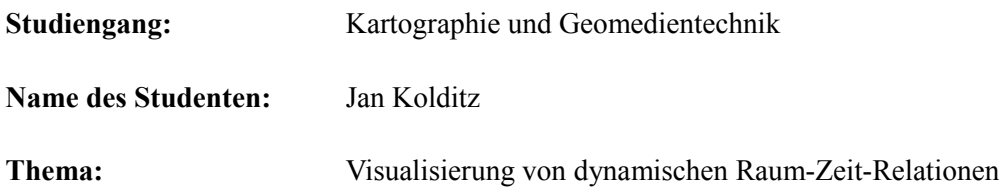

Der kartographischen Darstellung von Bewegung kommt in einer globalisierten Informationsgesellschaft besondere Bedeutung zu. Nutzer aus Wirtschaft, Wissenschaft, Politik und Verwaltung möchten raum-zeitbezogene Phänomen adäquat kartographisch darstellen, sowohl für Analysezwecke als auch zur Planung und Entscheidungsunterstützung. Die Visualisierung von Bewegungsdaten ist hierbei insbesondere relevant für Themengebiet wie Verkehr, Handel, Gesundheit, Migration oder Tourismus.

Ausgangspunkt der Bachelorarbeit ist ein Literaturstudium zum Thema der kartographischen Darstellung raum-zeitlicher Phänomene. Darauf aufbauend soll eine Übersicht und Kategorisierung möglicher Visualisierungsmethoden von Bewegungsdaten abgeleitet werden. Im Hauptteil der Arbeit wird für ein ausgewähltes Anwendungsbeispiel eine oder mehrere Visualisierungsvarianten konzipiert und prototyphaft umgesetzt.

Einzureichen sind zwei gedruckte Exemplare und die digitale Fassung der Arbeit in Form einer CD. Weiterhin ist eine Publikation des Textteils der Arbeit auf dem Publikationsserver Qucosa der SLUB anzustreben.

# **Selbstständigkeitserklärung**

Hiermit erkläre ich, dass die von mir am heutigen Tage eingereichte Bachelorarbeit zum Thema

*Visualisierung von dynamischen Raum-Zeit-Relationen ‒Entwicklung eines prototyphaften Datenmodells und Ableitung statischer Kartendarstellungen für das RegioTram-Netz Nordhessen*

vollkommen selbstständig und nur unter Benutzung der in der Arbeit angegebenen Quellen und Hilfsmittel angefertigt wurde. Wörtlich oder sinngemäß übernommene Zitate wurden als solche kenntlich gemacht.

–––––––––––––––––––––––––––––––––––––––––––––––––––

## **Zusammenfassung**

Kartographische Darstellungen von Schienenverkehrs-Netzwerken sind eine häufig anzutreffende Visualisierungsform von dynamischen Raum-Zeit-Relationen Die geeignete Repräsentation der Bewegungen von Zügen oder Reisenden im Netzwerk zu gestalten, ist eine anspruchsvolle Herausforderung an einen Kartographen. Dazu werden zuerst Informationen zu Aufbau und Betrieb eines Schienennetzes durch zuständige Verkehrsunternehmen erhoben, um sie im Anschluss zu thematischen Kartendarstellungen zu verarbeiten. Oft sind Raum-Zeit-Informationen und entsprechende Darstellungen für den internen Gebrauch bestimmt und werden nicht zwingend veröffentlicht. Für eine gemeinsame Datenhaltung von Geo-Objekten und beschreibenden Informationen zum Betrieb bieten sich heutzutage Geo-Informations-Systeme (GIS) sehr an.

Ein erstes Ziel in der vorliegenden Bachelorarbeit war es, anhand eines konkret existierenden, lokal begrenzten Verkehrsnetzwerks ein prototyphaftes Datenmodell zu Infrastruktur und Prozessen zu entwickeln. Das RegioTram-Netz Nordhessen bot sich aufgrund seiner begrenzten Ausdehnung und überschaubaren Betriebsabläufe als geeignetes Testbeispiel an. Als zweites Ziel sollten aus diesem statische Kartendarstellungen abgeleitet werden. Zum Aufbau des Datenmodells wurde die GIS-Software ArcMap von ESRI verwendet. Die im Datenmodell enthaltenen Geo-Objekte wurden der Geodatenbank OpenStreetMap entnommen. Objektbeschreibende Informationen stammen vorwiegend aus Datensätzen von Verkehrsunternehmen. Auf dieser Grundlage entstanden drei Kartendarstellungen, die alle die gleiche Thematik beinhalten, aber sich im Grad der Schematisierung unterscheiden. Die Integration des

Datenmodells in die Grafiksoftware Adobe Illustrator erfolgte über die Erweiterung MaPublisher von Avenza Systems. Karte I wurde nach topographischen Gesichtspunkten gestaltet und enthält zusätzliche Informationen zu Straßennetz und Flächennutzung. Für Karte II wurden die Linienverläufe der Eisenbahnstrecken in ArcMap generalisiert und Tarifzonen als Hintergrundinformation gewählt. Der Inhalt von Karte III wurde als klassischer Linien-Netzplan entworfen. Dieser gibt nur topologische Beziehungen zwischen den Objekten wieder.

Zum Abschluss wurden mögliche Anwendungsgebiete und Weiterentwicklungen des entstandenen Datenmodells aufgezählt. So könnten Verkehrsgesellschaften und Regionalplaner an der Nutzung des Datenmodells interessiert sein oder die Ergebnisse der Arbeit als Informationsquelle verwenden.

#### **Abstract**

Cartographic representations of railway networks are an often used way to visualize dynamic space-time relations. Designing a suitable representation of train and passenger movements within such a network is an ambitious challenge for cartographers. Therefore, information concerning structure and operation must be comprehensively captured and processed to create thematic map representations. Often, space-time information and corresponding representations are intended for internal use only. For a joint data management of geo-objects and descriptive information, geoinformation sytems should be used.

The first goal in this bachelor thesis was the development of an exemplary data model for a local railway network considering infrastructure und operation processes. The RegioTram Nordhessen network perfectly suited as test example because of its limited extent and manageable amount of data. As a second goal, static map representations were derived from the data model. For the construction of the data model, the ArcMap GIS software from ESRI was used. The geo-objects were extracted from OpenStreetMap, most information was derived from datasets published by transport companies. Based on this information, three map representations were created which show the same thematic content but differ in the level of abstraction. The import of the data in Adobe Illustrator was carried out by the MaPublisher plug-in by Avenza Systems. The first map was created in a topographically correct way containing additional information about roads and landuse. For the second map, the geometry of the railway lines was generalized and fare zones were included as background information. The third map was developed as a schematic network representation. It shows only topological relations between geo-objects.

As a conclusion, some possible fields of application and further development were listed. Transport companies as well as city and country planners may be interested in using the results of this thesis.

# **Inhaltsverzeichnis**

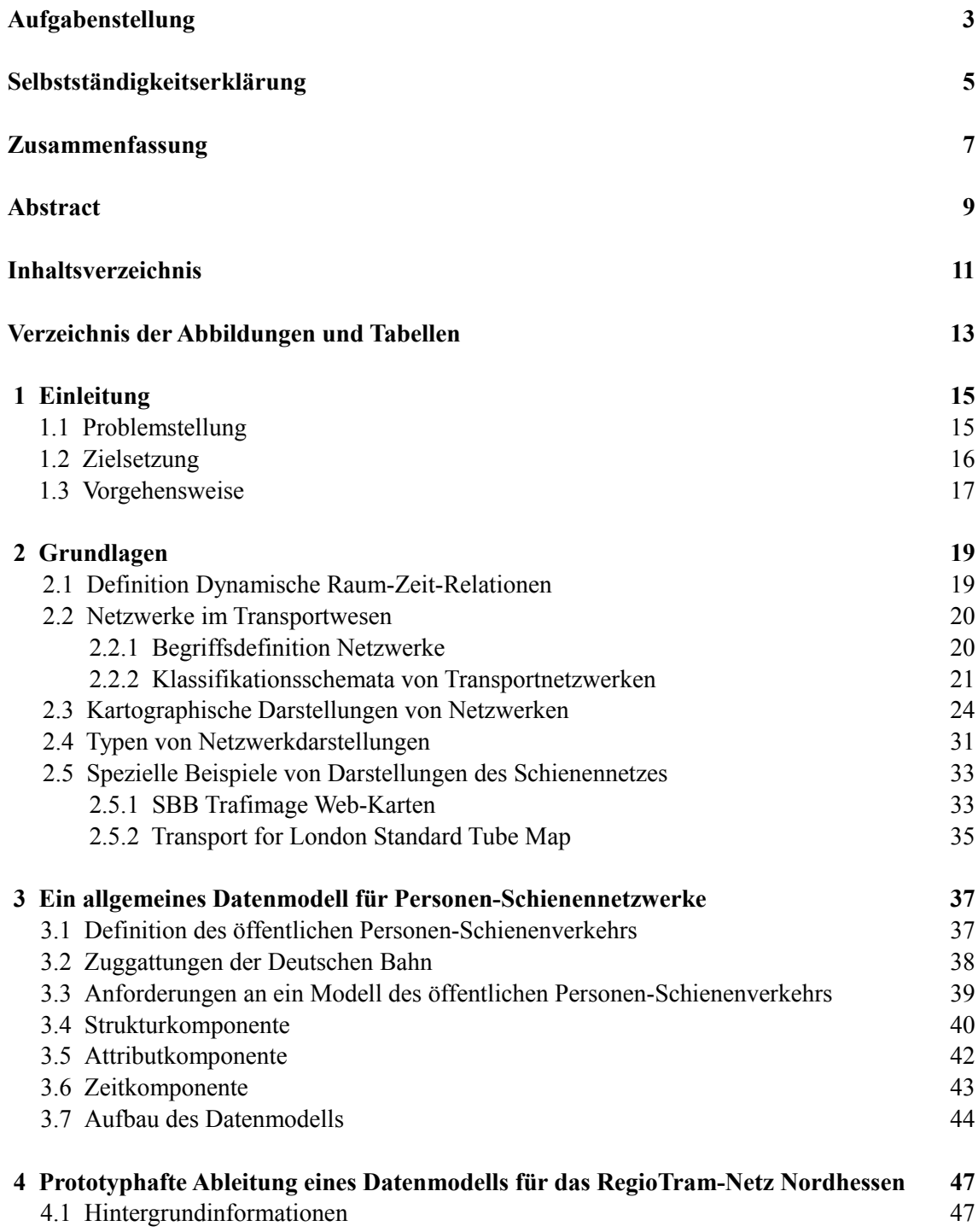

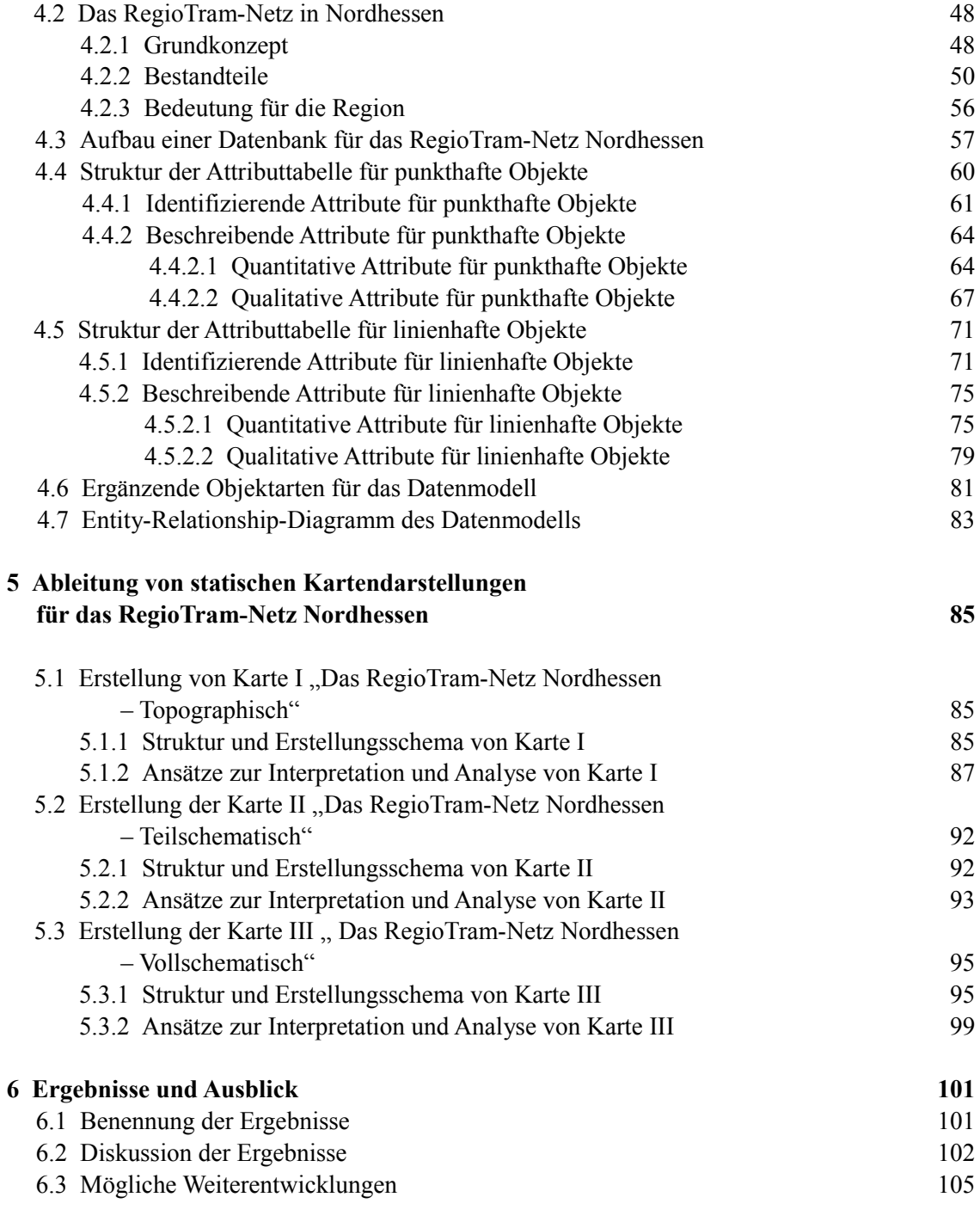

### **Referenzen 107**

#### **Anhang**

(auf separater DVD)

# **Verzeichnis der Abbildungen und Tabellen**

## **Abbildungen**

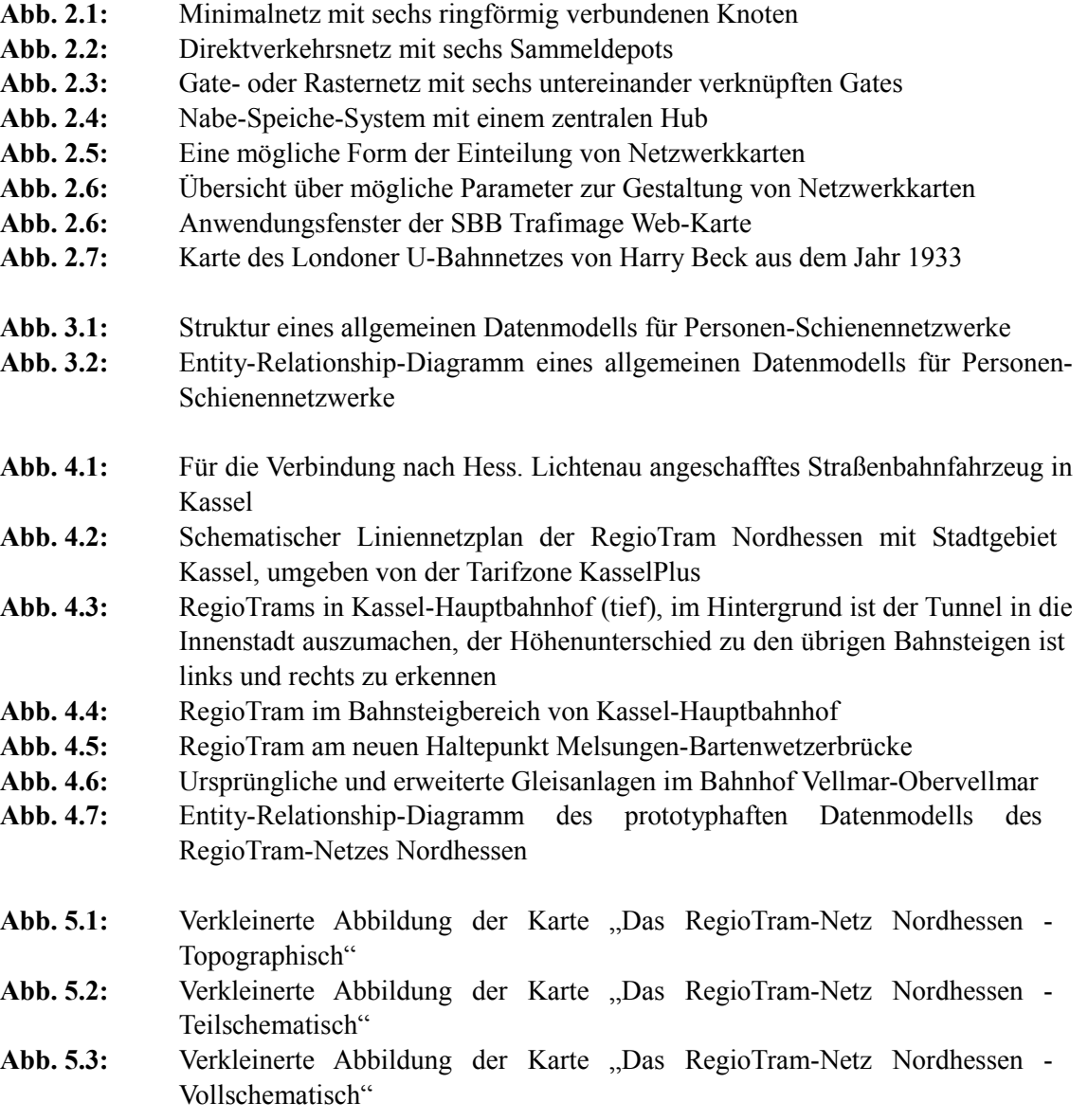

### **Tabellen**

- **Tab. 4.1:** Struktur des OSM-Datensatzes der Geofabrik GmbH
- **Tab. 4.2:** Struktur der vergebenen Abschnittsnummern im RegioTram-Netz Nordhessen
- **Tab. 4.3:** Namen von Eisenbahnstrecken im RegioTram-Netz Nordhessen
- **Tab. 4.4:** Streckennummern von Eisenbahnstrecken im RegioTram-Netz Nordhessen
- **Tab. 4.5:** Bezeichnungen für Linien des öffentlichen Personen-Schienenverkehrs, die das RegioTram-Netz Nordhessen enthält
- **Tab. 4.6:** Aus OSM-Daten generierte Ebenen für verschiedene Straßenarten

## **1 Einleitung**

### **1.1 Problemstellung**

Das Leben des modernen Menschen ist eingebunden in Systeme und Prozesse. Viele dieser Netzwerke sind mit dem blossen Auge nicht ersichtlich. Derartige natürliche Netzwerke können die familiären Verflechtungen oder die gesellschaftliche Stellung des Menschen betreffen. Auch das Netz der sozialen Absicherung zählt dazu: Es soll den Menschen auffangen, wenn er in eine schwierige Situation geraten ist.

Eine wichtige Netzstruktur, welche die Entwicklung des Menschen in den vergangenen 200 Jahren besonders gefördert hat, ist die Eisenbahn. Die Erfindung der Dampfmaschine war der Funke, der die industrielle Revolution ins Rollen brachte. Diese wiederum stellt die Grundlage der modernen globalisierten Industriegesellschaft dar, in der ein Großteil der Menschheit heutzutage lebt.

Seit jeher war es eine Aufgabe der Kartographie, das Eisenbahnnetz und die darin stattfindenden Raum-Zeit-Prozesse adäquat abzubilden. In der heutigen Zeit ist die erhobene Datenmenge größer wie je zuvor. Doch die verantwortlichen Verkehrsunternehmen halten diese häufig unter Verschluss. Zur internen Anwendung entstehen Darstellungen, die vermehrt von Grafikdesignern ohne Beachtung kartographischer Prinzipien erstellt werden.

Erhält ein externer Kartograph thematische Informationen zum Verkehrsnetz, sind diese zumeist in einzelnen Tabellen gespeichert. Stammen diese zudem aus unterschiedlichen Quellen, kann die verwendete Datenstruktur verschieden sein. Eine konkrete Verknüpfung mit digitalen Geo-Objekten des betreffenden Eisenbahnnetzwerks ist selten vorhanden. Bei einer manuellen Zusammenführung besteht das Problem, dass die thematischen Informationen sich ursprünglich auf abweichende Geo-Objekte bezogen haben könnten. Eine kurzfristige Ableitung von statischen Kartendarstellungen zu verschiedenen Themen aus einer gemeinsamen Datenhaltungsstruktur ist nicht möglich.

#### **1.2 Zielsetzung**

In dieser Arbeit werden verschiedene Visualisierungsentwürfe für "Netzwerke des Öffentlichen Personen-Schienenverkehrs", als eine Form raum-zeitlicher Prozesse, entwickelt. Als Grundlage dafür wird ein Datensatz aufgebaut und anhand eines konkreten Anwendungsfalls zu einem Prototypen weiter entwickelt werden. In dieser Arbeit werden daher zwei Hauptziele verfolgt:

(1) Erstes Hauptziel ist der Aufbau eines selbstkonstruierten Datensatzes für den öffentlichen Personen-Schienenverkehr. Dieser beschränkt sich auf das Regiotram-Netz im Raum Kassel und setzt sich aus topografischen, sowie thematischen Informationen verschiedener Quellen zusammen. Potentielle thematische Informationen sind beispielsweise die Zahl der Zughalte an einer Station pro Tag oder die Fahrzeit zwischen den Stationen.

Die Informationsgrundlagen gilt es zu strukturieren und zu klassifizieren. Daraus kann die Modellstruktur eines prototyphaften Verkehrssystems entwickelt werden. Ein solches System verbindet das Netzwerk, bestehend aus Bahnhöfen und -Verbindungen, und den darauf stattfindenden Betrieb, in Form von Zugbewegungen und Passagieraufkommen. Es bietet die Ausgangsposition für eine spätere Analyse und Visualisierung.

(2) Zweites Hauptziel wird es sein, Visualisierungsentwürfe für eine statische Kartendarstellung des zuvor entwickelten Verkehrssystems zu präsentieren. Dafür stehen diverse Visualisierungsmethoden zur Verfügung, von denen eine Auswahl auf ihre Anwendbarkeit überprüft werden soll. Der Einsatz statischer Kartendarstellungen ist in unterschiedlichen Ausgabemedien, wie gedruckten Broschüren oder Geoinformationssystemen (GIS), möglich.

Aufgabe des Datenmodells, wie der Kartendarstellungen muss sein, komplexe Strukturen plausibel aufzuzeigen. Dabei soll eine leichte Verständlichkeit der Inhalte erzielt werden, die Interpretationen und Analysen vereinfacht.

Diese Arbeit soll für Berufsgruppen, wie Regionalplaner oder Verkehrsforscher, Vorlage und Anschauungsobjekt zugleich sein. Damit sollen die gemeinsame Haltung von Geo-Objekten und beschreibenden Informationen in einem Datenmodell weitere Verbreitung finden.

### **1.3 Vorgehensweise**

In einem einleitenden Kapitel sollen der Arbeit zu Grunde liegende Elemente erläutert werden. Zu diesen zählen die Begriffe des Raum-Zeit-Prozesses, sowie des Netzwerks. Auf dieser Grundlage können Netzwerkkarten beschrieben werden. Dazu müssen diese in die Kartographie eingeordnet werden und verschiedene Typen benannt werden. Zum Abschluss werden zwei spezielle Anwendungsfälle im Schienenverkehr konkret erläutert.

Anschließend wird ein allgemeines Datenmodell für Personen-Schienennetzwerke entwickelt. Dieses soll es erlauben kartographische Darstellungen nach einheitlichen Regeln ohne intensives Einarbeiten und vor allem zeitsparend zu erstellen. Dazu werden die für eine

Visualisierung wichtigen strukturellen Komponenten benannt. Es müssen unabhängige Tabellenstrukturen für Geo-Objekte und Informationen entwickelt werden. Die hierarchische Struktur, sowie Beziehungen und Abhängigkeiten zwischen den Objekten werden in einem relationalen Datenmodell aufgezeigt. Als Ergebnis steht eine Modellstruktur, die thematische Informationen und Geoobjekte einander zuordnet und Beziehungen zwischen den Geoobjekten abbildet.

Auf den zu Grunde liegenden Überlegungen wird ein prototyphaftes Modell für das RegioTram-Netz in Nordhessen aufgebaut. Das Verkehrssystem ist in übergeordnete Netzwerke, wie den gesamthessischen Regionalverkehr oder das Fernverkehrsnetz der Deutschen Bahn eingebunden. Der konkrete Prototyp soll die Anwendbarkeit des allgemeinen Datenmodells unter Beweis stellen. Dafür muss eine geeignete Geo-Datengrundlage festgelegt werden. Zur Beschreibung der Objekteigenschaften müssen zudem passende Informationen gefunden werden. Ein spezielles Augenmerk wird dabei auf Informationen zu Raum-Zeit-Prozessen gelegt werden.

Aus dem Datenmodell des RegioTram-Netzes sollen daraufhin verschiedene statische Kartenentwürfe abgeleitet werden. Dabei werden Themen, wie die zeitliche Erreichbarkeit aller Bahnhöfe ausgehend vom Kasseler Hauptbahnhof oder die Anzahl der Züge, die auf einer Eisenbahnstrecke verkehren und an einem Bahnhof halten, behandelt. Dabei soll überprüft werden, ob topographisch korrekte oder schematisierte Darstellungen einfacher aus dem Datenmodell zu generieren sind. Vorgesehen ist die Erstellung des Datenmodells in ArcMap. Die Konvertierung in die Grafiksoftware Adobe Illustrator wird unter Zuhilfenahme von MaPublisher vorgenommen. Abschließend werden die Anwendbarkeit der Darstellungen beurteilt und Vor- bzw. Nachteile benannt.

## **2 Grundlagen**

#### **2.1 Definition Dynamische Raum-Zeit-Relationen**

Die Raumzeit steht in der Relativitätstheorie für die Vereinigung von Raum und Zeit in einerm vierdimensionalen System mit speziellen Eigenschaften (z. B. "Kausalität", siehe unten), in welcher die räumlichen und zeitlichen Koordinaten bei Transformationen in andere Bezugssysteme miteinander vermischt werden können (WIKIPEDIA 2015).

Grundsätzlich muss zwischen der physikalischen Dimension Zeit und einem Modell der Zeit in Informationssystemen unterschieden werden. Deren Ziel ist nicht, die physikalische Dimension Zeit als solche perfekt wiederzugeben, sondern ein Modell bereitzustellen, das geeignet ist diese betrachten zu können und Analysemöglichkeiten anzubieten. So ist es laut Schrödinger unmöglich ein eindeutiges Modell oder eine Taxonomie der Zeit zu entwickeln (Schrödinger 2003). Es existieren viele Wege Zeit in Informationssystemen zu modellieren, in Abhängigkeit vom zu betrachtenden Problem und Anwendungszweck. Langjährige Forschung hat sich daher zum Ziel gesetzt, den Begriff der Zeit für die Informatik, unter Berücksichtigung von Thematiken, wie künstliche Intelligenz, Data Mining, Simulationen, Modellierung und Datenbanken, geeignet zu definieren.

#### **2.2 Netzwerke im Transportwesen**

#### **2.2.1 Begriffsdefinition Netzwerke**

Ein Netzwerk setzt sich aus einem System von Knoten und Kanten bzw. Punkten und Relationen zusammen, die untereinander relativ orientiert sind und weitere Metainformationen enthalten können (WIKIPEDIA 2015). Mathematisch kann ein Netzwerk über Graphen beschrieben und modelliert werden. Ein geschlossener Zug aus Kanten und Knoten heißt Masche.

Die diversen existierenden Klassifikationsmodelle für Netzwerke beziehen sich zum einen auf die Anzahl der durch die Maschenstruktur gegebenen redundanten Verbindungen zwischen zwei Knoten oder andererseits auf das Anwendungsgebiet des Netzwerksbegriffs. So werden Netzwerke unterschiedlicher Ausprägung in der Wirtschaft, Informatik, Naturwissenschaft, Infrastruktur oder Soziologie verwendet. Barkhoff unterscheidet baumförmige, sternförmige und ringförmige Strukturen von Netzwerken (BARKHOFF ET AL., 2004).

#### **2.2.2 Klassifikationsschemata von Transportnetzwerken**

Im Folgenden werden, im Hinblick auf das Hauptthema dieser Arbeit, Klassifikationsschemata aus dem Bereich der Transportinfrastruktur vorgestellt. Weitere, wie jene aus der Informatik, werden zusammen mit einer allgemeinen Klassifikationsform von Paul Baron im Anhang vorgestellt. Transportnetzstrukturen finden vor allem in der Planung von Logistik-Dienstleistern Anwendung. Knoten stehen in derartigen Systemen stellvertretend für Lagerorte, Kanten für Transporte.

Die einfachste Form einer Transportnetzstruktur ist das **Minimalnetz** (GRAF ET AL., 1999). Es wird derselbe Ansatz wie beim weiter oben beschriebenen Kettennetzwerk verfolgt: Ein Knoten ist mit maximal zwei anderen Knoten verbunden. Vorteil dieses simplen Modells ist die gute Auslastung aller Kanten und der geringe Bedarf an Transportmitteln. Dem gegenüber steht die geringe Transportqualität durch das häufige Umladen an den Knoten. Der gesamte Prozess ist langsam, zeitaufwändig und fehleranfällig.

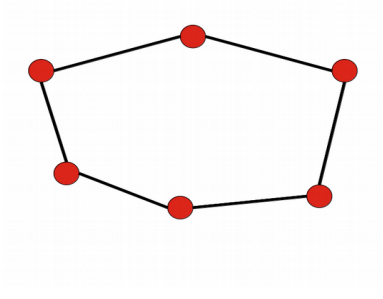

**Abb. 2.1:** Minimalnetz mit sechs ringförmig verbundenen Knoten

Im Strukturmodell eines **Direktverkehrsnetzes** (GRAF ET AL., 1999) wird eine erste Hierarchisierung unter Knoten und Kanten vorgenommen. Es wird zwischen Randknoten und Sammeldepots unterschieden. Zwei oder mehr Randknoten sind sternförmig mit einem Sammeldepot verbunden. Die Randknoten sind untereinander nur über das Sammeldepot erreichbar. Zwischen mehreren Sammeldepots breitet sich ein vollvermaschtes Netz aus Direktverbindungen aus.

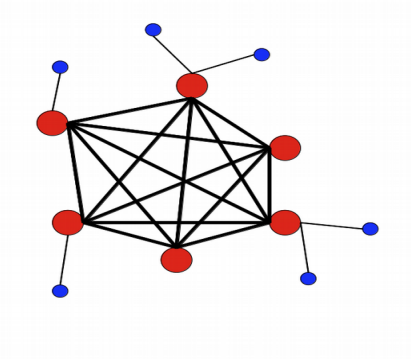

**Abb. 2.2:** Direktverkehrsnetz mit sechs Sammeldepots

Das **Gate- oder Rasternetz** (GRAF ET AL., 1999) stellt eine Weiterentwicklung des beschriebenen Direktverkehrsnetzes dar. Das vermaschte Netz zwischen den Sammeldepots beschränkt sich auf stark frequentierte Relationen; andere Verbindungen sind aus Gründen der Rationalisierung gestrichen worden. Es existieren zwar keine zentralen Umschlagplätze für das gesamte Netzwerk, allerdings ist jedes Teilnetzwerk auf einen sogenannten Gateknoten ausgerichtet, der die Funktion eines Sammeldepots erfüllt.

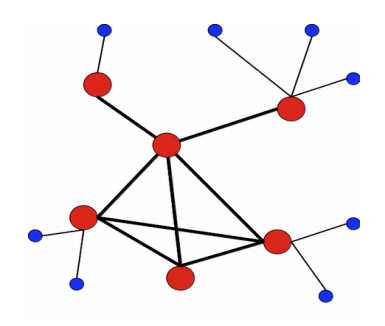

**Abb. 2.3:** Gate- oder Rasternetz mit sechs untereinander verknüpften Gates

Dieses Modell findet verstärkt bei Kooperationen aus eigenständigen Speditionen mit bestehender eigener Lager-Infrastruktur Anwendung. Waren werden zuerst im eigenen Netzwerk zu Gateknoten transportiert und von dort entweder direkt oder über weitere Partnerunternehmen zu anderen Gateknoten und letztendlich anderen Randpunkten bzw. Lagerorten transportiert.

Die im Englischen als *Hub-and-Spoke-System* bezeichneten Netzstrukturen des **Nabe-Speiche-Systems** (GRAF ET AL., 1999) führen eine weitere Hierarchieebene ein. Im Zentrum des Systems liegen ein oder mehrere Hauptumschlagknoten, sogenannte Hubs oder Naben. Diese sind durch eine Hauptrelation mit einander verbunden. Es finden keine Direktverkehre zwischen Sammeldepots statt, sondern gebündelte Transporte von den Sammeldepots zum Hauptumschlagknoten, dort werden die Ladungen neu verteilt und ausgeliefert.

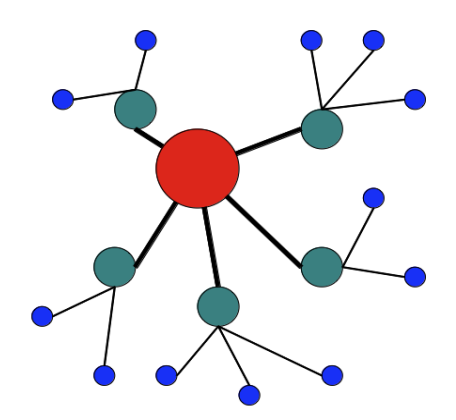

**Abb. 2.4:** Nabe-Speiche-System mit einem zentralen Hub

Ein Vorteil dieses Systems ist die geringe Anzahl an Kanten, mit denen eine weiterhin große Zahl an Knoten verbunden wird. Auf den Kanten kann eine höhere Transportauslastung und Frequenz erreicht werden. Der Hub kann sich außerdem technisch stärker auf die nötigen Umladungsprozesse spezialisieren. Allerdings leidet ein derart zentralisiertes System, ähnlich wie die weiter oben beschriebene Server-Client-Struktur, unter einem erhöhten Infarktrisiko. Wenn der Hub oder die Hauptverbindung zwischen mehreren Hubs aufgrund eines Zwischenfalls ausfällt, ist auch das restliche System nicht mehr funktionstüchtig. Außerdem besteht aufgrund der starken Auslastung des Hauptumschlagknotens die Gefahr von Falschverladungen. Derart stark belastete Elemente neigen zu verstärktem Verschleiß und müssen häufiger gewartet werden. Daher findet dieses Modell im Logistiksektor nur in besonders Auftragsstarken oder -schwachen Zeiten als Verstärkung der weiter verbreiteten Gate-/ Rasternetze Anwendung.

### **2.3 Kartographische Darstellungen von Netzwerken**

Netzwerkkarten bilden Beziehungen zwischen Objekten mittels kartographischer Visualisierungstechniken ab. Graphische Primitive sind dabei Punkte und Linien. Der Punkt steht stellvertretend für ein Objekt, das durch thematische Informationen beschrieben wird. Diese können auch das Verhältnis zu anderen Objekten betreffen. Ein solches Verhältnis wird als Relation bezeichnet und in einer Visualisierung als Linie zwischen den betreffenden Objekten beschrieben. Relationen können zwischen real existierenden und damit durch eine geografische Lage beschreibbaren Objekten, genauso wie zwischen fiktionalen Gedankenkonstrukten bestehen.

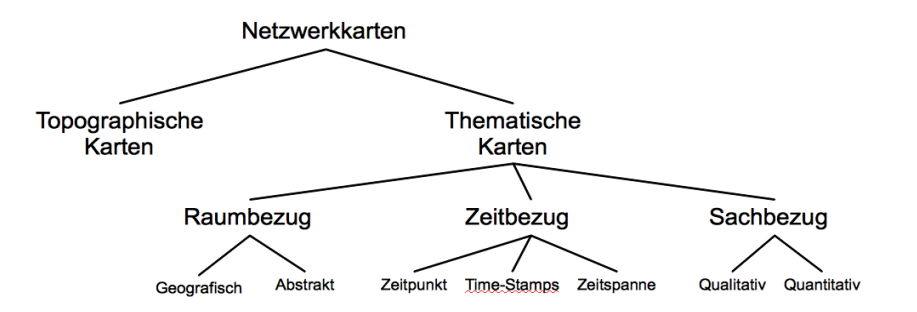

**Abb. 2.5:** Eine mögliche Form der Einteilung von Netzwerkkarten

Netzwerkkarten können den topographischen und den thematischen Karten zugeordnet werden. **Topographische Karten** bilden die Erdoberfläche mit allen auf ihr vorhandenen Objekten ab. Auch Netzwerke menschlicher, wie natürlicher Prägung, in Form von Verkehrsund Versorgungsnetzen oder Gewässernetzen, zählen dazu. Hauptaufgaben topografischer Karten sind die Orientierung im Gelände und das Messen von Entfernungen.

Im Unterschied dazu werden **thematische Karten** durch ihre Verbindung zum dargestellten Raum, die zeitliche Verhaftung und die betrachtete Thematik beschrieben (HAKE ET AL., 2002). Sie dienen vor allem der Erklärung und Interpretation spezieller Sachverhalte. Beobachtungsgegenstand ist der Zustand eines ausgewählten Objekts oder seine Veränderung mit der Zeit.

Der **Raumbezug** einer Netzwerkkarte ist abhängig vom gewählten Thema. Der *geografische Raumbezug* setzt voraus, dass ein Objekt real existiert und seine genaue Position auf dem Globus bekannt ist. Ist dies nicht der Fall liegt ein *abstrakter Raumbezug* vor. Die betrachteten Objekte sind Produkt eines Gedankenkonstrukts und somit rein imaginär. Auch ein solches Gedankenkonstrukt ist ein Netzwerk mit Knoten und Verbindungen. Es kann in einer Netzwerkkarte visualisiert werden. So weisen Datenhaltungsstrukturen in einem Computerprogramm ebenfalls einen Netzwerkcharakter mit abstraktem Raumbezug auf.

Der **Zeitbezug** thematischer Netzwerkkarten kann in drei verschiedenen Formen vorliegen. Zum einen kann sich die Darstellung auf einen *festen Zeitpunkt* beziehen. Dieser Netzwerkkartentyp hält einen Zustand in Form einer Momentaufnahme fest und bietet damit Vergleichsmöglichkeiten zwischen regionalen Quantitäten und daraus resultierenden Unterschieden .Zum anderen können mehrere Momentaufnahmen als *Snap-Shot* (BURGHARDT 2012) kombiniert werden, um Veränderungen sichtbar zu machen. Dies kann in einer oder

mehreren nebeneinander angeordneten Kartendarstellung geschehen. Bei einer Ausgabe auf dem Bildschirm spricht man auch von einer Mehrfenstertechnik. Räumliche Veränderungen von Teilen des Netzwerks können in nur einer Darstellung mittels unterschiedlicher Farben für jeden Zeitpunkt oder durch Pfeile hervorgehoben werden. Änderungen der quantitativen Ausprägung werden in nur einer Kartendarstellung am besten mittels kleinen Diagrammformen direkt am Objekt wieder gegeben. Eine dritte Form des Zeitbezugs bilden *Zeitintervalle*, in denen kontinuierlich Daten über das Netzwerk erhoben werden. Die Darstellung kann sich auf verschiedene Aspekte beziehen. Zum einen können sich in einem Netzwerk mit der Zeit Objekte, wie zum Beispiel Verkehrsmittel, hin und her bewegen. Eine geeignete Darstellung hierfür sind Animationen. Statische Darstellungen hingegen können für die Visualisierung der Häufigkeit von Bewegungen in einem gewissen Zeitintervall eingesetzt werden.

Der **Sachbezug** wird durch das der Karte zu Grunde liegende Thema festgelegt. Die möglichen Visualisierungsformen hängen stark von der Struktur der Thematik ab. Beinhaltet die Thematik qualitative Aspekte, müssen geeignete Signaturen entwickelt werden, die die Qualität eines Objekts widerspiegeln. So kann die Signatur rein geometrische oder bildhafte Züge annehmen. Der Kartenleser muss je nach Signatur eine unterschiedlich starke kognitive Vorleistung erbringen. Um die in einer Karte enthaltenen Informationen zu durchdringen, muss er entweder die stilistischen Konventionen zur Erstellung von Kartenobjekten kennen oder die der Karte beigefügte Legende verstehen. Die Erstellung einer Netzwerkkarte zu einem Thema aus quantitativen Daten erfordert eine statistische Vorbearbeitung. Dazu werden die einzelnen Objekte eines Datensatzes nach dem numerischen Wert ihrer quantitativen Eigenschaft auf- oder absteigend neu sortiert. Anschließend können die geordneten Daten über einen sich kontinuierlich verändernden Signaturenmaßstab direkt visualisiert werden. Alternativ werden die geordneten Daten nun klassifiziert. Die Klassengrenzen können je nach zu erzielender Wirkung der Visualisierung gewählt werden. Verbreitete Methoden zur Wahl der Klassengrenzen sind beispielsweise gleiche oder vordefinierte Intervalle, Quantile, natürliche Brüche, geometrische Intervalle oder die Standardabweichung.

In der Gestaltung von Netzwerkkarten sind dem Kartographen keine Grenzen gesetzt. Im Folgenden werden einige Gestaltungsparameter exemplarisch vorgestellt

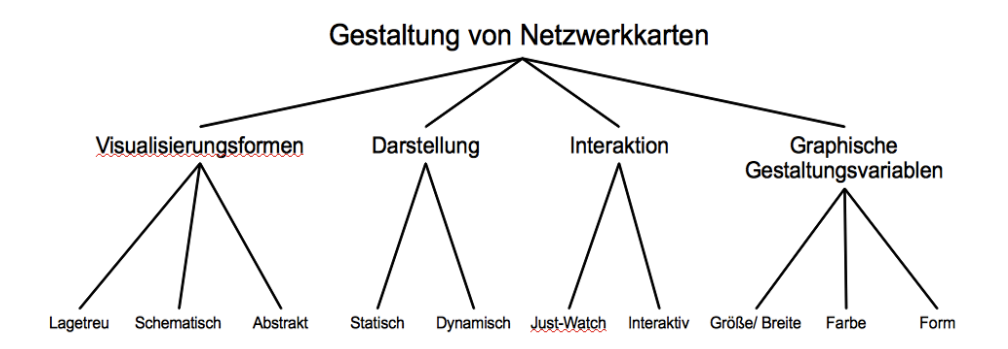

**Abb. 2.6: Ü**bersicht über mögliche Parameter zur Gestaltung von Netzwerkkarten

Die große Palette von **Visualisierungsformen** lässt sich anhand des Detailliertheitsgrades der Kartenobjekte grob in drei Bereiche unterteilen.

*Lagetreue Abbildungen* gelten als die klassische kartographische Darstellung. Sie dienen vor allem der Orientierung im Gelände und bilden deshalb möglichst detailgetreu die Erdoberfläche ab. In Netzwerkkarten werden lagetreue Abbildungen vor allem verwendet, um Entfernungen zwischen Objekten genau messen zu können, beispielsweise bei der Planung neuer Verkehrstrassen.

In einer *schematischen Abbildung* wird die genaue geografische Lage der Objekte vernachlässigt. Linien werden auf möglichst wenige Zwischenpunkte reduziert. Die relative Lage der Punktobjekte zueinander soll aber weiterhin erhalten bleiben. Der genaue Verlauf der Verbindungen zwischen den Punkten ist nicht wichtig für die Aussage der Darstellung. Entscheidend ist, dass der Nutzer auf einen Blick erkennen kann, welche Punkte miteinander verbunden sind. Daher werden öffentliche Verkehrssysteme sehr häufig in schematischen Netzplänen dargestellt. Auch Themen, die sich geographisch fest verorten lassen, können abstrakt abgebildet werden. Zu den *abstrakten Abbildungen* können sämtliche nicht-kartenähnliche Visualisierungsformen gezählt werden. Dazu zählen zum Beispiel Diagramme, Baumstrukturen und das interdisziplinäre Feld der Visual Analytics.

Je nach gewünschter Wirkung kann die **Darstellung** statisch oder dynamisch sein. Diese Einteilung ist nur zum Teil unabhängig vom Ausgabemedium.

Eine *statische Kartendarstellung* verändert nicht ihr Aussehen mit der Zeit. Gedruckte Karten, aber auch Bildschirmkarten wie die Grundkarten von Google Maps oder Open-StreetMap (OSM) zählen dazu. Mit der Entwicklung digitaler Medien kommt aber vor allem *dynamischen Kartendarstellungen* eine immer wichtigere Bedeutung zu. Solche *animated maps* stellen durch Filme, Videoaufzeichnungen oder Computergraphiken räumliche Veränderungen als Ablauf (Vorgang) dar (HAKE ET AL. 2002). So können in dynamischen Netzwerkkarten Positionen von Objekten, wie Zügen oder Flugzeugen, in Echtzeit verfolgt werden. Überblendungen zwischen mehreren Themen sind ebenso möglich wie Zeitsprünge, Maßstabswechsel und 3D-Visualisierungen.

Statische wie dynamische Bildschirmkarten können **Interaktion** mit dem Nutzer zulassen. In *statischen* Bildschirmkarten ist abhängig von der Intention des Autors Interaktion möglich. So kann der Bildschirmmaßstab über Zoomen verändert werden. Außerdem können unterschiedliche Darstellungsebenen vorhanden sein, deren Sichtbarkeit der Nutzer über ein Menü beeinflussen kann. Durch Klicken auf die Kartenobjekte sind in einem Pop-up-Fenster weitere

Informationen verfügbar. *Dynamische* Bildschirmkarten können gleichsam eines Filmes ohne Einwirken des Nutzers nach durch den Autor vorgegebenen Parametern ablaufen. Zum Ermöglichen von Interaktion kann ein Schieberegler eingebaut werden, mit dem man selber den dargestellten Zeitpunkt bestimmt oder die Ablaufgeschwindigkeit der Animation beschleunigt.

Jede Netzwerkkarte kann zwischen den enthaltenen Geo-Objekten hierarchische Strukturen aufweisen. Die **graphischen Gestaltungsvariablen** (BERTIN 1974) werden zur Festlegung des Aussehens von Signaturen verwendet. Mit ihnen können die einzelnen Objektarten in einer Karte visuell voneinander getrennt werden. Andererseits kann durch eine Verwendung gleicher Variablen die Zugehörigkeit mehrerer Objektarten zu einer Objektgruppe betont werden. Mittels graphischer Variablen können aber auch Quantitäten in thematischen Karten unterschieden werden. So ändert sich bei ordinal skalierten Objekten die Ausprägung einer Variable kontinuierlich. Für jede Klasse einer Objektklassifikation wird eine spezielle Signatur entworfen, die sich durch die verwendeten Variablen unterscheiden lässt. Üblicherweise wird jeder darzustellenden Thematik eine graphische Variable zugeordnet. Diese wird dann klassenweise variiert.

Zur Differenzierung von Qualitäten und Quantitäten in Netzwerkkarten können die graphischen Variablen Größe bzw. Breite, Farbe und Form verwendet werden.

So kann die **Objektgröße** bzw. -**Breite** verändert werden. Breite Straßen symbolisieren eine höhere Bedeutung als schmale Straßen. Auch kann die breitere Signatur für ein höheres Verkehrsaufkommen stehen. Folglich können über Größe und Breite qualitative Objektmerkmale und quantitative Ausprägungen, wie das eben erwähnte Verkehrsaufkommen, abgebildet werden.

Eine weitere auf Netzwerkkarten anwendbare graphische Gestaltungsvariable ist die **Farbe**.

Diese hat eine starke trennende Eigenschaft und eignet sich dementsprechend gut für Objekte mit unterschiedlicher Bedeutung. Unterschiedliche Qualitäten werden folglich mit komplementären Farben dargestellt. In Kombination mit der Objektgröße oder -Breite werden in Karten beispielsweise Straßenkategorien unterschieden. Zur Darstellung quantitativer Informationen mit kontinuierlichen Werteskalen werden zumeist Farbverläufe zwischen zwei Komplementärfarben verwendet.

Die verbleibende graphische Variable für die Gestaltung von Netzwerkkarten ist die **Form** oder das Aussehen einer Objektsignatur. Punkthafte Objekte können als geometrische oder bildhafte Signaturen dargestellt werden. Geometrische Signaturen bestehen aus Grundformen, wie beispielsweise Kreisen, Dreiecken oder Quadraten, die beliebig kombiniert werden. Durch eine geeignete Kombination der Primitiven können quantitative Unterschiede zum Ausdruck gebracht werden. Durch die Hinzunahme der beiden anderen Variablen Größe und Farbe werden die verschiedenen Bedeutungen verstärkt.

In bildhaften Punktsignaturen werden hingegen Miniaturen oder Piktogramme des Original-Objekts verwendet. Diese können mehr oder weniger selbsterklärend sein. So werden Flughäfen traditionell in Karten mit einem nur im Grundriss erfassten Flugzeug gekennzeichnet. Häfen hingegen werden häufig nicht mit einem Schiff, sondern mit einem Ankersymbol dargestellt. Abstrakter Art ist hingegen die Kirchen- oder Schloß-Signatur. Die Bedeutung dieser Signatur kann schwer nur aus der Form abgeleitet werden; ein Blick in die Legende ist zum Verständnis notwendig.

### **2.4 Typen von Netzwerkdarstellungen**

Viele Netzwerkkarten thematisieren materielle Infrastrukturen. Diese können in technische und soziale Infrastrukturen unterteilt werden (VAN SUNTUM ET AL. 2008). Ein Großteil der damit verbundenen Einrichtungen ist in Netzwerken organisiert. Da diese Arbeit ihren Fokus auf Netzwerke des öffentlichen Personen-Schienenverkehrs legt, werden im Folgenden hauptsächlich Verkehrsnetzwerke thematisiert. Außerdem bestehen viele Möglichkeiten zur Anwendung von Netzwerkkarten in anderen Themengebieten.

Als wichtige technische Infrastruktur dienen **Verkehrsnetzwerke** (WEBER ET AL. 2009) dem Transport von Menschen und Gütern. Sie sind über Verbindungen zwischen Knotenpunkten organisiert. Kartographische Darstellungen dieser Thematik werden auch als Verkehrs- oder Transport-Netzkarten bezeichnet.

In topografischen Kartenwerken werden sämtliche Verkehrsträger in einer gemeinsamen Visualisierung dargestellt und mit differenzierbaren Objektstilen versehen, die in einer Legende erläutert werden. Allerdings können nicht immer sämtliche Elemente eines Netzwerks abgebildet werden. So sind im Flugverkehr meist nur die Knotenpunkte, also Flughäfen, dargestellt. Flugrouten werden in speziellen Flugnetzkarten thematisiert und als gleichmäßig geschwungene Bögen zwischen den Flughäfen visualisiert. Auch Routen der Hochsee-Schifffahrt werden in topographischen Karten auf Grund ihrer Variabilität nicht dargestellt, sondern nur Häfen und wichtige Kanäle. Flug- und Schiffsverkehr können somit als räumlich variable Netzwerke bezeichnet werden, da sich die Verbindungen zwischen den fest verorteten Knotenpunkten beliebig ändern können.

Jedes Verkehrsnetz kann auch in sich Hierarchien aufweisen. Durch eine Variation der

graphischen Gestaltungsvariablen Form, Farbe und Größe können Unterschiede zwischen einzelnen Objektarten einer Gruppe hervorgehoben werden. Thematische Verkehrsnetzkarten stellen ausgewählte Verkehrsträger getrennt von anderen dar und bieten die Möglichkeit qualitative und quantitative Informationen mit einzuflechten. Abhängig von den quantitativen Informationen müssen vorab die beteiligten Geoobjekte ordinal skaliert werden. Anschließend kann ein Klassifikationsschema entwickelt werden. Die einzelnen Klassen können durch unterschiedliche Objektgrößen, -Formen und -Farben in der Karte dargestellt werden.

Ebenfalls Teil der technischen Infrastruktur sind **Versorgungsnetzwerke**. Sie dienen wie Verkehrsnetzwerke dem Transport. Die Bereitstellung von Rohstoffen für die Energieproduktion fällt ebenso wie der Transport von Strom und Wasser über Leitungen zum Kunden in dieses Ressort. Derartige Netzwerke werden in Versorgungskarten gesondert dargestellt.

Der Transfer von Daten im Internet ist neben Telefon, Radio und Fernsehen zu einer Hauptaufgabe der **Kommunikationsinfrastruktur** geworden. Die eigentliche Transportinfrastruktur ist nur eingeschränkt sichtbar; so sieht man beim kabellosen Telefonieren zwar Handy und Mobilfunkmasten, nicht aber die Funkwellen, die diese verbinden. In einer Ausbreitungskarte lassen sich Funkwellen allerdings darstellen. Das Internet via DSL ist hingegen an Versorgungsleitungen gebunden. Dementsprechend kann das DSL-Netz als Versorgungskarte dargestellt werden.

Netzwerke zwischen Objekten der **sozialen Infrastruktur** sind eher abstrakter Natur. Soziale Infrastrukturen sind beispielsweise Bildungs- und Gesundheitseinrichtungen, aber auch kulturelle Einrichtungen, wie Museen und Bibliotheken. Netzwerke können in Form von Partnerschaften, Zuständigkeits-Hierarchien und Versorgungsplänen bestehen. Neben Karten kommen daher häufig Diagramme zur Darstellung der Vernetzung zum Einsatz.

### **2.5 Spezielle Beispiele von Darstellungen des Schienennetzes**

#### **2.5.1 SBB Trafimage Web-Karte**

Die Schweizer Bundesbahn (SBB) bietet ihren Kunden zur Reiseplanung eine Internet-Karte mit Echtzeit-Daten an (SBB TRAFIMAGE NETZKARTE 2015). Auf dieser bekommt der Nutzer die Möglichkeit die aktuelle Position sämtlicher Züge auf dem Streckennetz der SBB und der meisten Privatbahnen mit öffentlichem Fahrauftrag einzusehen. Darüber hinaus wurden Tram-Bahnen, Trolleybusse und Schifffahrtslinien mit in die Darstellung aufgenommen. Eine derartige Übersicht blieb lange Zeit ausschließlich den jeweiligen Betriebsleitständen vorbehalten.

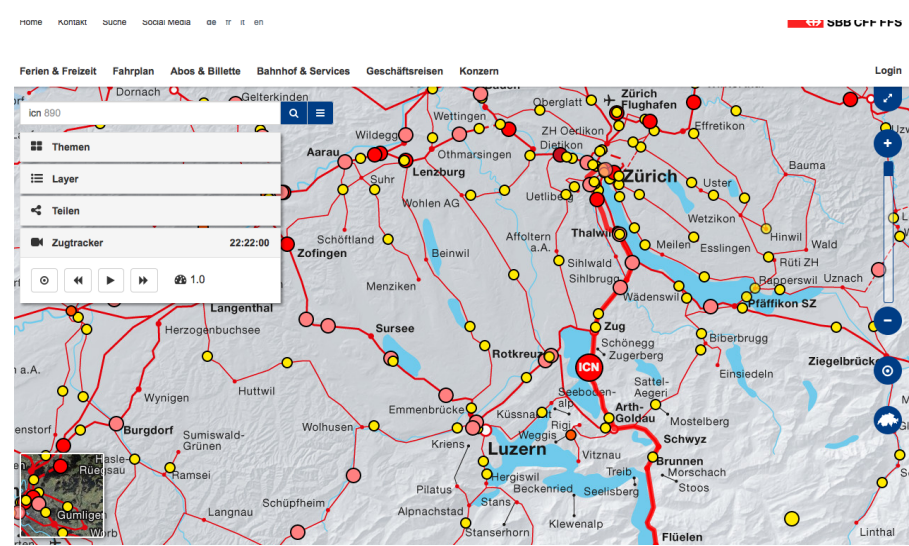

**Abb. 2.7:** Anwendungsfenster der SBB Trafimage Web-Karte

Der Nutzer kann interaktiv das Aussehen der Visualisierung beeinflussen. Dazu sind am linken und rechten Rand Buttons positioniert. Am linken Rand befindet sich eine Such-Zeile und darunter vier Buttons. Die Suchfunktion ermöglicht das Auffinden von Stationen,

Verbindungen und Orten. Hat man die gewünschte Station ausgewählt, zoomt die Darstellung automatisch auf diese. Außerdem öffnet sich ein weiteres Fenster mit den nächsten Verbindungen ab dieser Station. Sucht man nach der aktuellen Position eines Zuges gibt man seine Zuglaufnummer ein. Auch hier zoomt die Darstellung auf das gewünschte Objekt und es wird die Fahrstrecke des Zuges hervorgehoben. In einem Nebenfenster werden die nächsten Haltestellen mit Ankunfts- und Abfahrtszeiten angezeigt.

Beim Berühren des obersten Buttons mit der Aufschrift "Themen" öffnet sich eine Leiste. Der Nutzer kann nun zwischen der aktuellen ÖV-Karte und einer Prognose des Verkehrs nach dem Fahrplanwechsel am 13. Dezember 2015 wählen. Über den nächsten Button kann zwischen den angezeigten Layern gewechselt werden. Auch Kombinationen mehrerer Layer sind möglich. Zur Auswahl stehen die Themenbereiche Zugtracker, Panoramareisen, Tarifverbünde, Schweizer Pärke und Gemeindegrenzen. Über den Button "Teilen" kann man seine persönliche Visualisierung des Trafimages in sozialen Medien verbreiten. Die unterste Auswahlmöglichkeit am linken Rand ist der Zugtracker. Er ermöglicht die Steuerung der animierten Position der Züge. Ausgehend von der aktuellen Zeit können über weitere Buttons historische und zukünftige Positionen der Verkehrsmittel angezeigt werden. Auch die Geschwindigkeit der Darstellung kann ausgehend von Echtzeit in mehreren Schritten beschleunigt werden. Klickt man in der Visualisierung einen Zug an erscheint im Zugtracker ein Fahrplan mit den ange fahrenen Stationen und dazugehörigen An-/ Abfahrtszeiten. In der linken unteren Ecke kann man den Kartenhintergrund zwischen einer Reliefdarstellung und einem Luftbild wechseln lassen. Am rechten Rand bestehen Möglichkeiten zum Herein- oder Heraus-Zoomen. Allerdings kann für manche Anwendungen im städtischen Bereich nicht weit genug hineingezoomt werden. Desweiteren kann man die eigene Position in der Karte anzeigen lassen oder direkt zu

einer Darstellung der gesamten Schweiz wechseln.

#### **2.5.2 Transport for London Standard Tube Map**

Die 1933 von Harry Beck entworfene London Underground Tube Map ist der vermutlich älteste und bekannteste schematische Liniennetzplan der Welt. Sie ist Grundlage für viele später entstandene Visualisierungen. Beck war als Grafikdesigner davon überzeugt, dass sich ein Reisender möglichst schnell in einem Verkehrssystem zurecht finden muss. Für eine solche Darstellung sei die genaue geografische Position von Strecken und Bahnhöfen, also die Topographie, unerheblich, so Beck. Entscheidend für ein einfaches Verständnis sei vor allem die Topologie, also die räumliche Beziehung der Stationen untereinander (TRANSPORT FOR LONDON 2015).

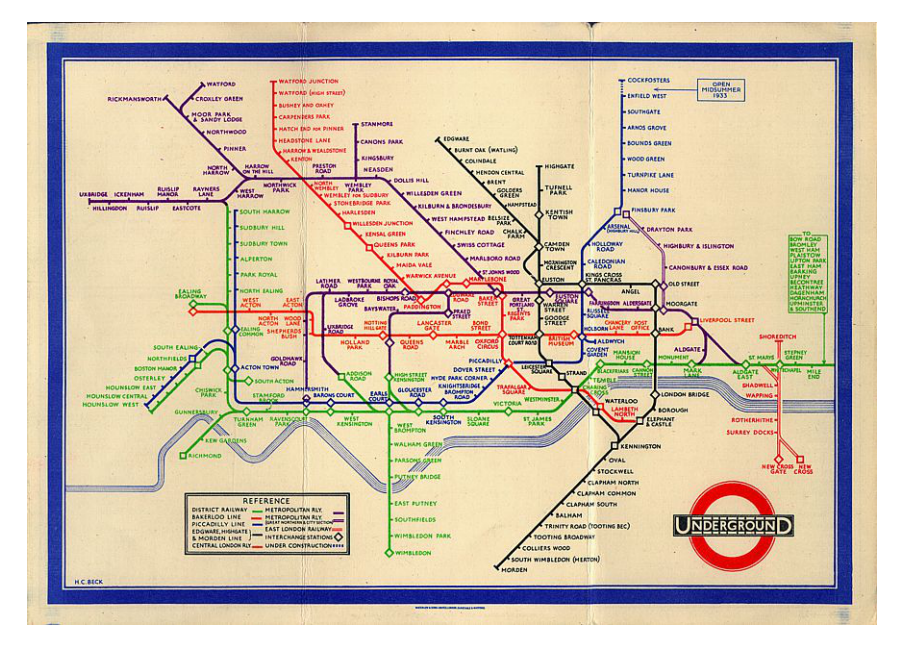

**Abb. 2.8:** Karte des Londoner U-Bahnnetzes von Harry Beck aus dem Jahr 1933

Daher stellt er jede Linie in einer anderen Farbe dar und generalisiert den Linienverlauf auf eine geradlinige Verbindung mit möglichst wenig Kurven. Dabei können die Linien entweder horizontal, vertikal, oder in einem diagonalen 45-Grad-Winkel verlaufen. Die Distanz zwischen

den Stationen ist im Liniennetzplan gleichabständig. Die reale Distanz zwischen den Stationen ist für das Verständnis unerheblich. Einfache Zwischenstationen werden als kleiner Querstrich zur Linie mit Beschriftung dargestellt. Knotenpunkte zwischen mehreren Linien haben im Originalplan die Form eines auf der Ecke stehenden Quadrats mit weißer Füllung. Knotenpunkte, bei denen die Distanz zwischen den Stationen der einzelnen Linien etwas größer ist, werden mit einem Quadrat auf jeder Linie dargestellt. Bis auf den vereinfachten Verlauf des River Thames enthält die Darstellung keine weiteren Informationen.

Der größte Unterschied im aktuellen Liniennetzplan, ist das immense Wachstum des Streckennetzes seit 1933. Weiterhin wird jeder Linie eine eigene Farbe zugeordnet. Eine Ausnahme bilden die erst vor kurzem in den Plan mit aufgenommenen Linien der London Overground und Docklands Light Railway. Hier wird dem gesamten Streckennetz eine einheitliche Farbe zugewiesen. Knotenpunkte werden in der aktuellen Version als schwarze Punkte mit weißer Füllung dargestellt. Räumlich getrennte Stationen eines Knotenpunktes werden über Balken miteinander verbunden. Behindertengerecht ausgebaute Stationen werden als punkthafte Signaturen aus blauem Kreis mit weißem Rollstuhl angezeigt. Weitere bildhafte Signaturen neben den Namen der Stationen weisen auf Umsteigemöglichkeiten zu anderen Verkehrsmitteln hin. Im Kartenhintergrund werden die Tarifzonen abgebildet. Die Namen jener Stationen, die zwei Zonen zugeordnet werden, sind von einem grauen Rechteck mit weißer Füllung umgeben. Die Legende ist ebenfalls umfangreicher geworden und enthält nun auch Informationen zu den Tarifzonen und aktuellen Betriebseinschränkungen. Im Impressum wird daraufhin gewiesen, dass diese Darstellung als eine Weiterentwicklung der Originalkarte von Harry Beck zu verstehen ist. Im englischen Originaltext lautet die Formulierung *This diagram is an evolution of the original design conceived in 1931 by Harry Beck* (TFL 2015).
# **3 Ein allgemeines Datenmodell für Personen-Schienennetzwerke**

Zum allgemeinen Verständnis soll zu Beginn dieses Kapitels der Begriff des öffentlichen Personen-Schienenverkehrs erläutert werden und dabei seinen eher abstrakten Charakter verlieren.

# **3.1 Definition des öffentlichen Personen-Schienenverkehrs**

Der öffentliche Personen-Schienenverkehr ist ein Teil des öffentlichen Verkehrs (ÖV). Im Unterschied zum Individualverkehr ist der ÖV jedem Nutzer frei zugänglich. Häufig fahren die eingesetzten Verkehrsmittel eine festgelegte Route mit Punkten zum ein- und aussteigen nach einem Fahrplan ab. Zur Kostendeckung darf das Verkehrsunternehmen ein nach festgelegten Tarifen berechnetes Benutzungsentgelt vom Fahrgast verlangen. Der Staat subventioniert in vielen Ländern als Grundversorgung für die Bürger nur den öffentlichen Personen-Nahverkehr. Dazu zählen alle Verbindungen, deren Haltepunkte nicht mehr als 50 Kilometer entfernt liegen. Das eine öffentliche Nahverkehrs-Dienstleistung erbringende Unternehmen hat eine sogenannte Beförderungspflicht zu erfüllen. Der Personenfernverkehr mit Zügen oder Bussen muss eigenwirtschaftlich betrieben werden. Dementsprechend findet dieser nur auf Verbindungen statt, die durch Fahrkartenerlöse sämtliche Ausgaben decken (WICHSER ET AL. 2005).

# **3.2 Zuggattungen der Deutschen Bahn**

Die Deutsche Bahn (DB) betreibt im Schienen-Personen-Fernverkehr aktuell folgende Zuggattungen, die sich in Geschwindigkeit, Komfort und dem Abstand zwischen den Haltepunkten unterscheiden (BAHNSTATISTIK 2005). Der Intercityexpress (ICE) verbindet wichtige Städte im In- und Ausland mit wenigen Zwischenhalten. Eurocity (EC) und Intercity (IC) verkehren zwischen großen und mittelgroßen Städten im In- und Ausland. Dabei überbrücken sie zwischen den einzelnen Halten geringere Distanzen. Weitere Fernzüge, die in Zusammenarbeit mit der DB betrieben werden sind Thalys, TGV, sowie Railjet.

Im öffentlichen Schienen-Personen-Nahverkehr in Deutschland betreiben neben der DB viele Privatbahnen Teile des Liniennetzes. Von der DB verwendete Zuggattungen sind Regionalbahn (RB), Regionalexpress (RE) und Interregioexpress (IRE). IRE und RE verbinden größere Städte miteinander und halten auf ihrem Fahrweg in kleineren Städten. Die RB stellt die einfachste Zuggattung dar und hält daher an allen Bahnhöfen. Häufig verbindet sie Städte mit dem Umland. In Ballungsgebieten können zudem Stadt- oder Schnell-Bahnen (S) verkehren. Deren Liniennetz ist zentralisiert auf ein Ballungsgebiet ausgerichtet. Eine S-Bahnlinie beginnt häufig im Umland, führt durch das Zentrum und endet wieder im Umland

# **3.3 Anforderungen an ein Modell für den öffentlichen Personen-Schienenverkehr**

Thematische Informationen zu Aspekten der Infrastruktur und des Betriebs in einem öffentlichen Personen-Schienenverkehrsnetz sollen in einem Datenmodell zusammen getragen werden. Dafür ist eine übersichtliche Datenhaltungsstruktur erforderlich. Diese definiert, welche Geo-Objekte und Attribute im Datenmodell erfasst werden. Zur Erhöhung der Übersichtlichkeit werden die Objekte klassifiziert und thematische Informationen in Attributtabellen angefügt. Relationen sollen die Objektarten untereinander verknüpfen. Das Datenmodell dient als Grundgerüst für weiteren Prozesse. Dazu zählen unter anderem die Verarbeitung, Analyse und Interpretation der Daten. Direkt aus dem Datenmodell sollen Visualisierungen generiert werden. Dazu zählen neben Graphen und Diagrammen auch kartographische Darstellungen.

Nach dieser allgemeinen Einführung in die Thematik wird der Aufbau des Datenmodells anhand einzelner Bestandteile erläutert. Diese sind in eine strukturelle Komponente, sowie in eine Attribut- und eine Zeitkomponente untergliedert. Zur strukturellen Komponente des Netzwerks zählen punkthafte und linienhafte Objekte. Diese müssen entsprechend den Anforderungen des gewählten Themas in verschiedene Objektarten aufgeteilt werden. Die Attributkomponente enthält thematische Informationen für die Beschreibung der in einem Schienen-Verkehrsnetz enthaltenen Objekte. Auch die Informationen sollen strukturiert in das Datenmodell aufgenommen werden.

## **3.4 Strukturkomponente**

In diesem Datenmodell werden Objekte in einem öffentlichen Personen-Schienenverkehrsnetz betrachtet. Wie jedes Netzwerk wird auch dieses durch linienhafte Objekte aufgespannt, die punkthafte Objekte verbinden. Dementsprechend ist auch die Struktur des Datenmodells auf punkt- und linienhafte Objekte beschränkt. In einem Schienennetz sind Eisenbahnstrecken die linienhaften Objekte und Bahnhöfe oder Haltepunkte die punkthaften Objekte. Eisenbahnstrecken und Bahnhöfe weisen in der Realität flächenhaften Charakter auf. Aufgrund der geringen Bedeutung für Analyse und Interpretation kann die Flächeninformation im Datenmodell aber vernachlässigt werden. Zur Andeutung der flächenhaften Natur der Objekte werden im Weiteren daher immer die Bezeichnungen linienhaftes Objekt und punkthaftes Objekt, anstelle von Linienobjekt und Punktobjekt verwendet.

Zur stärkeren Differenzierung der Objekte im Datenmodell werden Punkt- und Linienarten definiert. Diese beziehen sich direkt auf die zu Grunde liegende Thematik des öffentlichen Personen-Schienenverkehrs.

**Linien-Wendepunkte:** Hier beginnt und endet eine Linie des öffentlichen Personen-Schienenverkehrs. Ein Fahrzeug, das nach dem Erreichen des Fahrziels auf derselben Linie zurückfährt, wechselt dabei die Fahrtrichtung. In Tram-Systemen existieren meist Wendeschleifen. Die Zahl der abfahrenden Züge einer Linie ist an einem Wendepunkt nur halb so groß wie an einem Zwischenhalt. Ein Linien-Wendepunkt muss nicht zwangsläufig am Ende einer Bahnlinie liegen.

**Knotenpunkte:** An einem Knotenpunkt treffen mehrere Bahnstrecken aufeinander. Zwischen den einzelnen Streckenästen bestehen dort Umsteigemöglichkeiten. Entlang einer Bahnstrecke ohne Abzweigungen oder Kreuzungen können auch Knotenpunkte liegen. Diese stellen Umsteigemöglichkeiten zwischen einzelnen Zuggattungen her, die dieselbe Eisenbahnstrecke nutzen, aber nicht gleich häufig halten. Ein punkthaftes Objekt kann gleichzeitig Knotenpunkt und Linien-Wendepunkt sein.

**Einfache Haltepunkte:** Hält an einem Bahnhof nur eine Linie des öffentlichen Personenverkehrs spricht man von einem einfachen Haltepunkt. Die Bezeichnung gilt auch für entlang einer Bahnstrecke gelegene Bahnhöfe, die von allen auf ihr verkehrenden Linien bedient werden. Die entscheidende Eigenschaft eines einfachen Haltepunkts ist, dass an ihm, keine besonderen Umsteigemöglichkeiten bestehen.

**Systempunkte:** Ein Systempunkt kann ein für den Betriebsablauf wichtiges Objekt sein. Das Ein- und Aussteigen von Fahrgästen ist hier nicht vorgesehen. Unter die Bezeichnung fallen Verzweigungen und Kreuzungen auf freier Strecke, sowie Betriebsbahnhöfe zum Überholen und Abstellflächen für nicht benötigte Zuggarnituren. Auch Güterbahnhöfe können als Systempunkte aufgefasst werden. Da diese in einem Modell für den öffentlichen Personen-Schienenverkehr wenig Bedeutung haben, bilden sie keine eigene Punktart.

**Hauptstrecken:** Die wichtigste Aufgabe einer Hauptstrecke ist die Verknüpfung überregional wichtiger Zentren. Da in diesem Datenmodell eine solche Verbindung in beliebig viele Eisenbahnstrecken zwischen einzelnen Bahnhöfen und Systempunkten aufgeteilt ist, muss für die Zuordnung die übergeordnete Bedeutung im Netz betrachtet werden. Eine wichtige Kenngröße dafür ist die Gleisanzahl einer Eisenbahnstrecke. Zweigleisige Bahnstrecken sind in den meisten Fällen Teil einer Hauptstrecke. Eine Hauptstrecke kann elektrifiziert sein, muss es aber nicht. Auch die auf einer Eisenbahnstrecke verkehrenden Zuggattungen geben Aufschluss über ihre Bedeutung. Alle Eisenbahnstrecken, auf denen Fernzüge fahren, sind automatisch Hauptstrecken. Besonders hohe Zugfrequenzen sind ebenfalls ein Indiz für eine Hauptstrecke. Dementsprechend hoch sind auch die Passagierzahlen auf einer solchen Eisenbahnstrecke.

**Nebenstrecken:** Auf einer Eisenbahnstrecke, die als Nebenstrecke klassifiziert ist, werden die zu erwartenden Fahrgastzahlen geringer sein. Die Infrastruktur ist diesen Ansprüchen angepasst. Nebenstrecken sind meist eingleisig und nicht elektrifiziert. Die Streckenhöchstgeschwindigkeit ist wesentlich geringer wie auf einer Hauptstrecke. Aus den niedrigen Fahrgastzahlen und der eingeschränkten Infrastruktur resultiert ein geringeres Zugangebot auf einer Nebenstrecke.

**Stadtbahnstrecken:** Je nach betrachtetem Netzwerk können weitere Eisenbahnstrecken auftreten. Dazu gehören sogenannte Stadtbahnstrecken. Im städtischen Raum zählen dazu Straßenbahnen, Untergrundbahnen und Hochbahnen, die in den meisten Ländern Metro oder Subway genannt werden. Ihre Besonderheiten sind die geringe Distanz zwischen den Bahnhöfen und damit verbundene geringe Fahrgeschwindigkeit. Auf Stadtbahnstrecken herrscht allgemein ein stärkerer Verkehr wie auf anderen Eisenbahnstrecken. Die hohe Taktfrequenz liegt häufig an den in Städten wesentlich höheren Fahrgastzahlen.

## **3.5 Attributkomponente**

In einem Datenmodell für den öffentlichen Personen-Schienenverkehr werden jedem Objekt *identifizierende Attribute*, wie Namen oder Nummern vergeben. So verfügen alle Objekte über eindeutige Bezeichnungen und können unterschieden werden. Zudem werden Attribute generiert, die die Eigenschaften eines Objekts beschreiben. Die sogenannten *beschreibenden Attribute* werden aus thematischen Informationen zu den Objekten gebildet. Bahnhöfe und Eisenbahnstrecken können bezüglich ihres strukturellen Aufbaus oder des an ihnen stattfindenden Bahnbetriebs betrachtet werden. Liegen die Informationen in textlicher oder logischer (Ja/Nein) Form vor sind sie qualitativer Art. Mit diesen können die Merkmale eines Objekts erfasst werden. Ist beispielsweise an einem Bahnhof ein Fahrkartenschalter vorhanden, dann kann dies im entsprechenden Feld mit Ja vermerkt werden. Mengenwerte und Häufigkeiten sind hingegen Quantitäten. Werden ausschließlich Zahlenwerte für die Angabe einer thematischen Information verwendet liegen quantitative Daten vor. Dies ist bei der Angabe der Gleisanzahl oder der Zahl der täglich verkehrenden Züge der Fall. Thematische Informationen stammen meist aus anderen Quellen wie die Geo-Objekte. Der Bezug zwischen beiden muss daher exakt definiert sein.

# **3.6 Zeitkomponente**

In einem Datensatz zu einem Schienenverkehrsnetz verfügen viele den Bahnbetrieb beschreibende Attribute über einen Zeitaspekt. Dieser kann kontinuierlicher oder diskreter Natur sein. Eine kontinuierliche Zeitkomponente ist allgemein gültig. Sie kann beispielsweise die Fahrzeit zwischen zwei Bahnhöfen oder die dort erlaubte Höchstgeschwindigkeit betreffen. Diskrete Zeitkomponenten gehen aus Messungen hervor. Diese können den Momentzustand zu einem bestimmten Zeitpunkt oder während einer Zeitspanne betrachten. Beispielsweise werden Fahrgastzahlen meist nur in einem bestimmten Zeitraum exemplarisch erhoben. Echtzeit-Visualisierungen von Zugpositionen setzen sich in diesem Fall aus diskreten Positionsabfragen an festgelegten Zeitpunkten zusammen.

# **3.7 Aufbau des Datenmodells**

Der aktuell vorgenommene Aufbau des Datenmodells sieht eine Aufteilung in die Bestandteile Objektstruktur, Attribute und Zeiteinheit vor. Diese Struktur weist einen theoretischen, aber übersichtlichen und logischen Charakter auf.

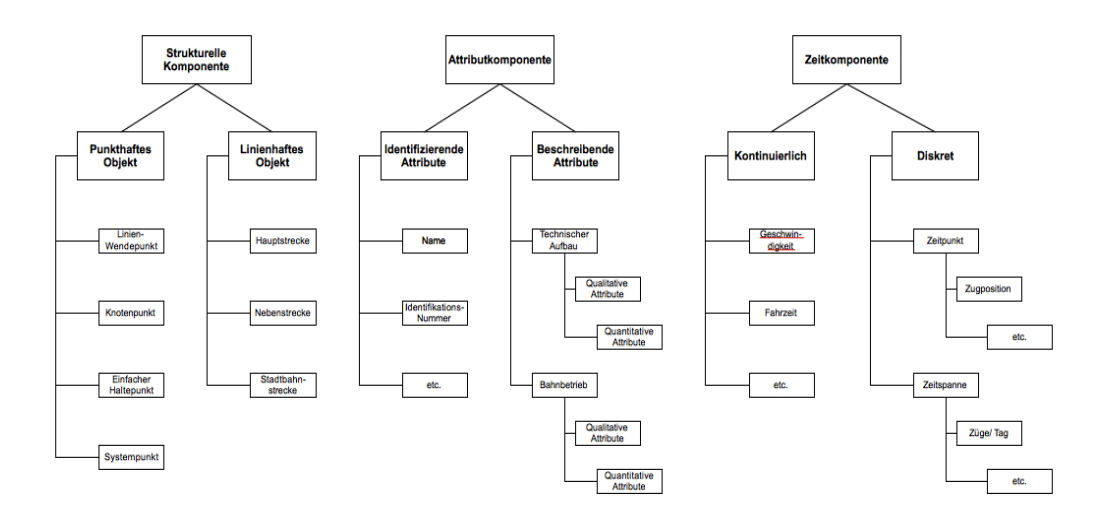

**Abb. 3.1:** Struktur eines allgemeinen Datenmodells für Personen-Schienennetzwerke

Zwischen den Bestandteilen bestehen intensive Verflechtungen. Um die Anwendbarkeit des Datenmodells in einer Datenbank zu ermöglichen, müssen diese Relationen vereinfacht werden. In einer Geodatenbank werden die Objekte gemeinsam mit ihren Attributen gehalten. Alle erhobenen Attributwerte werden geordnet nach zugehörigem Attribut und Geo-Objekt in einer Attributtabelle gespeichert. Einige Attribute beinhalten als Bestandteil eine Zeitkomponente; daher braucht diese nicht unabhängig gespeichert zu werden. Die in einem Netzwerk des öffentlichen Personen-Schienenverkehrs vorkommenden Objekte werden nach Objektgruppen getrennt behandelt. Konkret sind dies die Objektgruppen *Punkthafte Objekte* und *Linienhafte Objekte*. Ausgehend von den Objektgruppen kann eine Spezialisierung in einzelne Objektarten

vorgenommen werden. Eine gemeinsame Datenhaltungsstruktur ermöglicht später eine flexible Auswahl der für eine Anwendung benötigten Informationen. Gerade der Visualisierungsprozess wird dadurch beschleunigt. In einem Entity-Relationship-Diagramm (abgekürzt: ER-Diagramm) werden die Elemente des Datenmodells als Klassen und die verbliebenen Relationen als Pfeile angezeigt.

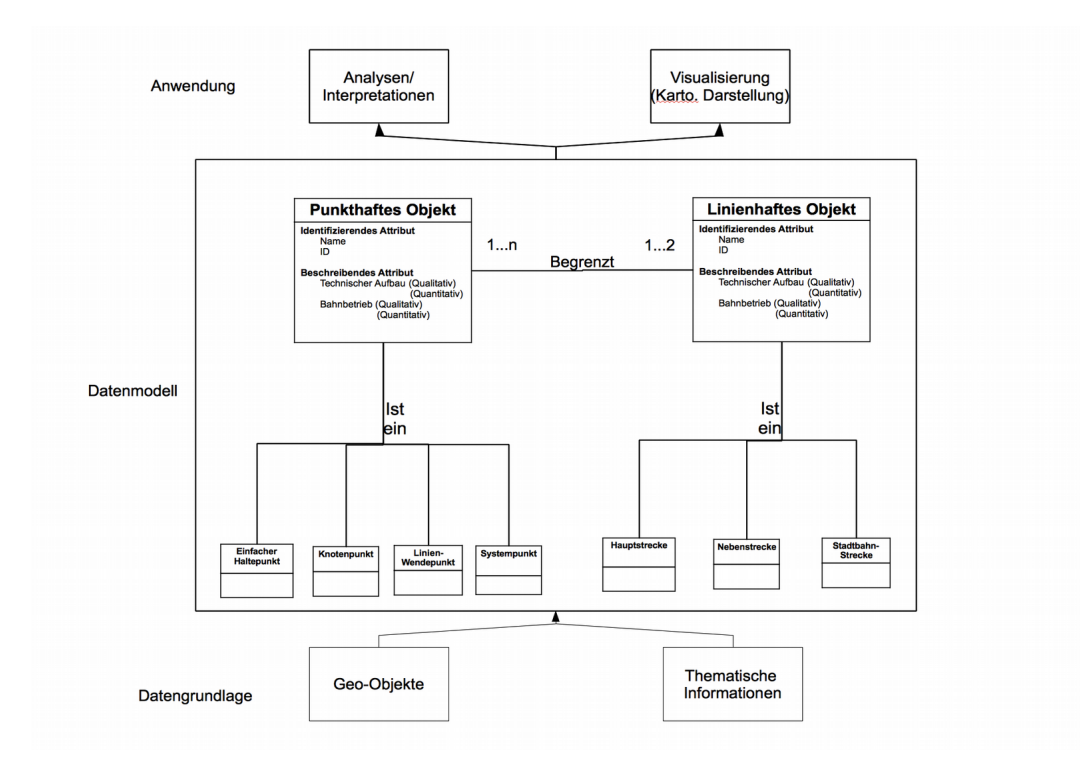

**Abb. 3.2:** Entity-Relationship-Diagramm eines allgemeinen Datenmodells für Personen-Schienennetzwerke

# **4 Prototyphafte Ableitung eines Datenmodells für das RegioTram-Netz Nordhessen**

# **4.1 Hintergrundinformationen**

Das Schienenverkehrsnetz in Nordhessen geht auf die Gründerzeit der Eisenbahn zurück. So wurden sämtliche Hauptstrecken innerhalb eines kurzen Zeitraums ab 1848 gebaut. Daraufhin wurde das Netz nur sporadisch um Nebenstrecken erweitert. In der zweiten Hälfte des 20. Jahrhunderts wurden Schienennetz und Verkehr vor allem in Nordhessen eingeschränkt. Hauptursache dafür war der stark gestiegene Straßenverkehr. Unrentable Nebenstrecken und Bahnhöfe wurden geschlossen. Der Fernverkehr wurde zur Erhöhung der Konkurrenzfähigkeit auf kürzeren Eisenbahnstrecken an Nordhessen vorbei geführt. Erst mit Eröffnung der Schnellfahrstrecke Hannover-Würzburg 1991 bekamen Kassel und die umliegende Region erneut Anschluss an den Fernverkehr. Die Gestaltung des Regionalverkehrs wurde wenig später regionalen Aufgabenträgern überlassen. So entstand unteranderem der Nordhessische Verkehrsverbund (NVV). Dieser setzte sich zum Ziel die Attraktivität des Schienen-Personen-Nahverkehrs zu erhöhen und somit neue Kunden zu gewinnen (MÜNZER 2014). Auf dieser Basis entwickelten sich die nun erläuterten Projekte. Eine detailgetreue Abhandlung zur Entstehung des Eisenbahnnetzes in Nordhessen, sowie zur Straßenbahn Kassel befindet sich im Anhang.

# **4.2 Das RegioTram-Netz in Nordhessen**

## **4.2.1 Grundkonzept**

In folgendem Abschnitt wird auf die dem heutigen RegioTram-Betrieb zugrunde liegende Konzeptionsphase eingegangen. Dieser basiert zu gewissen Teilen auf einer Veröffentlichung von Lutz Münzer (MÜNZER, 2014).

Zu Beginn der 90er Jahre beschliessen der Nordhessische Verkehrsverbund (NVV) und die Kasseler Verkehrsgesellschaft (KVG) einen verstärkten Ausbau des bestehenden Angebots, sowie die Einrichtung gänzlicher neuer Verbindungen. Grundgedanke dieser Tätigkeiten war, die in die Jahre gekommene Straßenbahn in eine moderne Stadtbahn weiterzuentwickeln. Dafür wurden nach einer längeren Periode des Rückbaus wieder Neubaustrecken gebaut. Für diese wurde das in Karlsruhe entwickelte und bewährte Tram-Train-Konzept angewendet. Um einen Komplettneubau zu umgehen werden dort auf einigen Abschnitten am Stadtrand vollwertige Eisenbahnstrecken von der Straßenbahn mitbenutzt. Dazu müssen die eingesetzten Fahrzeuge zusätzlich die Betriebs-ordnung für Eisenbahnstrecken erfüllen. Daher wurden in Karlsruhe erstmals Stadtbahnwagen mit der nötigen Sicherungstechnik entwickelt. Diese können durch eine spezielle Umschalttechnik im Wechselstromnetz der Deutschen Bahn und im Gleichstromnetz der Straßenbahn verkehren.

In Kassel wurde in einem ersten Ausbauschritt auf diese Fähigkeit verzichtet. Um die südlich an Kassel grenzende Stadt Baunatal zu erreichen wurde bis 1995 eine Nebenstrecke mit Gleichstrom-Oberleitungen der Kasseler Straßenbahn ausgestattet. Von Vorteil erwies sich hierbei die Tatsache, dass britische Ingenieure bei der Errichtung der ersten Tram-Verbindungen

in Kassel die Normalspur aus Großbritannien übernommen hatten. Somit war eine Verknüpfung ohne große Umbaumaßnahmen möglich. Nach demselben Prinzip ging man auf der neuen Verbindung nach Hessisch Lichtenau vor. Am Stadtrand von Kassel wurde eine Verknüpfung zwischen Straßenbahn und Eisenbahn geschaffen. In den Innenstadtbereichen von Kaufungen und Hessisch Lichtenau ist zudem eine Neubaustrecke nach Straßenbahn-Verkehrsordnung errichtet worden. Zum Befahren dieser Verbindungen wurden bis zu 60 km/h schnelle Stadtbahnfahrzeuge gekauft, die nach Eisenbahn- und Straßenbahn-Betriebsordnung gefahren werden dürfen.

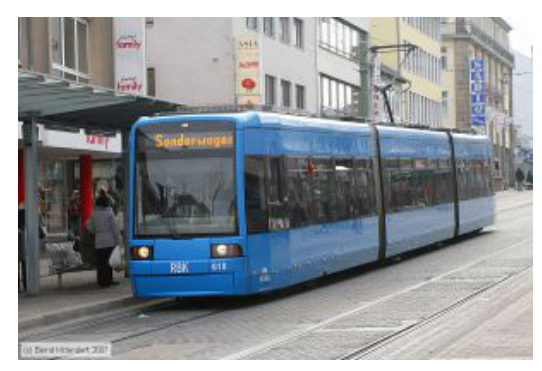

**Abb. 4.1:** Für die Verbindung nach Hess. Lichtenau angeschafftes Straßenbahnfahrzeug in Kassel

Gleichzeitig wurden erste Ideen zur weiteren Erschließung des Umlandes entwickelt. Der zu jenem Zeitpunkt von der Deutschen Bahn durchgeführte Nahverkehr in Nordhessen erwies sich als wenig zukunftsorientiert. Von Kassel Hauptbahnhof aus erschlossen in unregelmäßigem Abstand Regionalbahnen mit veraltetem Wagenmaterial das Umland. Auch die im Vergleich zum Auto wesentlich längeren Fahrzeiten sorgten dafür, dass die Fahrgastzahlen auf einem niedrigen Niveau stagnierten. Die Straßenbahnlinien in Richtung Baunatal und Hessisch Lichtenau hatten sich zu diesem Zeitpunkt bereits erfolgreich entwickelt. Folglich lag eine mögliche Lösung für den regionalen Nahverkehr bereits vor. Da Kassel für eine vollwertige S-Bahn zu klein ist, war das Konzept einer Stammstrecke in einem Tunnel unter der Innenstadt,

wie es in Frankfurt oder München angewendet wurde, nicht erfolgversprechend. Dementsprechend kam auch hier das aus Karlsruhe adaptierte Tram-Train-Konzept zum Zuge. Mit diesem sollten Nahverkehrslinien direkt in die Kasseler Innenstadt durchgebunden werden. Zum Betrieb wurde neben einer Neubaustrecke auch ein geeignetes Fahrzeug benötigt, das eine vollständige Verknüpfung von Eisenbahn und Straßenbahn ermöglichte.

## **4.2.2 Bestandteile**

Mit der Machbarkeitsstudie *Schiene 21* ließen NVV und KVG 1997/98 überprüfen, ob ein derart beschaffenes Projekt in Kassel umsetzbar ist. Im Ergebnis wurde der Begriff der RegioTram geboren. Die wichtigsten Komponenten eines solchen Systems sollen in den folgenden Abschnitten vorgestellt werden (MÜNZER, MEYFARTH 2014).

#### **Das Netz**

Die von der RegioTram (RT) befahrenen Strecken gliedern sich in einen regionalen und einen städtischen Bereich. Den regionalen Teil bildet das Streckennetz der Deutschen Bahn. Zur Auswahl kommen die von Kassel ausgehenden Verbindungen zu den am nächsten gelegenen mittelgroßen Städten:

- Immenhausen Grebenstein Hofgeismar
- Ahnatal Zierenberg Wolfhagen
- Guxhagen Melsungen
- Wabern Borken Treysa
- Hann. Münden Witzenhausen Göttingen

Die drei erstgenannten Verbindungen ließen aufgrund der Bevölkerungsdichte, der durch sie

erschlossenen Regionen, das größte Fahrgastpotenzial erwarten. Zudem bleibt die Länge der Verbindungen in einem Rahmen, der den Einsatz toilettenloser maximal 90 km/h schneller Fahrzeuge wirtschaftlich bleiben lässt. Lägen die Haltepunkte weiter auseinander, würden herkömmliche Züge mit langsamerer Beschleunigung und höherer Endgeschwindigkeit weiterhin kürzere Fahrzeiten aufweisen. Die Verbindungen Richtung Treysa und Göttingen kamen aufgrund der langen Fahrzeit und der größeren Distanzen zwischen den Bahnhöfen nicht in Frage. Trotzdem wurde bis zum Fahrplanwechsel im Dezember 2015 übergangsweise die Verbindung nach Treysa mit RegioTrams bedient. Folgende Darstellung zeigt die Ausdehnung des RegioTram-Liniennetzes im August 2015:

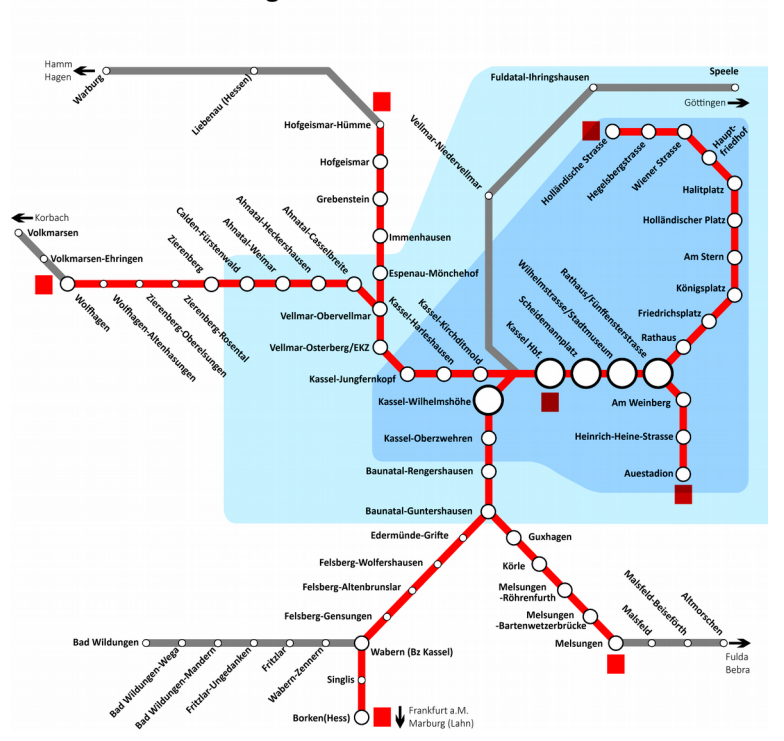

Das RegioTram-Netz Nordhessen

Abb. 4.2 : Schematischer Liniennetzplan der RegioTram Nordhessen mit Stadtgebiet Kassel, umgeben von der Tarifzone KasselPlus

Um die Vorteile der herkömmlichen und der neuen Zuggattungen bestmöglich auszunutzen, war die RegioTram von Beginn an als Ersatz für die Regionalbahn mit Halt an allen Unterwegs-Bahnhöfen gedacht. Die bestehenden RegionalExpress- und Regionalzug-Linien (RE und R) sollten im Bereich der RegioTram beschleunigt verkehren und nur in mittelgroßen Städten halten. Wichtig für die Akzeptanz durch den Fahrgast ist auf allen Verbindungen ein gleichbleibender Takt, in dem die Züge verkehren. Dieser ist leicht einprägsam und ermöglicht zudem wiederkehrende Anschlussmöglichkeiten an Knotenpunkten. Für die RegioTram war ein Halb-Stundentakt auf allen Linien vorgesehen, der sich zwischen Vellmar-Obervellmar und der Kasseler Innenstadt zu einem 15-Minutentakt überlagert. Der Regionalzug verkehrt im Stundentakt, der Regional-Express alle zwei Stunden. Neben den Hauptknotenpunkten in Kassel Hauptbahnhof und Kassel Wilhelmshöhe existieren in Vellmar-Obervellmar und Baunatal-Guntershausen schnelle Umsteigemöglichkeiten zwischen den einzelnen Linien. An den Linien-Wendepunkten der RegioTram in Wolfhagen, Melsungen und Hofgeismar (Ausnahmeregelung) besteht zudem Anschluss zu den aus der Region hinaus fahrenden RE- und R-Linien.

Für den Erfolg der RegioTram war die schnellstmögliche Verbindung direkt in die Haupteinkaufsstraße Kassels – die Königstraße – zwingend. Planungen der Stadt Kassel, die Straßenbahnstrecke auf der Königstraße zu schließen, ließen beinahe das RegioTram-Projekt scheitern. Der Vorteil des neuen Verkehrsträgers sollte schließlich genau in der umsteigefreien Verbindung zwischen Region und Stadtzentrum liegen. Allerdings entschied man sich bei der Wahl des geeigneten Fahrweges ins Zentrum aus Kostengründen für die zweitbeste Lösung. Anstelle einer direkten Verbindung vom Hauptbahnhof über die Kurfürstenstraße zur Königstraße, nutzte man die bestehende Verbindung über das Rathaus. Dieser Umweg schmälert den Fahrzeitgewinn der RegioTram erheblich.

#### **Die Verknüpfung der Netze**

Am einfachsten schien es, die Verknüpfung genau an jenem Punkt anzusetzen, an dem bisher die Regionalbahn endete. Diese Bedingung wurde am Kasseler Hauptbahnhof erfüllt. Allerdings musste zuerst ein strukturelles Problem gelöst werden. Da der Hauptbahnhof als Kopfbahnhof angelegt wurde, war der direkte Weg in die Innenstadt durch das Bahnhofsgebäude verstellt. Zur Umgehung des Hindernisses wurden viele Planungsvarianten entworfen. So sollte der Hauptbahnhof südlich umfahren, bzw. das Hauptgebäude untertunnelt oder direkt durchfahren werden. Letztendlich entschied man sich für eine Untertunnelung. Im Hauptbahnhof selbst wurden zwei Bahnsteige abgerissen und an ihrer Stelle eine Rampe errichtet. Auf der Rampe war ein neuer ausschließlich von RegioTrams bedienter Bahnhofsbereich vorgesehen. An den Bahnhof schließt der Tunnel unter dem Empfangsgebäude an. Auf der Stadtseite erreicht der Neubau über eine weitere Rampe das Straßenbahnnetz.

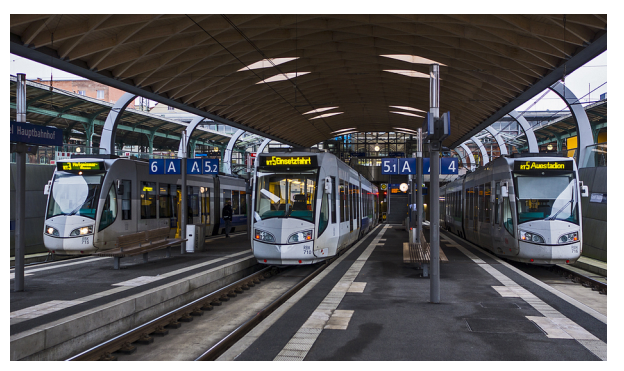

**Abb. 4.3:** RegioTrams in Kassel-Hauptbahnhof (tief), im Hintergrund ist der Tunnel in die Innenstadt auszumachen, der Höhenunterschied zu den übrigen Bahnsteigen ist links und rechts zu erkennen

Im Gleisvorfeld des Hauptbahnhofs befindet sich für die Fahrzeuge der RegioTram neben Abstellflächen eine Systemwechselstelle zwischen Wechsel- und Gleichstrom, sowie zwischen den Sicherungssystemen von DB und KVG. Diese Schnittstelle stellt die betriebliche Verknüpfung zwischen Eisenbahn- und Straßenbahnnetz dar.

#### **Das Fahrzeug**

Wie in der Einleitung beschrieben, musste das Fahrzeug, das für den RegioTram-Betrieb angeschafft wurde, im Netz der DB genauso wie im Netz der KVG fahren können. Folglich sollte der Motor mit Wechselstrom unter der Oberleitung der DB und mit Gleichstrom im Straßenbahnverkehr der Stadt Kassel laufen. Zusätzlich sollte die Verbindung in Richtung Wolfhagen nicht elektrifiziert werden, sondern mit Dieselfahrzeugen betrieben werden. Daher wurden zwei Fahrzeug-Versionen entwickelt: eine mit Motor für Wechsel- und Gleichstrom, sowie eine für Gleichstrom und Dieselbetrieb.

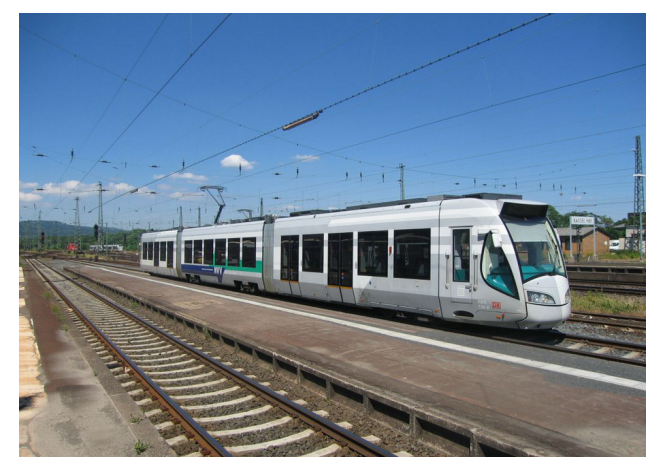

**Abb. 4.4:** RegioTram im Bahnsteigbereich von Kassel-Hauptbahnhof

Ein nicht optimal lösbares Problem stellten die unterschiedlichen Bahnsteighöhen bei Eisenbahn und Straßenbahn dar. Man entschied sich daher für ein durchgehend niederfluriges Fahrzeug, das optimal an die Höhe der Straßenbahnhaltestellen angepasst ist. An Bahnsteigen im Streckennetz der DB ist die RegioTram deutlich niedriger.

Das geeignete Fahrzeug musste zudem schwerer wie eine gewöhnliche Straßenbahn sein, um die auf Eisenbahnstrecken vorgeschriebene Festigkeit zu erreichen. Allerdings durfte es auch nicht zu lang sein, um die engen Radien im Stadtverkehr bewältigen zu können. Das Problem der vorgeschriebenen Fahrzeugbreite wurde bereits im Abschnitt über das Netz beschrieben.

Für das schnelle Abfertigen an Haltestellen im Stadtverkehr sollte das dreiteilige Fahrzeug im vorderen und hinteren Zugteil jeweils zwei Doppeltüren aufweisen. Im Mittelteil sind für die Fahrt in die Region Sitzbereiche ohne Türen vorgesehen.

#### **Die Stationen**

Die hohe Beschleunigungskraft der RegioTram-Fahrzeuge ermöglicht die Einrichtung neuer Haltepunkte. Diese lassen zusätzliches Fahrgastpotenzial in Gegenden entstehen, die nur unzureichend mit anderen Verkehrsmitteln erreichbar sind. Zusätzliche Haltepunkte machen die RegioTram nicht nur für den Verkehr zwischen Kassel und dem Umland, sondern auch für Fahrten im Umland interessanter. Gleichzeitig liegen einige bestehende Bahnhöfe weit vom Ortskern entfernt. Beim Bau der Eisenbahnstrecken war vor allem die schnellste Verbindung zwischen großen Städten bei gleichzeitig möglichst geringen Baukosten maßgebend. Auf die Erreichbarkeit kleinerer Ortschaften entlang der Strecke wurde keine Rücksicht genommen.

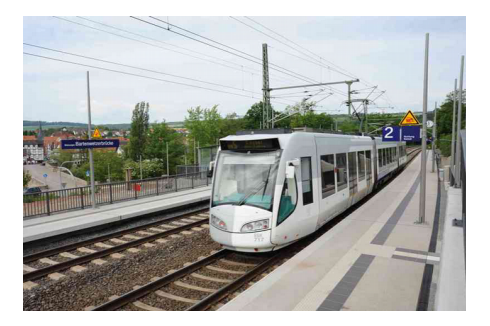

**Abb. 4.5:** RegioTram am neuen Haltepunkt Melsungen-Bartenwetzerbrücke

Der Fahrgast stellt gewisse Anforderungen an Ausstattung und Zustand eines Bahnhofs oder Haltepunkts. Viele Bahnhöfe befanden sich vor Inbetriebnahme der RegioTram in einem desolaten Zustand. So waren Bahnhofsgebäude zumeist geschlossen und auf den Bahnsteigen befanden sich keine oder wenig zeitgemäße Wartemöglichkeiten. Ausbaumaßnahmen an Bahnhöfen fallen in das Aufgabenfeld der DB-Station&Service-AG. Der NVV kann somit nur um einen Ausbau bitten und finanzielle Unterstützung anbieten. Dieser Umstand hemmt die Arbeiten und fördert Fehlplanungen.

Die komplexe Phase der Umsetzung des RegioTram-Projekts im Zeitraum 2001-13 wird ausführlich im Anhang beschrieben.

## **4.2.3 Bedeutung für die Region**

Nordhessen ist eine der am stärksten vom demografischen Wandel betroffenen Regionen Deutschlands. Waren 2001 noch 18 Prozent der Einwohner des Landkreises Kassel älter als 65 Jahre, werden es 2030 laut Prognose bis zu 30 Prozent sein (HNA 2013). Gleichzeitig wird die Einwohnerzahl in manchen Kommunen um bis zu 16 % Prozent abnehmen. Für den Stadtbereich Kassel wird ein minimales Wachstum von 1,3 % prognostiziert (WEGWEISER KOMMUNE 2015). Hierfür kann eine starke Abwanderung in das Rhein-Main-Gebiet, als die Metropolregion in Hessen, verantwortlich gemacht werden. Das Umland von Kassel ist großteils landwirtschaftlich geprägt. Größere Industrieunternehmen sind fast nur in Kassel vorhanden. Dementsprechend sind die vorhandenen Pendlerbewegungen stark auf Kassel ausgerichtet. Um den Abwanderungstrend abzumildern, müssen spezielle Anreize geschaffen werden, die die Region interessant für Bevölkerung und Unternehmen machen.

Ein funktionierender öffentlicher Personenverkehr ist dabei ein wichtiger Baustein. Bestehen gute Verbindungen zwischen Stadt und Region, kommen auch kleinere Gemeinden weiterhin als Wohnort in Frage. Im NVV ist die RegioTram das Projekt, mit dem die Region an den Vorteilen der Stadt beteiligt werden kann. Zum einen können die großen Arbeitgeber in Kassel regelmäßig und schnell erreicht werden. Zum anderen sind die Einkaufsmöglichkeiten und Kultureinrichtungen der Innenstadt umsteigefrei zu erreichen. Gleichzeitig wird die Bevölkerung dazu angeregt bei der Fahrt in die Stadt auf das eigene Auto zu verzichten. Neben einer Bremsfunktion für die Abwanderung aus kleinen Gemeinden kommt der RegioTram Bedeutung in der Stärkung von Freizeit- und Fremdenverkehr in der Region zu. Die beschleunigten RE- und R-Linien erhöhen die Bedeutung des Fernbahnhofs in Kassel-Wilhelmshöhe. Die zeitliche Erreichbarkeit der mittelgroßen Städte in der Region unterscheidet sich kaum noch von der Kassels. Menschen, die in ihrem Beruf häufig reisen müssen, sind nicht auf eine Wohnung in der Innenstadt von Kassel angewiesen. Sie können genauso gut, ohne Abschläge in der Lebensqualität hinnehmen zu müssen, ein Haus auf dem Land bewohnen.

Die zukünftige Entwicklung des RegioTram-Systems und die damit verbundenen Verbesserungen für die Region werden im Anhang weitergehend erläutert.

# **4.3 Aufbau einer Datenbank für das RegioTram-Netz Nordhessen**

Die in diesem Abschnitt entwickelte Datenstruktur soll die Anwendbarkeit des zuvor beschriebenen Datenmodells für den öffentlichen Personen-Schienenverkehr unter Beweis stellen. Die verwendeten Informationen sind nicht willkürlich generiert worden, sondern stammen aus offiziellen Quellen, wie Veröffentlichungen des Nordhessischen Verkehrs-Verbundes (NVV) oder der Deutschen Bahn (DB). So können Kartendarstellungen erstellt werden, die Besonderheiten und Unterschiede im Schienennetz realitätsgetreu wiedergeben. Alle Teile des allgemeinen Datenmodells, die in diesem konkreten Anwendungsfall nicht umgesetzt werden können, werden ausführlich beschrieben und eventuelle Anpassungen in der

Datenstruktur begründet.

Die Wahl der geeigneten Datenquelle fiel auf frei zugängliche Daten von OpenStreetMap (OSM). Im Download-Portal des auf OSM-Daten spezialisierten Unternehmens Geofabrik werden diese Daten für ganze Kontinente, Staaten und Länder angeboten. Die Region Nordhessen wird in der Sub-Region Hessen abgebildet (GEOFABRIK 2015). Für unterschiedliche Anwendungen sind mehrere Datenformate wählbar. Da die Datenstruktur in der Programmumgebung von ArcMap (Ein Produkt des Software-Herstellers ESRI) aufgebaut werden soll, wird ein komprimierter Shapefile-Ordner ausgewählt. Die Geofabrik GmbH hat die originären OSM-Daten nach Objektgruppen klassifiziert einzelnen Shapefiles zugeordnet. Dabei wurden beliebig viele Objektarten zu einer Objektgruppe zusammengefasst.

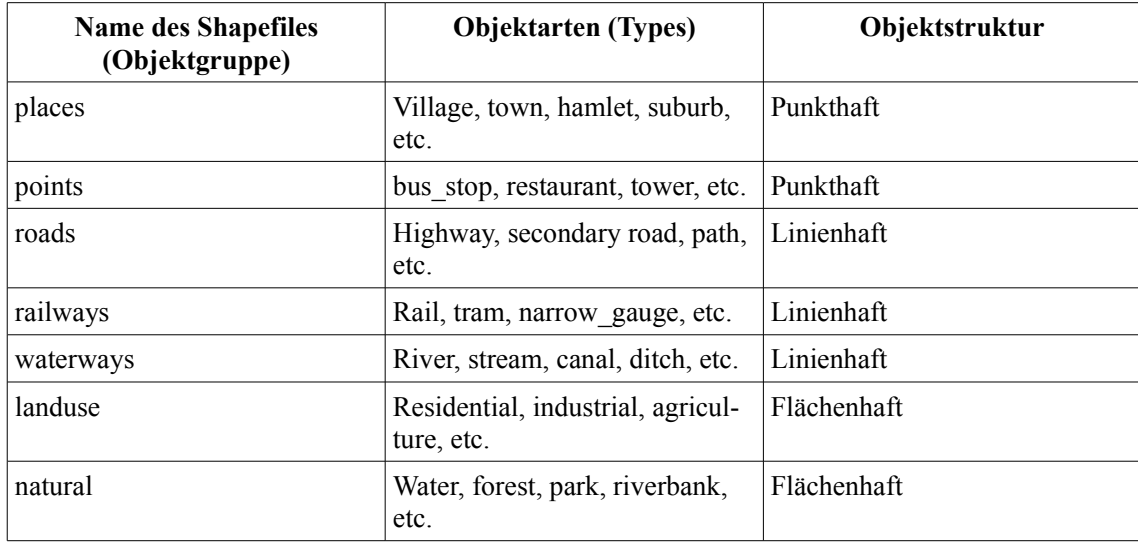

**Tab. 4.1:** Struktur des OSM-Datensatzes der Geofabrik GnbH

In ArcMap werden in einem neuen Dokument mit dem Namen *Eisenbahnnetz\_Nordhessen.mxd* die Shapefiles *railways* und *points* geöffnet und eine Edit-Session gestartet. Zuerst soll die Beobachtungsfläche auf Nordhessen begrenzt werden. Dazu wird das Werkzeug *Select by Rectangle* verwendet. Mit der Maus wird ein Rechteck aufgezogen, wodurch sämtliche innenliegende Objekte angewählt werden. Das Rechteck wird dabei durch folgende Orte

begrenzt:

- Nordwest-Ecke: Warburg (Westfalen)/Diemeltal
- Nordost-Ecke: Oberes Wesertal/ Reinhardswald
- Südwest-Ecke: Bad Zwesten/ Nationalpark Kellerwald
- Südost-Ecke: Morschen/ Fuldatal

Nun kann in der ArcToolbox unter *Data Management Tools/ Features* die Funktion *Copy Features* gewählt werden. Diese kopiert alle selektierten Objekte und fügt sie in einen neuen Layer ein. Alle angewählten Objekte im Shapefile *railways* werden in *railways\_nordhessen* kopiert, jene im Shapefile *points* gelangen nach *points\_nordhessen*. Der neue Layer *points\_ nordhessen* enthält zurzeit noch viele für den Schienenverkehr uninteressante Objektarten. Daher wird in der Attributtabelle die Funktion *Select by Attribute* geöffnet. Diese erlaubt es, mittels einfacher Programmierbefehle die geeigneten Objektarten zu definieren. Über folgenden Regel werden die Objektarten *halt, station* und *tram\_stop* selektiert:

*SELECT* \* FROM points nordhessen WHERE "type" = 'halt' OR WHERE "type" =  $'station' OR WHERE$ ,  $type'' = 'tram\_stop'$ 

Die ausgewählten Objekte können nun durch die eingangs beschriebene Funktion *Copy Features* in einen eigenen Layer *Punkte\_ Quelle* überführt werden. Dieser enthält ausschließlich die benötigten Bahnhofsobjekte.

Der Shapefile *railways\_nordhessen* ist bereits spezialisiert auf Schienenobjekte. Allerdings ist er für die Anwendung im Datensatz zu detailliert. So sind alle Gleise einer Eisenbahnstrecke unabhängige Objekte. Außerdem bestehen diese aus vielen kurzen Abschnitten. Damit erfüllen die von OSM stammenden Geo-Objekte noch nicht die Vorgabe des Datenmodells. Diese besagt, dass zwei Bahnhöfe durch eine einzige durchgehende Linie miteinander verbunden sein müssen. Um parallele Linien zu einer Linie zusammen zufassen gibt es in der ArcToolbox unter *Cartography Tools/ Generalization* die Funktion *Collapse Dual Lines to Centerline*. Diese führt allerdings zu einem nicht gewünschten Ergebnis: So werden in Bereichen mit vielen parallelen Linien alle gelöscht und in manchen zweigleisigen Abschnitten ist keine Veränderung festzustellen. Daher werden in einem weiteren Layer, namens *Linien\_Quelle*, auf Grundlage des Shapefiles *railways\_nordhessen* manuell Linienobjekte nach den im Datenmodell vereinbarten Vorgaben erstellt. Diese verbinden die im Layer *Punkte\_Quelle* befindlichen Bahnhöfe. Zwischen den punkthaften Objekten orientieren sich die neuen Linien an den ursprünglichen Gleisverläufen. Im Stadtgebiet von Kassel müssen allerdings einige Linien außerhalb von Bahnhöfen enden. Ursache dafür sind wichtige Verzweigungspunkte mehrerer Eisenbahnstrecken, die entfernt von Bahnhöfen liegen. Zur Kennzeichnung werden im Layer *Punkte\_Quelle* an diesen Stellen punkthafte Objekte platziert, denen später die Punktart *Systempunkt* zugeordnet wird.

## **4.4 Struktur der Attributtabelle für punkthafte Objekte**

Nach Abschluss der Auswahl geeigneter Geo-Objekte aus einem OSM-Datensatz können jetzt die im Datenmodell geforderten thematischen Informationen aufgenommen werden. Für einige Informationen müssen geeignete Informationsquellen gefunden werden. Gerade bei Informationen zu aktuellen Fahrgastzahlen ist man auf die Unterstützung durch Verkehrsverbünde, Landesbehörden oder Verkehrsbetriebe angewiesen. Eine persönlich durchgeführte Fahrgastzählung wäre bereits in einem relativ kleinen Betrachtungsraum äußerst zeitaufwendig und könnte aufgrund der vielen Betrachtungsobjekte unmöglich durch eine einzelne Person bewerkstelligt werden. Fehlende Informationen wurden daher durch persönliches Wissen

ergänzt. Daher kann auch keine Gewähr für die Richtigkeit und Vollständigkeit sämtlicher Daten gegeben werden.

## **4.4.1 Identifizierende Attribute für punkthafte Objekte**

In dem in ArcMap verwendeten Speicherformat Shapefile wird jedes Geo-Objekt mit einer automatisch generierten Objekt-ID versehen. Außerdem muss jedem Objekt ein Geometrietyp zugeordnet werden. In der Tabellenstruktur werden diese Attribute immer in den ersten beiden Felder gelistet.

**FID:** Auf dieser Feature-Identification-Number (FID) beruhen alle in ArcMap durchgeführten Bearbeitungen. Die OID für Tabellen und FID für Layer schafft eine eindeutige Kennung jeder Zeile und damit jedes einzelnen Geo-Objekts. Ein Programmnutzer kann die automatisch generierte ID nicht ändern oder löschen.

**Shape:** Das Feld *Shape* basiert auf dem in ArcGIS verwendeten Datentyp *Geometry*. Ein Geo-Objekt kann dabei die Geometrietypen Point, Line, Polyline, Polygon, Multipoint oder Multipatch annehmen.

Die im Datensatz verwendeten Geo-Objekte verfügen bereits über eine bei OSM einheitlich verwendete Attribuierung. Von den angebotenen Informationen werden in diesem Datenmodell allerdings nicht alle benötigt. Für punkthafte Objekte sind nur die Attribute *OSM\_ID* und *Timestamp* von Interesse. Durch diese können auch später noch Herkunft und Alter der verwendeten Objekte zurückverfolgt werden.

**OSM ID:** Bei der Erstellung eines Objekts in OSM wird eine eindeutige Identifikationsnummer erzeugt. Über sie können weitere Informationen zum Objekt erfragt werden: Was für eine Objektart wurde vergeben, wer hat das Objekt editiert, etc.

**Timestamp:** Die Zeitmarke gibt genau an, zu welcher Uhrzeit an welchem Tag das Objekt in die OSM-Datenbank aufgenommen wurde. Durch diese Information lässt sich auch noch zu einem späteren Zeitpunkt eine Aussage über die Datenaktualität machen.

**name (String):** Diese Information kann, außer für Systempunkte, direkt aus OSM übernommen werden. So wird in diesem Feld der offiziell verwendete Name des punkthaften Objekts verwaltet. In Nordhessen sind die Bahnhöfe im Streckennetz der Deutschen Bahn (DB) nach Städten, Gemeinden und Orts- oder Stadtteilen benannt. Eine Besonderheit der Ortsbezeichnungen in Hessen ist, dass seit einigen Jahren sämtliche Ortsteile auf Straßenschildern oder offiziellen Aushängen zusätzlich nach der Gemeinde benannt werden, zu denen sie gehören. Diesem Trend hat sich auch die DB bei der Benennung ihrer Bahnhöfe angeschlossen. Beispielsweise wird der Bahnhof von Hümme, der im Gemeindegebiet der Stadt Hofgeismar liegt, Hofgeismar-Hümme genannt. Ein Bahnhof, der nach dem Kernort einer Gemeinde benannt wurde, ist Körle. Bahnhöfe, die nach Gemeinden ohne gleichnamigen Kernort (vgl. Samtgemeinde etc.) benannt sind, existieren im betrachteten Gebiet nicht. Bahnhöfe auf deren Gemeindegebiet sind meist nach einem Ortsteil benannt, wie beispielsweise in Espenau-Mönchehof. Ein klassischer Stadtteil-Bahnhof ist Kassel-Harleshausen. Eine Besonderheit stellt der Stadtteilbahnhof von Kassel-Wilhelmshöhe dar. Aufgrund seiner Bedeutung als Knotenpunkt für den Fern- und Regionalverkehr ist er der am stärksten frequentierte Bahnhof im vom Datenmodell erfassten Gebiet. Dieser Fernbahnhof ist wesentlich jünger wie der nur regional bedeutende Kasseler Hauptbahnhof. Allerdings liegt dieser wesentlich näher am Stadtzentrum und stellt durch den Stadttunnel mittlerweile die entscheidende Schnittstelle zwischen Eisenbahn- und Stadtbahnnetz dar. Aus der Perspektive des RegioTram-Netzes ist der Hauptbahnhof der betriebliche Mittelpunkt. Kassel-Wilhelmshöhe ist für die RegioTram hingegen nur ein Zwischenhalt auf einem der Streckenäste. Die Haltepunkte der RegioTram im Streckennetz der Kasseler Straßenbahn, die von der Kasseler Verkehrsgesellschaft (KVG) betrieben wird, sind nach öffentlichen Straßen, Plätzen oder speziellen Einrichtungen benannt.

Die folgenden thematischen Informationen stammen aus unterschiedlichen Quellen. Bei der Integration der Daten in das Modell wurde überprüft, ob die Bezugsobjekte der thematischen Informationen identisch mit den im Datenmodell gespeicherten Geo-Objekten sind. Die Informationsquellen werden für jedes Attribut detailliert erläutert.

**Punktart (String):** In diesem Feld wird jedes punkthafte Objekt einer der Punktarten Linien-Wendepunkt, Knotenpunkt, einfacher Haltepunkt und Systempunkt zugeordnet. Einige Bahnhöfe werden dabei auch mehrfach zugeordnet. So sind die Linien-Wendepunkte der RegioTram in Wolfhagen und Melsungen zugleich Knotenpunkt, da hier Fahrgäste der RegioTram in die Regionalzüge der Kurhessenbahn oder der Cantus Verkehrsgesellschaft umsteigen können. Der Bahnhof Zierenberg ist Linien-Wendepunkt für etwa die Hälfte aller RegioTram-Fahrzeuge aus Kassel. Gleichzeitig bestehen hier Umsteigemöglichkeiten zu den Zügen Richtung Wolfhagen und Korbach. Eine Besonderheit stellt der Linien-Wendepunkt in Hofgeismar-Hümme dar. Er liegt an einer durchführenden Eisenbahnverbindung, wird aber nur von den dort wendenden RegioTrams bedient. Daher kann ihm auch keine weitere verkehrliche Bedeutung als Knotenpunkt zukommen. Diese Aufgabe erfüllt der nahe liegende Bahnhof von Hofgeismar, an dem Umsteigemöglichkeiten zwischen Regiotram, Regionalexpress und Regionalbahn der Eurobahn bestehen. In den Bahnhöfen Vellmar-Obervellmar und Baunatal-Guntershausen trennen sich jeweils zwei Streckenäste der Regiotram. Daher bestehen hier Umsteigemöglichkeiten zur jeweils anderen Linie. Der wichtigste überregionale Knotenpunkt im Netz, der zugleich Linien-Wendepunkt für RE und RB ist, liegt in Kassel-Wilhelmshöhe.

Kassel-Hauptbahnhof ist ein Umsteigeknoten von regionaler Bedeutung, da hier sämtliche RegioTram-Linien halten und der RE nach Frankfurt am Main, sowie die Regionalzüge nach Göttingen und Fulda wenden. Im Stadtbahnnetz sind die Haltepunkte Rathaus, Rathaus/Fünffensterstraße und Am Stern wichtige Knotenpunkte zwischen den RegioTram-Linien und dem restlichen, aber nicht betrachteten, Straßenbahnnetz der Stadt Kassel. Im Stadtgebiet von Kassel finden sich zudem einige Systempunkte. Diese sind zumeist Verzweigungen zwischen mehreren Strecken, die nicht im direkten Bahnhofsumfeld liegen.

## **4.4.2 Beschreibende Attribute für punkthafte Objekte**

#### **4.4.2.1 Quantitative Attribute für punkthafte Objekte**

**Bahnhofskategorie (Short):** Die DB hat ihre Bahnhöfe je nach Wichtigkeit in sieben Kategorien unterteilt. Die Zuordnung der Bahnhöfe erfolgt über ein komplexes internes Berechnungsschema in Abhängigkeit von Faktoren wie Benutzerzahl und Zughalte. Eine Liste aller Bahnhöfe der DB ist zwar im Netz veröffentlicht, allerdings wird dort die Berechnungsgrundlage nicht vollständig erklärt (DEUTSCHE BAHN 2015). Diese Informationen wären eine gute Grundlage für die weitere Analyse von Passagierzahlen und Zugbewegungen. Allerdings gehört ein Großteil der Bahnhöfe Nordhessens derselben Kategorie an. Dies macht den Vergleich zwischen mehreren Bahnhöfen uninteressant. Teilweise lässt die meist sehr niedrige Klassifizierung darauf schliessen, dass die Einführung des RegioTram-Betriebe und die damit sprunghaft gestiegenen Passagierzahlen nicht bei der Berechnung berücksichtigt wurden oder diese älteren Ursprungs sind.

**Gleise (Short):** Die Gleisanzahl im Bahnhofsbereich wird in der Ursprungsebene *railways\_-*

*nordhessen* detailgetreu dargestellt. Diese Information gibt Aufschluss über den möglichen Betriebsablauf. Sind zusätzliche Gleise vorhanden, können Überholvorgänge durchgeführt oder Zugeinheiten abgestellt werden. Ein zu kleiner Bahnhof kann schnell zu einem Engpass im System werden. Ein solch neuralgischer Punkt war der Bahnhof Vellmar-Obervellmar. In folgender Skizze werden die ursprünglichen und die erweiterten Gleisanlagen dargestellt:

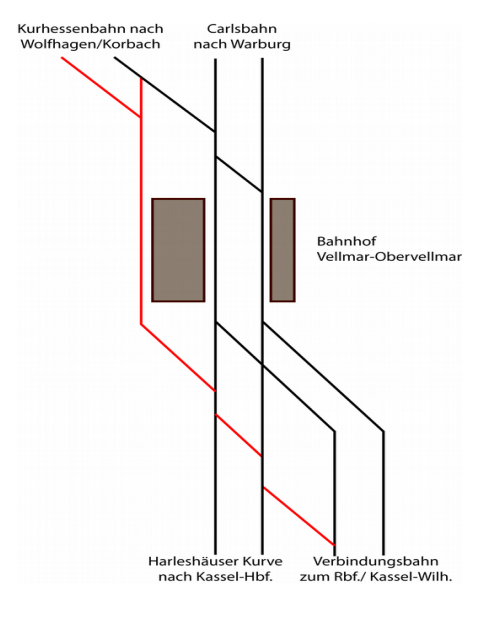

**Abb. 4.6:** Ursprüngliche und erweiterte Gleisanlagen im Bahnhof Vellmar-Obervellmar

In den Hauptverkehrszeiten kommt auch der Bahnhof Kassel-Wilhelmshöhe mit acht Bahnsteig- und zwei Durchgangsgleisen an seine Grenzen. Vor allem Verspätungen von ICE-Zügen übertragen sich auf andere Verkehrsmittel, die entweder deren Fahrweg kreuzen oder Anschlüsse herstellen. Als Vollknoten eines integralen Taktfahrplans wäre Kassel-Wilhelmshöhe auf Grund der geringen Gleisanzahl und wenigen Ausbaumöglichkeiten nicht geeignet.

**Bahnsteigkanten (Short):** Dieses Feld gibt an, wie viele Gleise eines Bahnhofs mit Bahnsteigen ausgestattet sind. Da nur diese das Zu- und Aussteigen von Reisenden ermöglichen, sind sie vermutlich eines der wichtigsten Ausstattungsmerkmale von punkthaften Objekten in öffentlichen Personen-Schienenverkehrsnetzen. Die Informationen zu dieser Spalte stammen ebenfalls aus der Ebene *railways\_nordhessen*.

Zuege passierend (Long): In diesem Feld wird angegeben, wie viele Personenzüge innerhalb von 24 Stunden einen Bahnhof passieren ohne anzuhalten. Dieser Wert gibt auch darüber Auskunft, wie wichtig ein Bahnhof im Netz ist. Je mehr – vor allem höherwertige – Züge halten, desto größer ist seine Bedeutung. Die höhere Anzahl an Reisenden sollte dies im Allgemeinen belegen. Die genaue Zahl der passierenden Züge ist verhältnismäßig schwer zu berechnen, da Bahnhofsinformationssysteme wie t*hetrainline-europe* nur die Zahl der haltenden Züge veröffentlichen (THE TRAINLINE EUROPE 2015). Ausgehend von Bahnhöfen, an denen alle Züge halten, kann die Zahl der passierenden Züge für andere Bahnhöfe abgeleitet werden. Viele Informationen beruhen allerdings auf persönlichem Vorwissen über Linienverläufe und unterschiedliche Bedienungs-Rhythmen innerhalb einer Nahverkehrslinie.

Zuege haltend (Long): Die Zahl der Züge, die innerhalb eines Tages an einem Bahnhof halten, ist verantwortlich für den Grad der Erreichbarkeit einer Stadt oder Gemeinde. Die Zahl der Zughalte wird auf Grundlage der Anzahl an Reisenden, die einen Bahnhof frequentieren, festgelegt. So halten am Bahnhof Hofgeismar überdurchschnittlich viele Züge, in Liebenau nur einige wenige. Das halbstündliche Angebot der RegioTram führt auf den Zulaufstrecken nach Kassel an allen Bahnhöfen zu einer besonders hohen Zuganzahl. Bahnhöfe, die nicht an das RegioTram-Netz angeschlossen sind, fallen dagegen deutlich ab. So werden die Bahnhöfe auf der Nebenstrecke Wabern-Bad Wildungen nur alle 120 Minuten angefahren. Für die mittelgroßen Städte Fritzlar und Bad Wildungen hat dies eine unverhältnismäßig schlechte Erreichbarkeit zur Folge. Wie im Feld *Zuege\_passierend* kurz angedeutet, stammen die konkreten Daten von der Webseite *thetrainline-europe.* Diese bietet in englischer Sprache

Informationen zu Verbindungen und Bahnhöfen an. Zu jedem Bahnhof Europas kann man sich einen Fahrplan für einen gewünschten Zeitraum generieren lassen. In der Standardeinstellung werden für einen normalen Wochentag sämtliche Abfahrten angezeigt. Zusätzlich zur Abfahrtstabelle wird angegeben, wie viele Züge innerhalb von 24 Stunden an dem gewählten Bahnhof halten. Dabei wird zwischen Regionalzügen, InterCitys und Hochgeschwindigkeitszügen unterschieden (THE TRAINLINE EUROPE 2015).

**Fahrgaeste\_Tag (Long):** Die statistischen Daten, die diesem Feld zu Grunde liegen, stammen aus den Anlagen zum Nahverkehrsplan 2013-2018 für Nordhessen, die der NVV auf seiner Webseite veröffentlicht hat (NVV 2013). In *Anlage II-21 / SPNV-Nachfrage* sind alle Passagierzahlen in einer schematischen Kartendarstellung zusammen gestellt. So werden die Passagierzahlen für jeden Abschnitt zwischen zwei Bahnhöfen nach verkehrenden Linien unterteilt, aber für beide Richtungen angegeben. In der rechteckigen Bahnhofssignatur steht die Summe der ein- und aussteigenden Reisenden. Dieser Wert kann direkt in die Attributtabelle übernommen werden. Die für die Darstellung verwendeten Daten stammen aus einer Zählung im Jahr 2008.

### **4.4.2.2 Qualitative Attribute für punkthafte Objekte**

**DB** Agentur (String): In diesem Feld wird mit Ja oder Nein angegeben, ob ein besetzter Fahrkartenschalter an einem Bahnhof vorhanden ist oder nicht. Da in ArcMap der Datentyp Boolean nicht vergeben wird, muss der Datentyp String verwendet und die entsprechenden Werte manuell eingegeben werden. Auch am Vorhandensein dieser Service-Einrichtung kann die Bedeutung eines Bahnhofs im Streckennetz beurteilt werden. Allerdings existieren in Nordhessen nur wenige Fahrkartenschalter in Bahnhofsgebäuden. Die meisten Fahrkarten werden an

Fahrkartenautomaten auf dem Bahnsteig oder im Internet erworben. Von der DB betriebene Reisezentren befinden sich in Kassel-Hauptbahnhof und Kassel-Wilhelmshöhe. Im Auftrag des NVV betriebene Kundenzentren und Infopoints, die zugleich DB-Agenturen sind, bieten in den Bahnhöfen von Hofgeismar, Bad Wildungen, Melsungen und Wolfhagen Auskünfte und Fahrkarten für den NVV und die DB an. Die Informationen für dieses Feld stammen aus einer auf der NVV-Webseite veröffentlichten Übersicht (NVV 2015).

**Behindertengerecht (String):** Über die Variablen Ja und Nein (Boolean) wird angegeben, ob eine körperlich beeinträchtigte Person am Bahnhof einen Zug erreichen kann. Dazu müssen am Bahnsteig ebenerdige Zugänge, Rampen oder Fahrstühle vorhanden sein. Auch der Einsatz von Leitmarkierungen und Durchsagen für Blinde kann berücksichtigt werden. Der Zustieg in einen Zug muss durch entsprechend hohe Bahnsteige oder den Einsatz von Rampen und Hebebühnen möglich sein. In Nordhessen ist der Fernbahnhof Kassel-Wilhelmshöhe mit Rampen und Fahrstühle durchgängig behindertengerecht ausgebaut. Die haltenden ICE-Züge können über Hebebühnen, Niederflurfahrzeuge der RegioTram, der DB und der Cantus Verkehrsgesellschaft über ausfahrbare Rampen erreicht werden. Kassel-Hauptbahnhof ist durch seine Bauform als Kopfbahnhof behindertengerecht. Auch die tieferliegenden Gleise der RegioTram können über Fahrstühle erreicht werden. Im Umland sind einige Bahnhöfe, wie Hofgeismar, mit Fahrstühlen und Leitlinien für Blinde ausgestattet worden. Die Bahnsteige einiger kleinerer Stationen sind ohne Treppen von umliegenden Straßen erreichbar. Andere ermöglichen mit Bahnübergängen den Zugang zu allen Bahnsteigen. Allerdings gibt es noch eine gewisse Zahl an kleineren Bahnhöfen ohne die nötige Ausstattung. Die Informationsquelle, die diesem Feld zu Grunde liegt, ist die Funktion *Bahnhofssuche* auf der Webseite *www.bahnhof.de* der Deutschen Bahn (DEUTSCHE BAHN 2015). Diese gibt die Ausstattungsmerkmale von jedem Bahnhof in Deutschland an. Die Erreichbarkeit für Behinderte wird in die zwei Kategorien *Stufenfreier Zugang* und t*eilweise stufenfreier Zugang* unterteilt. Für Bahnhöfe, die nicht erreichbar sind, wird keine Information angegeben. Weitere detaillierte Informationen finden sich in den vom NVV veröffentlichten Dokumenten zur Stationsinfrastruktur, sowie in der Stationsliste.

**Regiobus (String):** In dieser Spalte wird über Ja/Nein-Beziehungen angegeben, ob an einem Bahnhof Umsteigemöglichkeiten, zu Regionalbussen bestehen. Diese ermöglichen dem Reisenden die Erreichbarkeit von Zielen, die nicht von Bahnstrecken erschlossen werden. Ein Regionalbus verbindet dabei vor allem Ortschaften im ländlichen Raum miteinander. Die Abfahrtzeiten einiger Buslinien wurden auf die der RegioTram abgestimmt. Die Informationsquelle für dieses Feld ist ein vom NVV veröffentlichte Stationskataster (NVV 2015). Dieses GIS-Tool zeigt sämtliche Bahnhöfe des NVV an. Beim Klicken auf ein Objekt werden diverse Informationen angezeigt.

**Stadtbus (String):** Einige Städte Nordhessens verfügen über ein Stadtbusnetz. Das größte betreibt die KVG in Kassel. Aber auch in Baunatal, Melsungen, Bad Wildungen, und Hofgeismar werden jeweils Linien als Stadtbus bezeichnet. Diese besitzen an den Bahnhöfen Verknüpfungspunkte mit dem öffentlichen Personen-Schienenverkehr. An einigen Haltepunkten im Stadtgebiet von Kassel besteht zudem direkter Anschluss an die Straßenbahn. Auch diese Möglichkeit wird im Feld *Stadtbus* bedacht. Diese Informationen entstammen einer Übersicht über alle Stadtbusse des (NVV 2015)

**P+R\_Flaechen (String):** Ein wichtiges Instrument zum Anwerben neuer Reisender ist der Park-and-Ride-Parkplatz (P+R). Dieser ermöglicht das Abstellen des eigenen Autos direkt am Bahnhof. So können auch Menschen aus Gebieten ohne Busanschluss einen Bahnhof erreichen und die angebotenen Verbindungen nutzen. Im Umland von Kassel wird der P+R-Parkplatz häufig von Pendlern aus entlegenen Gebieten angefahren, die zur Arbeit in der Stadt gelangen möchten. P+R-Parkplätze helfen den Individualverkehr zu verringern und damit das Klima zu schonen. Auch in diesem Feld wurde eine Ja/Nein-Beziehung gewählt. Die Informationen für diese Spalte stammen aus dem bereits erwähnten GIS-Tool (NVV 2015).

**Zuggattung (String):** Je nach Fahrgastauslastung halten unterschiedlich viele Zuggattungen an einem Bahnhof. Ausschlaggebend kann auch die Größe einer Stadt oder aber die Wichtigkeit eines Bahnknotens sein. Im Betrachtungsraum Nordhessen verkehren Züge des Fern-, Nah- und Stadtverkehrs. Zum Fernverkehr zählen die Zuggattungen ICE (InterCityExpress) und IC (InterCity). Diese halten nur in Kassel-Wilhelmshöhe und zum Teil in Wabern. Der höherwertige Regionalverkehr wird durch einen RegionalExpress (RE) erbracht. Dieser hält zusätzlich in kleineren Städten, wie Zierenberg oder Borken. Züge des niederwertigen Regionalverkehrs sind der Regionalzug (R), sowie die Regionalbahn (RB). Diese halten häufig an allen Zwischenhalten. Im Bereich des RegioTram-Netzes verkehren diese beschleunigt. Zum Stadtverkehr zählen die RegioTrams (RT), die zwischen der Innenstadt von Kassel und der Region verkehren. Im interaktiven Fahrplan der Deutschen Bahn werden daher sämtliche RegioTrams mit einem klassischen S-Bahn-Logo versehen (DEUTSCHE BAHN 2015). Sie bieten aufgrund der hohen Taktfrequenz eine starke Grundversorgung und bedienen alle Bahnhöfe entlang der Verbindungen. Die Datengrundlage für dieses Feld bilden Liniennetzpläne, die im Internet veröffentlicht sind (NVV 2015)

**Linie (String):** Jedes Schienenfahrzeug fährt auf einer festgelegten Route. Dieser Fahrweg wird mit einer Linienbezeichnung versehen. Die Bezeichnungen für die Fernverkehrslinien sind deutschlandweit einheitlich. Linien des Regionalverkehrs werden für jedes Bundesland vergeben. Anhand der Bezeichnung lassen sich die Wende- und Zwischenpunkte einer Linie benennen. Außerdem können alle Bahnhöfe, die von einem Punkt aus umsteigefrei erreichbar sind, ermittelt werden. In der Zeile werden die einzelnen Linienbezeichnungen durch Komma und Leerzeichen voneinander getrennt. Auch diese Information lässt sich aus schematischen Liniennetzplänen ableiten (NVV 2015). Allerdings musste zusätzlich eine Deutschland-Übersicht für die ICE-Linien verwendet werden, da diese Informationen nicht im NVV-Plan enthalten sind (DEUTSCHE BAHN 2015).

# **4.5 Struktur der Attributtabelle für linienhafte Objekte**

## **4.5.1 Identifizierende Attribute für linienhafte Objekte**

**FID:** Die Feature Identity Number wird automatisch für sämtliche Geo-Objekte in ArcMap vergeben (Siehe: Punkthafte Objekte: FID).

**Shape:** Allen linienhaften Objekten wird in ArcMap automatisch der Feature-Type bzw. Geometry-Typ Line zugeordnet.

Durch die manuelle Editierung der Geo-Objekte im Layer *Linien\_Quelle*, verfügen die linienhaften Objekte über keine Metainformationen aus OpenStreetMap (OSM). Ein Spatial Join mit der Ebene *railways\_nordhessen* kann diese Informationen nicht erneuern. Da die manuell editierten Objekte im Layer *Linien\_Quelle* in ihrer Lage nicht identisch mit denen in *railways\_nordhessen* sind, würde der Spatial Join zu falschen Zuordnungen führen.

**Abschnittsnummer (Short):** Zur eindeutigen Identifizierung besitzt jede Eisenbahnstrecke eine drei- bzw. vierstellige Abschnittsnummer. Die Anfangsziffern stehen für folgende Verbindungen (Fett sind jene Linien dargestellt, die einen Großteil der Verbindung befahren). Die

Endziffern sind ausgehend von den Linien-Wendepunkten der RegioTram im Stadtzentrum nummeriert:

| Anfangsziffe   Endziffer<br>rn | n         | Verbindung                                                                         | Linien (teils nur Abschnitte)                                               |
|--------------------------------|-----------|------------------------------------------------------------------------------------|-----------------------------------------------------------------------------|
| 1                              | 01 bis 07 | Leipziger Straße-Am Stern-Scheide-<br>mannplatz (nur unregelmäßig befah-<br>ren)   |                                                                             |
| $\overline{2}$                 | 01 bis 10 | Holländische Straße-Am Stern-Kreu-<br>zung Rathaus                                 | <b>RT3, RT4</b>                                                             |
| 3                              | 01 bis 07 | Auestadion-Kreuzung Rathaus-Schei-<br>demannplatz-Kassel Hbf.                      | RT3, RT4, <b>RT5</b>                                                        |
| 4                              | 01 bis 15 | Kassel Hbf.-Harleshausen-Vellmar-O-<br>bervellmar-Hofgeismar-Warburg               | <b>IC51, RE30, RE3, RB89, R1,</b><br>R4, R5, RT3, RT4, RT5, RT9             |
| 5                              | 01 bis 12 | Kassel Hbf.-Kassel-Wilh.-Wabern-<br>Borken (-Marburg-Giessen-Frankfurt<br>$a.M.$ ) | ICE-Linien, IC26, IC51, RE1,<br>RE3, RE30, RB89, R4, R5,<br><b>RT5, RT9</b> |
| 6                              | 01 bis 11 | Vellmar-Obervellmar-Zierenber-<br>g-Wolfhagen-Volkmarsen (-Korbach)                | <b>R4, RT4</b>                                                              |
| 7                              | 01 bis 06 | Kassel Hbf.-Speele (-Eichenberg-Göt-<br>tingen)                                    | ICE-Linien, IC26, IC51, RE1,<br>RE3, RB89, R1, R4                           |
| 8                              | 01 bis 03 | (Hannover-Göttingen-) Kassel-Wil-<br>helmshöhe (-Fulda)                            | ICE-Linien, IC26, IC51, RE1,<br><b>RE3, R4</b>                              |
| 9                              | 01 bis 09 | (Kassel-) Baunatal-Guntershausen-<br>Melsungen-Altmorschen (-Bebra)                | <b>IC51, R5, RT5</b>                                                        |
| 10                             | 01 bis 07 | Wabern-Fritzlar-Bad Wildungen                                                      | <b>R39</b>                                                                  |
| 20                             | Nur $01$  | Kassel Rbf.-Vellmar-Obervellmar                                                    | <b>IC51, RE3, R4</b>                                                        |

**Tab. 4.2.:** Struktur der vergebenen Abschnittsnummern im RegioTram-Netz Nordhessen

**Name (String):** Der Name einer Eisenbahnstrecke ist zumeist historisch bedingt und lässt keine eindeutige Identifikation zu. Alle Eisenbahnstrecken, die im Zuge einer Baumaßnahme errichtet wurden, tragen den selben Namen. Für Verbindungen im Netz der Straßenbahn Kassel wurden im Datensatz neue Namen vergeben, da bei der Recherche keine allgemeingültigen Bezeichnungen gefunden wurden. In diesem Datenmodell existieren für Eisenbahnstrecken, die Teil einer Verbindung sind, folgende Namen:
| <b>Name</b>                               | Verbindung                                                                    |
|-------------------------------------------|-------------------------------------------------------------------------------|
| Main-Weser-Bahn                           | (Frankfurt-Giessen-Marburg-) Borken-Wabern-Kassel                             |
| Friedrich-Wilhelms-Nordbahn (I)           | (Bebra-) Melsungen-Kassel (-Warburg)                                          |
| Friedrich-Wilhelms-Nordbahn (II)          | (Bebra-Kassel) Hofgeismar-Hümme-Warburg                                       |
| Carlsbahn                                 | (Kassel-) Vellmar-Obervellmar-Hofgeismar-Hümme (ehem.<br>-Bad Karlshafen)     |
| Hannöversche Südbahn                      | Kassel-Speele (-Göttingen-Hannover)                                           |
| Kurhessenbahn                             | (Kassel-) Vellmar-Obervellmar-Zierenberg-Wolfhagen-Volk-<br>marsen (-Korbach) |
| Ederseebahn                               | Wabern-Fritzlar-Bad Wildungen (ehem. -Waldeck-Korbach)                        |
| Schnellfahrstrecke Hannover-<br>-Würzburg | (Hannover-Göttingen) Kassel-Wilhelmshöhe (-Fulda-Würz-<br>burg)               |
| Harleshäuser Kurve                        | Kassel Hbf.-Vellmar-Obervellmar                                               |
| Stadttunnel                               | Kassel Hbf.-Scheidemannplatz (Verknüpfung Eisenbahn-Stra-<br>ßenbahn)         |
| Vellmarer Linie                           | Am Stern-Holländische Straße (-Vellmar)                                       |
| Baunataler Linie                          | Rathaus-Auestadion (-Mattenberg-Baunatal)                                     |
| Kaufunger Linie                           | Am Stern-Leipziger Straße (-Kaufungen-Helsa-Hessisch Lich-<br>tenau)          |
| Königstraße                               | Am Stern-Königsplatz-Rathaus                                                  |
| Umfahrung Königstraße                     | Am Stern-Scheidemannplatz-Rathaus                                             |

**Tab. 4.3:** Namen von Eisenbahnstrecken im RegioTram-Netz Nordhessen

**Linienart (String):** In diesem Feld werden die Eisenbahnstrecken einer der drei für das allgemeine Datenmodell entwickelten Linienarten zugeordnet. Zur Auswahl stehen die Begriffe Hauptstrecke, Nebenstrecke und Stadtbahnstrecke. Im Eisenbahnnetz in Nordhessen werden bis auf die Verbindungen Vellmar-Obervellmar – Volkmarsen und Wabern – Bad Wildungen alle Eisenbahnstrecken der Kategorie Hauptstrecke zugeordnet. Jene ausgenommenen Verbindungen gehören der Klasse der Nebenstrecken an. Eine Besonderheit bildet die Verbindung von Kassel-Hauptbahnhof nach Vellmar-Obervellmar über Kassel-Harleshausen. Diese stellt im Aufbau eine klassische Eisenbahnstrecke dar. Allerdings wird sie aktuell ausschließlich von der RegioTram in hoher Taktfolge befahren. Außerdem ist die Distanz zwischen den entlang der

Strecke gelegenen Haltepunkten sehr gering. Die beiden Kriterien Haltestellenabstand und Zuggattung führen zu einer Zuordnung als Stadtbahnstrecke. Auch alle Strecken im Besitz der KVG werden als solche eingestuft, da auf ihnen RegioTrams und gewöhnliche Trams verkehren.

**Startpunkt (String):** In diesem Feld wird der Name eines der beiden punkthaften Objekte genannt, die das linienhafte Objekt begrenzen. Zur Bildung von Relationen zwischen punkthaften und linienhaften Objekten muss der in der Ebene Punkte\_Quelle definierte Name verwendet werden. Im Prototypen der Region Nordhessen wird jener Punkt zum Starpunkt, der den Linien-Wendepunkten im Stadtzentrum von Kassel am nächsten liegt.

**Endpunkt (String):** Dieses Feld nimmt den Namen des noch nicht genannten punkthaften Objekts auf, welches ein linienhaftes Objekt begrenzt. Diese Zuordnung verdeutlicht die Ausrichtung der RegioTram als Verbindung zwischen Stadt und Land.

**Streckennummer (Short):** Die Deutsche Bahn (DB) vergibt zur internen Kommunikation neben der Kursbuchnummer auch eine Streckennummer. Diese gilt für einen Streckenabschnitt zwischen zwei wichtigen Knotenpunkten oder Streckenverzweigungen. Sie dient in Kombination mit dem Streckenkilometer zur Positionsangabe von Signalen, Brücken oder Tunneln. Kursbuchstrecken hingegen bezeichnen Verbindungen, die zumeist durchgehend von Zügen befahren werden. Die Streckennummer setzt sich aus vier Ziffern zusammen, von denen die erste für das Bundesland steht, in dem die Strecke beginnt. Im Netz der Kasseler Straßenbahn (KVG) werden Streckennummern nicht vergeben.

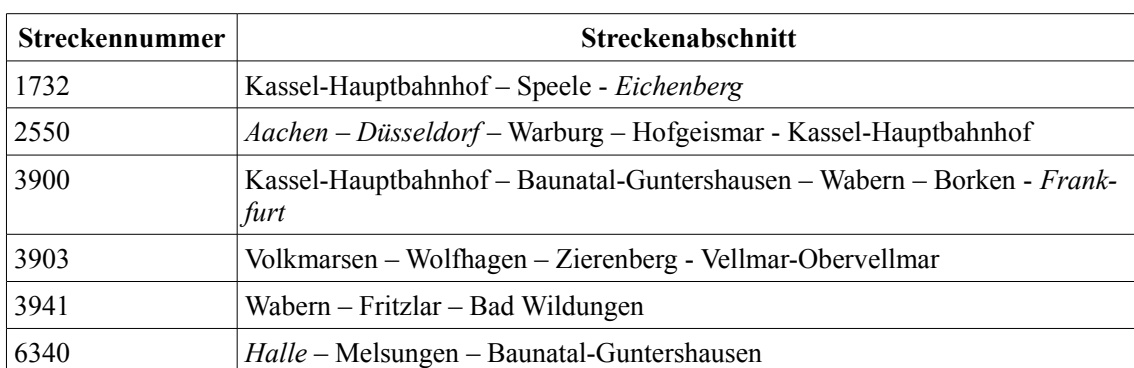

Die für Eisenbahnstrecken in Nordhessen von der DB verwendeten Streckennummern sind:

**Tab. 4.4 :** Streckennummern von Eisenbahnstrecken im RegioTram-Netz Nordhessen

#### **4.5.2 Beschreibende Attribute für linienhafte Objekte**

#### **4.5.2.1 Quantitative Attribute für linienhafte Objekte**

**Laenge (Double):** Dieser Wert gibt die Länge der Eisenbahnstrecke zwischen zwei Bahnhöfen oder Haltestellen an. In ArcMap lässt er sich automatisch berechnen. Dazu muss im Kopf des Feldes nach einem Rechtsklick die Funktion *Calculate Geometry* ausgewählt werden. Im erscheinenden Fenster wählt man *Properties: Length Disabled*. Darunter wird das in der Datenquelle verwendete Koordinatensystem angezeigt. Standardmäßig wird in OpenStreetMap (OSM) WGS84 genutzt. Nach dem Bestätigen mit OK erscheint ein ausführlicher Hinweis, dass die gewählte Methode mit den verwendeten Parametern nicht möglich ist. So können in ArcMap Flächen und Längen nur aus projizierten Koordinatensystemen (PCS) mittels planimetrischer Algorithmen berechnet werden. WGS 84 hingegen ist ein geographisches Koordinatensystem (GCS) ohne Projektion von der Kugel auf eine ebene Bezugsfläche. Zur Lösung dieses Problems muss die Projektion gewechselt werden. Dazu eignet sich in der *ArcToolbox* unter *Data Management Tools/ Projection and Transformation/ Raster* die Methode *Project.* Im sich öffnenden Dialogfenster wird zuerst ein der Berechnung zu Grunde liegender Input-Datensatz ausgewählt: In diesem Fall *Linien\_Quelle*. Im nächsten Feld wird das Input-Koordinatensystem angezeigt. Der Name des neuen Datasets bzw. der Ebene soll *Linien\_Quelle\_projected* sein. Das Output Koordinatensystem kann aus einer Tabelle ausgewählt werden. Es sollen projizierte UTM-Koordinaten verwendet werden. Da Kassel in der UTM-Zone 32N liegt, deckt folgendes Koordinatensystem Nordhessen am besten ab: *ETRS 1989 UTM Zone 32N*. Eine weitere Möglichkeit ist projiziertes *WGS\_1984\_UTM\_Zone\_32N.* Nach der Berechnung kann in der neuen Ebene *Linien\_Quelle\_projected* im Feld *Laenge* die oben beschriebene Methode *Calculate Geometry* ausgeführt werden. Unter *Units* kann nun zwischen verschiedenen Einheiten gewählt werden. Für die Anwendung in diesem Prototypen erscheint die Einheit Meter am geeignetsten.

**Geschwindigkeit (Long):** Dieses Feld gibt die Höchstgeschwindigkeit in km/h an, die von einem Zug auf einer Eisenbahnstrecke zwischen zwei Bahnhöfen gefahren werden darf. Wechselt die Höchstgeschwindigkeit auf einer Eisenbahnstrecke mehrmals wird ein Mittelwert berechnet. Allerdings kann nicht jeder Zug die Höchstgeschwindigkeit erreichen. Außerdem verhindert auch bei schnelleren Zügen der Brems- und Beschleunigungsprozess das konstante Erreichen der Höchstgeschwindigkeit. Die Informationen stammen zum einen aus der Web-Karte OpenRailwayMap. Diese Karte basiert auf OSM, stellt aber vor allem eisenbahnspezifische Inhalte dar. Ein Kartenthema zeigt die erlaubten Höchstgeschwindigkeiten auf einer Eisenbahnstrecke (OPENRAILWAYMAP 2015) . Allerdings sind nicht zu allen Verbindungen in Nordhessen Informationen vorhanden. Daher wurde eine weitere Datenquelle benötigt. Im Anhang des Regionalen Nahverkehrsplans befindet sich dafür ein geeignetes Dokument (Anlage II-10). Dieses beinhaltet, untergliedert nach Verbindungen, die erlaubten Streckenhöchstgeschwindigkeiten (NVV 2015).

**Dauer (Short):** Die Fahrdauer errechnet sich aus der Länge einer Eisenbahnstrecke und der erlaubten Geschwindigkeit. Allerdings wird eine Eisenbahnstrecke je nach Zuggattung oder verwendetem Rollmaterial mit unterschiedlichen Geschwindigkeiten befahren. In diesem Datenmodell wird deshalb nur die Fahrdauer des langsamsten Zuges, der eine Eisenbahnstrecke befährt, betrachtet. Dies ist häufig jener Zug, der an den meisten Bahnhöfen hält. In Nordhessen übernehmen diese Grundversorgung vor allem RegioTrams. Grundlage für diese Information bilden die vom NVV und der DB veröffentlichten Fahrpläne (NVV 2015, DEUTSCHE BAHN 2015).

**Gleise (Short):** Je nach Bedeutung verfügt eine Eisenbahnstrecke über ein oder mehrere Gleise. In Nordhessen sind sämtliche Hauptstrecken zweigleisig ausgebaut. Nebenstrecken hingegen sind in weiten Teilen eingleisig. In Abschnitten, in denen mehrere Eisenbahnstrecken parallel verlaufen, kann die Gleisanzahl auch größer wie zwei sein. Jene Strecken der Straßenbahn Kassel, die von der RegioTram mitbenutzt werden, sind ausschließlich zweigleisig. Die Informationen für dieses Feld stammen entweder direkt aus der Ebene *railways\_nordhessen* oder aus dem bereits beschriebenen Dokument zu Streckenhöchstgeschwindigkeiten (NVV 2013). Dieses beinhaltet im Tabellenkopf eine Information zur Gleisanzahl.

**Zuege\_Tag (Short):** Dieses Feld gibt die Zahl der auf einer Eisenbahnstrecke an einem gewöhnlichen Wochentag fahrenden Züge an. Dabei wird nicht nach einzelnen Zuggattungen differenziert. Am stärksten frequentiert werden die Zufahrten zu den größten Bahnhöfen Kassel-Hauptbahnhof und Kassel-Wilhelmshöhe mit bis zu 349 Zugbewegungen. Stark frequentiert ist zudem die Stammstrecke der RegioTram zwischen Kassel-Hauptbahnhof und Rathaus/ Fünffensterstraße. Im Kasseler Umland weisen alle Eisenbahnstrecken, die von der RegioTram

befahren werden, ein erhöhtes Verkehrsaufkommen auf. Jenseits der Linien-Wendepunkte der RegioTram nimmt die Zuganzahl stark ab. Am seltensten befahren wird die Nebenstrecke Wabern – Bad Wildungen. Alle Informationen zu diesem Feld wurden aus den Spalten *Zuege\_passierend* und *Zuege\_haltend* des Shapefiles *Punkte\_Quelle* abgeleitet.

RE\_R\_Passagiere\_Tag (Short): Zur Visualisierung von Fahrgastbewegungen im Netz werden statistische Daten benötigt. Daher beinhaltet dieses Feld die Zahl der Passagiere, die an einem gewöhnlichen Werktag während der Schulzeit auf einer Eisenbahnstrecke zwischen zwei Bahnhöfen in beiden Richtungen von RE und Regionalzügen transportiert werden. Die Informationen zu diesem und dem nächsten Feld stammen aus dem Dokument *SPNV-Nachfrage* (Anlage II-21) im Anhang zum Regionalen Nahverkehrsplan (NVV 2013). In einem schematischen Liniennetzplan Nordhessens werden über unterschiedlich breite Bänder die Passagierzahlen pro Linie und Richtung dargestellt. Für das Feld *RE\_R\_Passagiere\_Tag* wurden die neben dem Band stehenden Werte zu den einzelnen Linien verwendet. Dabei mussten die Werte einzelner RE- und R-Linien zusammengefasst werden. Die verwendeten statistischen Daten stammen aus einer im Jahr 2008 durchgeführten Erhebung (NVV 2015).

**RT\_Passagiere\_Tag (Short):** In diesem Feld wird die Anzahl der Passagiere aufgelistet, die von RegioTrams unter identischen Rahmenbedingungen befördert wurden. Die im Jahr 2008 erhoben statistischen Daten, zeigen den Zustand während des ersten starken Passagierzuwachses nach Einführung des RegioTram-Betriebes auf allen Linien (NVV 2013). Aufgrund des Erfassungszeitpunktes sind einige neue RegioTram-Haltepunkte, wie Ahnatal-Casselbreite oder Kassel-Jungfernkopf, nicht mit aufgeführt. Außerdem ist der von der RegioTram befahrene Teil des Straßenbahnnetzes nicht miterfasst worden. Auch die seit 2008 weiter gestiegenen Fahrgastzahlen können in den Daten nicht berücksichtigt werden.

Passagiere Insgesamt Tag (Short): Um die Gesamtzahl der im Schienen-Personen-Nahverkehr (SPNV) auf einer Eisenbahnstrecke beförderten Passagiere zu erhalten, müssen die Werte der Felder *RE\_R\_Passagiere\_Tag* und *RT\_Passagiere\_Tag* addiert werden. Da für den Fernverkehr keine statistischen Daten veröffentlicht wurden, bezieht sich der Wert ausschließlich auf den Nahverkehr.

#### **4.5.2.2 Qualitative Attribute für linienhafte Objekte**

**Elektrifiziert (String):** In diesem Feld wird mit Ja oder Nein angegeben, ob eine Eisenbahnstrecke elektrifiziert ist. In Nordhessen verfügen die Nebenstrecken nach Wolfhagen und Bad Wildungen über keine Oberleitung. Alle anderen Eisenbahnstrecken sind mit Wechselstrom (15000 V/ 16,7 Hz) elektrifiziert. Im Straßenbahnnetz der Stadt Kassel wird mit Gleichstrom (600 V) gefahren. Die Informationen zu diesem Feld stammen ebenfalls aus dem Regionalen Nahverkehrsplan (Anlage II-10, NVV 2013).

**Zuggattung (String):** Alle Zuggattungen, die auf einer Eisenbahnstrecke verkehren, werden durch Komma und Leerzeichen getrennt aufgelistet. Dabei sind sie je nach verkehrlicher Bedeutung geordnet. Die in dieser Spalte enthaltenen Informationen sind nicht zwingend identisch mit der gleichlautenden Spalte in der Ebene *Punkte\_Quelle.* In jener werden ausschließlich die Zuggattungen angegeben, die an einem Bahnhof oder Haltepunkt Fahrgäste aufnehmen. Die in der Region Nordhessen verkehrenden Zuggattungen wurden bei den Attributen der Ebene *Punkte\_Quelle* bereits ausführlich erläutert.

**Linien (String):** Um die genauen Fahrwege eines Zuges darstellen zu können benötigt man eine Linienangabe. Diese setzt sich aus der Abkürzung der Zuggattung und einer Nummer zusammen. Eine Linie verbindet zwei Linien-Wendepunkte über beliebig viele Zwischenpunkte

und Linienelemente. In der folgenden Tabelle sind alle Linien des öffentlichen Personen-Schienenverkehrs mit ihren Linien-Wendepunkten und ausgewählten Zwischenhalten aufgelistet, die in Nordhessen verkehren. Punkte, die nicht mehr im Beobachtungsraum des Prototyps liegen, sind kursiv dargestellt.

| Linie             | Linienverlauf                                                                    |
|-------------------|----------------------------------------------------------------------------------|
| ICE 11            | Berlin Ostbahnhof - Kassel-Wilhelmshöhe - München                                |
| ICE <sub>12</sub> | Berlin Ostbahnhof - Kassel-Wilhelmshöhe - Basel SBB                              |
| $ICE 20$          | (Kiel -) Hamburg - Kassel-Wilhelmshöhe - Basel SBB (-Zürich/ Interlaken)         |
| ICE <sub>22</sub> | (Kiel -) Hamburg - Kassel-Wilhelmshöhe - Stuttgart                               |
| ICE <sub>25</sub> | (Lübeck -) Hamburg - Kassel-Wilhelmshöhe - München                               |
| <b>ICE 50</b>     | Düsseldorf - Warburg - Kassel-Wilhelmshöhe - Dresden                             |
| IC 26             | Hamburg - Kassel-Wilhelmshöhe - Wabern - Karlsruhe                               |
| IC 51             | Düsseldorf - Warburg - Kassel-Wilhelmshöhe - Dresden                             |
| RE <sub>1</sub>   | Kassel-Wilhelmshöhe – Halle/Erfurt                                               |
| RE <sub>3</sub>   | Kassel-Wilhelmshöhe - Hofgeismar - Warburg - Hagen                               |
| <b>RE30</b>       | Kassel-Hauptbahnhof - Kassel-Wilhelmshöhe - Wabern - Borken - Frankfurt          |
| <b>RB 89</b>      | Kassel-Wilhelmshöhe - Hofgeismar - Warburg - Münster/Dortmund                    |
| R <sub>1</sub>    | Kassel-Hauptbahnhof - Körle - Göttingen                                          |
| R <sub>4</sub>    | Kassel-Wilhelmshöhe - Vellmar-Obervellmar - Zierenberg - Wolfhagen - Korbach Süd |
| R <sub>5</sub>    | Kassel-Hauptbahnhof - Kassel-Wilhelmshöhe - Melsungen - Fulda                    |
| R 39              | Wabern - Fritzlar - Bad Wildungen                                                |
| RT <sub>3</sub>   | Kassel Holländische Straße - Kassel-Hauptbahnhof - Hofgeismar-Hümme              |
| RT <sub>4</sub>   | Kassel Holländische Straße - Kassel-Hauptbahnhof - Zierenberg - Wolfhagen        |
| RT <sub>5</sub>   | Kassel Auestadion - Kassel-Hauptbahnhof - Kassel-Wilhelmshöhe - Melsungen        |
| RT <sub>9</sub>   | Kassel-Hauptbahnhof - Kassel-Wilhelmshöhe - Wabern - Borken - Treysa             |

**Tab. 4.5:** Bezeichnungen für Linien des öffentlichen Personen-Schienenverkehrs, die das RegioTram-Netz Nordhessen enthält

Die Wendepunkte der Fernverkehrslinien liegen außerhalb des Beobachtungsraums. Nur ein kleiner Teil des Fahrwegs führt durch Nordhessen. Nahezu alle ICE-Linien benutzen die Schnellfahrstrecke Hannover – Kassel-Wilhelmshöhe – Fulda – Würzburg. Die Linien des höherwertigen Regionalverkehrs besitzen nur einen Linien-Wendepunkt in Nordhessen. Sie

verbinden Kassel, als regionales Zentrum Nordhessens, mit anderen Städten außerhalb des Beobachtungsraums. Mit Ausnahme der RT 9 befinden sich die gesamten Fahrwege der RegioTram zwischen den Linien-Wendepunkte innerhalb des Beobachtungsraums. Die Informationen zu diesem Feld stammen aus einem schematischen Liniennetzplan des NVV, sowie aus einem ICE-Netzplan (NVV 2013, DEUTSCHE BAHN 2015).

### **4.6 Ergänzende Objektarten für das Datenmodell**

Um weitere Faktoren bei der Analyse oder Interpretation des Schienenverkehrsnetzes berücksichtigen zu können, werden einige topographische und thematische Geoinformationen für den Visualisierungsprozess vorbereitet. So werden Siedlungsflächen zum prognostizieren des Fahrgastaufkommens herangezogen. Das Straßennetz kann Vergleiche in puncto Erreichbarkeit und Netzausbau ermöglichen. In einem ersten Schritt werden Informationen zur Infrastruktur des Individualverkehrs aus den vorhandenen OSM-Daten extrahiert. Dazu wird die im Datensatz *Hessen* enthaltene Ebene *roads* in ArcMap geöffnet. Über die Funktion *Select by Rectangle* werden alle Objekte im festgelegten Beobachtungsraum angewählt. Anschließend werden diese in eine neue Ebene *Roads\_all\_Nordhessen* überführt. Aus dieser können über den Befehl *Select by Attribute* einzelne Objektarten ausgewählt und anschließend in eine neue Ebene überführt werden. Im Einzelnen entstehen so aus folgenden OSM-Objektarten:

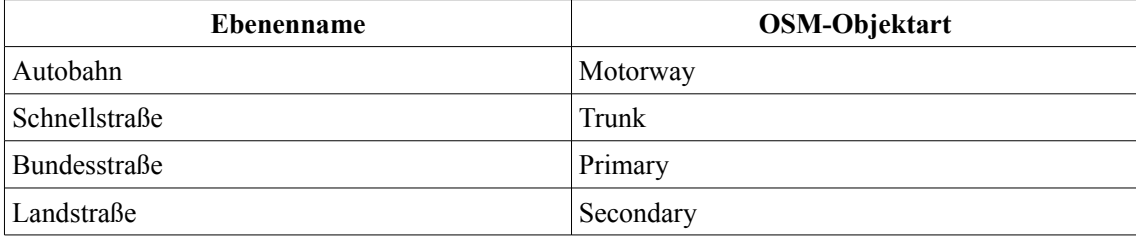

**Tab. 4.6:** Aus OSM-Daten generierte Ebenen für verschiedene Straßenarten

Eisenbahnstrecken orientieren sich in ihrem Verlauf an natürlichen Gegebenheiten, wie Tälern oder Bergketten. Zudem liegen die meisten Städte an Flussläufen. Daher ist es verständlich, für weitergehende Analysen des Streckenverlaufs, Informationen zu größeren Fließgewässern heranzuziehen. Um dies zu ermöglichen, werden aus dem Shapefile *waterways* einige größere Flussläufe und solche, die charakteristisch für den Verlauf einer parallelen Eisenbahnstrecke sind, ausgewählt und in die neue Ebene *Gewaesser\_Nordhessen* kopiert. Gerade kleinere Flussläufe sind sehr detailliert dargestellt. Zur Aufnahme dieser Objekte in eine Karte ist Generalisierung notwendig.

Die in OSM vorhandenen Siedlungsflächen sind ebenfalls sehr detailliert. Folglich ist der Selektierungs- und Generalisierungsprozess zeitaufwändiger wie eine manuelle Digitalisierung ausgewählter Siedlungsflächen. So werden in späteren Kartendarstellungen nur mittelgroße und große Städte flächenhaft dargestellt.

Aus den vorhandenen Waldflächen werden ebenfalls nur die größten ausgewählt. Allerdings müssen die detailreichen Waldränder vor der Anwendung in einer Karte weiter generalisiert werden. So werden aus der Ebene *landuse* nur einige Objekte des Typs *wood* ausgewählt und in einer neuen Ebene zusammengeführt. Zudem fehlen in den OSM-Daten aus nicht erklärbaren Gründen einige charakteristische Wadflächen, wie die des Reinhardswaldes. Deren Umrisse müssen manuell ergänzt werden.

Um die Lage mittelgroßer Ortschaften punkthaft in einer Karte darstellen zu können, werden aus der Ebene points alle Objekte vom Typ *city, municipality, suburb, town* und *village* in Nordhessen in eine neue Ebene *Ortschaften\_Nordhessen* kopiert. Diese Ebene ermöglicht zudem ein schnelles Verfahren zur Beschriftung der in einer Karte enthaltenen Ortschaften und Städte.

Für die Anwendung in einer schematischen Kartendarstellung werden zudem sämtliche Tarifzonen in Nordhessen benötigt. Diese können aus einem Netzplan des NVV übernommen werden.

## **4.7 ER-Diagramm des Prototypen**

Zum jetzigen Zeitpunkt sind alle Modellbestandteile mit Attributen definiert. Daher ist es nun möglich das Datenmodell des Prototyps in Form eines Entity-Relationship-Diagramms abgekürzt als ER-Diagramm - darzustellen. So werden auch die einzelnen Bestandteile und Verbindungen in ihrer graphischen Ausprägung sichtbar.

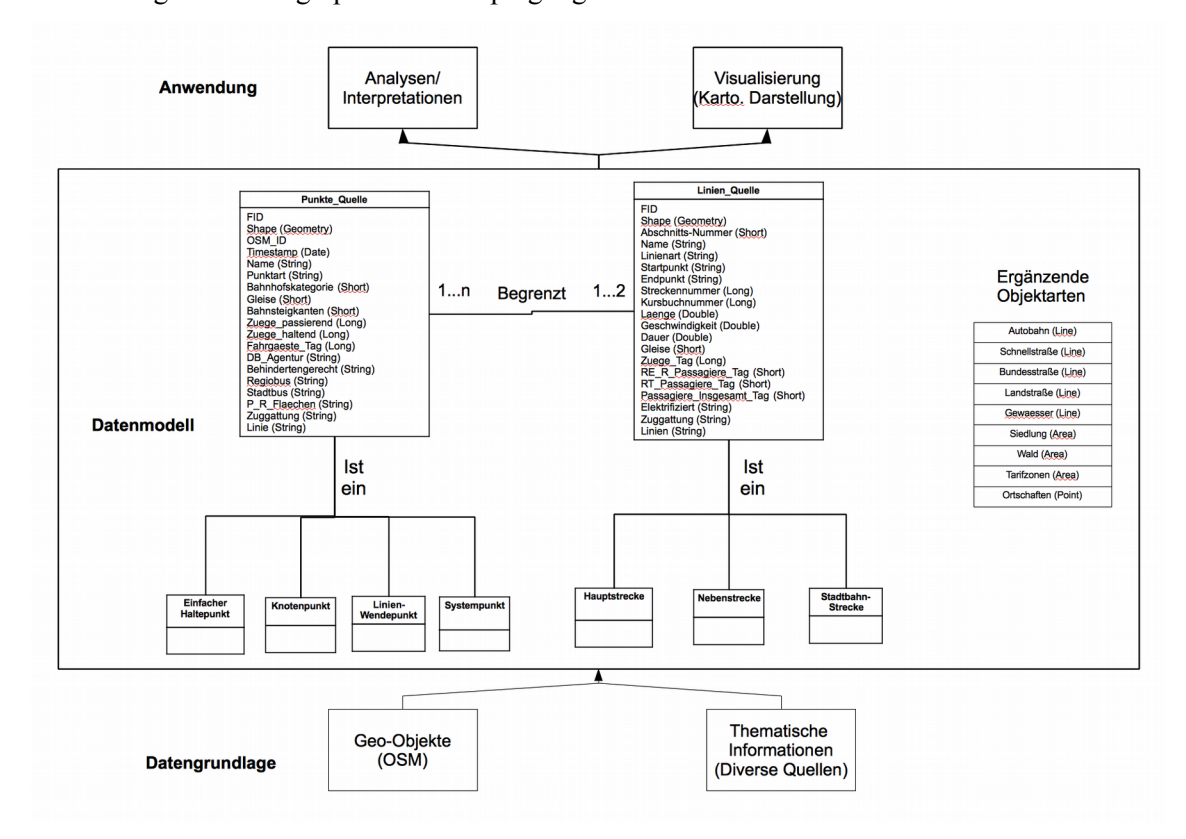

**Abb. 4.7:** Entity-Relationship-Diagramm des prototyphaften Datenmodells des RegioTram-Netzes Nordhessen

Im linken Bereich des Datenmodells befinden sich die punkthaften Objekte mit ihren Attributen. Über das Attribut *Punktart* wird eine Spezialisierung der punkthaften Objekte auf die Unterarten *Einfacher Haltepunkt*, *Knotenpunkt*, *Linien-Wendepunkt* und *Systempunkt* vorgenommen. Daher ist dieser Vorgang im ER-Diagramm ausgelagert dargestellt.

Identisch ist das Vorgehen bei den linienhaften Objekten. Sämtliche Objekte werden einer der drei Unterklassen *Hauptstrecke*, *Nebenstrecke* und *Stadtbahnstrecke* zugeordnet.

Die Klassen *Punkthafte Objekte* und *Linienhafte Objekte* sind über zwei gerichtete Beziehungen miteinander verbunden. Ausgehend von linienhaften Objekten hin zu punkthaften Objekten besteht eine 1:2-Beziehung. So wird ein linienhaftes Objekt von zwei punkthaften Objekten begrenzt. Von punkthaften zu linienhaften Objekten liegt eine 1:n-Beziehung vor, da ein punkthaftes Objekt Ursprung und Ende vieler linienhafter Objekte sein kann. Verständlicherweise muss das punkthafte Objekt in diesem Fall ein Knotenpunkt sein.

Auch die ergänzenden Objektarten sind Teil des Datenmodells, da sie wichtige Grundlage für weitere Prozesse sein können. Allerdings besteht zwischen ihnen und den Objekten des öffentlichen Personen-Schienenverkehrs im Datenmodell keine direkte Beziehung.

Betrachtet man das Datenmodell aus einem erweiterten Blickwinkel können die zu Grunde liegenden Elemente ebenso wie die auf dem Datenmodell aufsetzenden Prozesse mit einbezogen werden.

# **5 Ableitung von statischen Kartendarstellungen für das RegioTram-Netz Nordhessen**

## **5.1** Erstellung von Karte I "Das RegioTram-Netz **Nordhessen – Topographisch"**

#### **5.1.1 Struktur und Erstellungsschema von Karte I**

Nach der Fertigstellung soll diese Kartendarstellung zum einen die Fahrzeiten ab Kassel Hauptbahnhof zeigen. Außerdem ist gewünscht, die Anzahl der Züge, die innerhalb von 24 Stunden auf einer Eisenbahnstrecke fahren und an einem Bahnhof halten, zu visualisieren. Folglich werden durch die linienhaften Objekte zwei verschiedene Thematiken gleichzeitig und in den punkthaften Objekten eine Information dargestellt. Da mehrere unterschiedliche Datensätze in einer Karte visualisiert werden sollen, kann man beim Endprodukt von einer multivariaten Kartendarstellung sprechen.

Zu Beginn wird daher jeder Thematik eine visuelle Variable zugeordnet, über die in der Karte die Informationen zum Ausdruck gebracht werden sollen. Die Fahrzeiten ab dem Kasseler Hauptbahnhof werden farblich variiert dargestellt. Dazu müssen die vorhandenen Werte klassifiziert werden. Jeder Klasse wird ein spezifischer Farbwert zugeordnet. Der natürlichen Empfindung des Betrachters entsprechend, bewegt sich die Farbskala von Grün für kurze Fahrzeiten zu Rot für eine längere Fahrtdauer. Die Anzahl der auf einer Eisenbahnstrecke fahrenden Züge wird über die Breite des linienhaften Objekts angezeigt. Der besseren Inter-

pretierbarkeit halber werden die zu Grunde liegenden Werte klassifiziert und jeder Klasse eine spezifische Linienbreite zugewiesen. Ein verhältnismäßig breites Band steht zwangsläufig für besonders viele Zugbewegungen. Die Zahl der an einem Bahnhof haltenden Züge kann je nach Bedeutung der Station variieren. Daher ist der angegebene Wert nur in wenigen Fällen identisch mit dem Wert der auf den angrenzenden Eisenbahnstrecken fahrenden Züge.

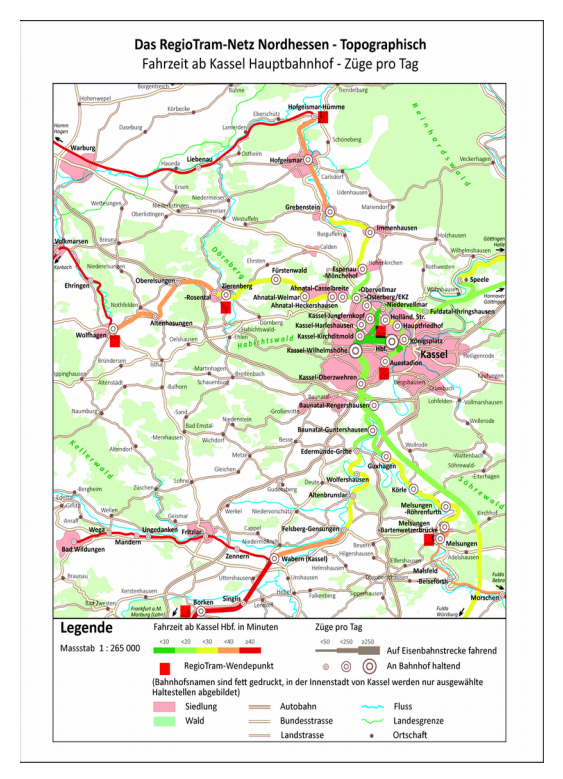

Abb. 5.1: Verkleinerte Abbildung der Karte "Das RegioTram-Netz Nordhessen – Topographisch"

Um in einer Karteninterpretation bessere Vergleichsmöglichkeiten zu haben, sollte eine einheitliche Klassifikation verwendet werden. Zur visuellen Differenzierbarkeit wird für jede Klasse eine eigene Signaturengröße definiert. Schwach frequentierte Bahnhöfe erhalten eine kleine, stark frequentierte eine größere Signatur. Die Form der Bahnhofssignatur wird in jeder Größenstufe beibehalten. Damit auch der Kartenleser die dargestellten Unterschiede zweifelsfrei erkennen und verstehen kann, muss die Anzahl der verwendeten Klassen beschränkt bleiben. Standardmäßig werden nicht mehr als drei Klassen verwendet. Zusätzlich soll die Karte weitere topographische Elemente enthalten. Dazu zählen wichtige Straßen, wie Autobahnen, Bundesstraßen und Landstraßen. Außerdem soll ein Teil des Gewässernetzes dargestellt werden. In Kartenrandbereichen wird die hessische Landesgrenze zu sehen sein. Städte werden ab einer gewissen Größe flächenhaft dargestellt. Zudem wird eine Auswahl kleinerer Ortschaften ins Kartenbild aufgenommen.

Die konkreten Arbeitsschritte zur Erstellung der Karte sind zu komplex, um an dieser Stelle erläutert werden zu können, und werden daher ausführlich in einem eigenen Dokument im Anhang erläutert. Zum Einsatz kommt die Software Adobe Illustrator. Mit Hilfe der eigenständigen Erweiterung MaPublisher können Shapefiles aus ArcMap direkt in das Illustrator-Dokument übernommen und bearbeitet werden. Dabei behält das Grafik-Dokument seinen Raumbezug in Form des verwendeten Koordinatensystems. Folglich erweitert MaPublisher die Illustrator-Software zu einem vollwertigen Geo-Informations-System (GIS).

#### **5.1.2 Ansätze zur Interpretation und Analyse von Karte I**

Die Kartendarstellung bietet verschiedenen Nutzergruppen potenzielle Anwendungsmöglichkeiten. Aufgrund der vielfältigen in der Karte enthaltenen Informationen reicht die Spanne von Fachleuten der Verkehrs- und Raumplanung bis hin zu interessierten Personen ohne spezielle Fachkenntnisse.

Regionalplaner können anhand dieser Karte Prognosen über die Erreichbarkeit von Ortschaften und Regionen wagen. So kann als erster Schritt die Distanz eines Ortes zum nächstgelegenen Bahnhof ermittelt werden. Die Größe der Bahnhofssignatur gibt daraufhin die Häufigkeit und damit auch die Qualität einer Verbindung an. Die Farbe der Linien, die an einem Bahnhof enden, erlaubt zudem eine Aussage über die zeitliche Entfernung vom städtischen Zentrum. Da sich in Kassel ein Großteil der Arbeitsplätze, Kultureinrichtungen und Einkaufsmöglichkeiten befindet, ist die schnelle Erreichbarkeit von entscheidender Bedeutung für die Entwicklung einer Gemeinde. So profitieren Orte mit Bahnhöfen, die in einem 40 Minutenradius um das Stadtzentrum liegen, von geringen Abwanderungsraten, niedrigen Arbeitslosenzahlen und mehr Einkaufs- und Kulturmöglichkeiten. Die Anzahl der Verbindungen, die zwischen einem Bahnhof und dem Zentrum Kassels bestehen, zeigt ebenfalls, ob das Verkehrsangebot mehr oder weniger gut von Fahrgästen angenommen wird. Ein Bahnhof mit wenigen Zughalten in einer größeren Gemeinde weist zwangsläufig auf vorhandenes Ausbaupotential hin. Ortschaften mit Bahnhof, die jenseits der 40-Minutengrenze liegen, wie Liebenau oder Fritzlar, werden von deutlich weniger als 50 Zügen am Tag angefahren. Dementsprechend gering wird die Zahl der hier ein- und aussteigenden Fahrgäste sein. In Fritzlar geht der Fahrzeitvergleich zwischen Auto und Eisenbahn aufgrund der direkten Anbindung an die A49 deutlich zu Gunsten der Straße aus. Liebenau ist mit der Bahn trotz längerer Streckenführung über Hofgeismar-Hümme schneller wie mit dem Auto von Kassel aus zu erreichen. Hier begründen sich die geringen Fahrgastzahlen aufgrund der niedrigen Bevölkerungszahlen und die geringe Anzahl der haltenden Züge gegenseitig. Im Zuge der Beschleunigung der RE-Verbindungen auf dieser Strecke soll der Bahnhof Liebenau wegen der geringen Rentabilität im Dezember 2015 geschlossen werden. Damit ein Bahnhof von Fahrgästen angenommen wird, müssen die von ihm ausgehenden Verbindungen nicht nur schneller wie der Individualverkehr sein. Entscheidend ist die geringe Frequenz, in der die Züge verkehren. Die Fahrt mit dem öffentlichen Personen-Schienenverkehr soll intuitiv, ohne lange Vorplanungen erfolgen. Dazu müssen die Züge immer zu den gleichen Zeiten in einem Taktfahrplan verkehren. Außerdem darf der Linien-Wendepunkt einer Verbindung nicht häufig variieren. Ein Beispiel für die

positive Entwicklung eines Bahnhofes ist Hofgeismar-Hümme. In den Anfangsjahren der RegioTram fuhren die Bahnen innerhalb von zwei Stunden dreimal bis nach Hofgeismar-Hümme und einmal bis Hofgeismar. Um nicht zur falschen Zeit eine halbe Stunde in Hofgeismar warten zu müssen, fuhren viele Fahrgäste aus Hümme mit dem eigenen Auto bis nach Hofgeismar oder Kassel. Im Dezember 2013 wurde der durchgehende Halbstunden-Takt nach Hofgeismar-Hümme eingeführt. Innerhalb kürzester Zeit entwickelten sich die zuvor geringen Fahrgastzahlen zwischen Hofgeismar und Hofgeismar-Hümme positiv. Die Lage in direkter Nähe zu Diemeltal und Reinhardswald führt zudem zu einer guten Nutzung durch Ausflügler aus anderen Teilen der Region. Somit können auch anhand von Flussläufen und Waldflächen effektive Prognosen über mögliche Fahrgastgruppen entwickelt werden. Regionalplaner können anhand dieser Darstellung auch Entscheidungen über potentielle weitere Haltepunkte zur besseren Erschließung von Naherholungsgebieten treffen.

Verkehrsplaner betrachten hauptsächlich die Zahl der auf einer Eisenbahnstrecke fahrenden Züge. Dazu bietet diese Karte mehrere Möglichkeiten. So wird die Anzahl der auf einer Strecke fahrenden und der an einem Bahnhof haltenden Züge dargestellt. Die Klassengrenzen sind dabei so gewählt, dass vor allem Eisenbahnstrecken, auf denen RegioTram-Betrieb herrscht, in einer einheitlichen Breite dargestellt werden. Durch den einheitlichen Halbstunden-Takt von 5 bis 0 Uhr fahren auf allen RT-Linien am Tag etwa 70 Züge. Hinzukommen etwa 30 Regionalzüge und teilweise einige Fernverkehrszüge. Folglich sind die Verbindungen nach Hofgeismar-Hümme, Wolfhagen und Melsungen in derselben Breite dargestellt. Der Fahrweg der RT9 mit Linien-Wendepunkt außerhalb des Beobachtungsraums ist durchgehend in einer Breite ausgeführt. Die Verbindung zwischen Kassel-Oberzwehren und Kassel-Hauptbahnhof ist mit bis zu 350 Zügen am Tag der mit Abstand am stärksten frequentierte Abschnitt im Netz. Daher wurde nur er der

höchsten Klasse zugeordnet. An ihm liegen zudem die zwei am stärksten frequentierten Bahnhöfe im Netz. Die in angrenzende Regionen führenden Eisenbahnstrecken sind ab dem Linien-Wendepunkt der RegioTram vergleichsweise schwach ausgelastet. Hier liegt die Zahl der Zugbewegungen im Durchschnitt bei 35. Eine Ausnahme bildet die über Speele hinausgehende Verbindung in das nahegelegene Zentrum Göttingen. Diese wird von einer relativ hohen Zahl an Nahverkehrszügen befahren. Das Schlusslicht im regionalen Kontext bildet die Verbindung Wabern – Bad Wildungen. Diese wird von nur 19 Zügen am Tag im Zweistundentakt befahren. Die Fahrzeit ausgehend von Kassel liegt aufgrund des Umsteigevorgangs in Wabern und des schlechten Zustands der Bahnstrecke bei deutlich über 40 Minuten. Die Kombination dieser Faktoren führt zwangsläufig zu einer schlechten Auslastung der Verbindung. Verkehrsplaner räumen, in Anbetracht der kritischen finanziellen Situation in Nordhessen, dem Ausbau von stark befahrenen Abschnitten oberste Priorität ein. Daher können die von der RegioTram befahrenen Eisenbahnstrecken einer näheren Betrachtung unterzogen werden. Die Zufahrten zum Hauptbahnhof und zum Bahnhof Wilhelmshöhe sind die Hauptschnittpunkte im regionalen und nationalen Verkehr. Ihrer Funktionstüchtigkeit und Kapazitätserweiterung kommt die wichtigste Aufgabe zu. Fällt einer dieser Bahnhöfe oder eine Zufahrt aus, ist der reibungslose Betrieb im gesamten Netz gestört. Auch die Knotenpunkte Obervellmar, Guntershausen und Wabern sind für einen uneingeschränkten Betrieb in Teilnetzen von erheblicher Bedeutung. Um die Randgebiete der Region am Erfolg des neuorganisierten Personen-Schienenverkehrs teilhaben zu lassen, müssten auch hier mehr Zugbewegungen stattfinden und weitere Haltepunkte eingerichtet werden. So führen sämtliche von Kassel ausgehende Verbindungen zu Oberzentren, die nicht weiter als 200 Kilometer entfernt liegen. Auf diesen Verbindungen besteht zwangsläufig ein erhöhtes Fahrgastpotenzial; es muss nur von den verantwortlichen

Stellen erkannt werden. Die Verstärkung des RE zwischen Kassel und Frankfurt von einem auf zwei Züge in zwei Stunden ab Dezember 2015 und die Durchbindung von Zügen des westfälischen Regionalverkehrs über Warburg hinaus bis Kassel-Wilhelmshöhe ab 2016 sind weitere Schritte auf diesem Weg. Allerdings muss davon auch das Randgebiet profitieren können. Dazu werden Bahnhöfe in diesen Gebieten benötigt. Die anvisierte Schließung des Bahnhofs Liebenau ist für eine Belebung des Schienenverkehrs in Randgebieten allerdings ein schlechtes Omen.

Interessierten Personen können die in dieser Karte visualisierten Informationen für weitere Anwendungen hilfreich sein. Die Karte bietet bei verschiedenen Formen der Standortwahl entscheidende Informationen. So kann zum einen bei der Wahl des richtigen Arbeitsplatzes überprüft werden, ob dieser in einer persönlich erträglichen Zeit erreicht werden kann. Wird ein neuer Wohnort gesucht, zeigt die Karte geeignete Gemeinden, von denen eine regelmäßige Verbindung zum Arbeitsplatz besteht. Unternehmen können bei der Wahl eines geeigneten Standorts diese Kartendarstellung zur Rate ziehen. So werden anhand der Linienbreite einer Eisenbahnstrecke und der Größe einer Bahnhofssignatur Gebiete hervorgehoben, die Mitarbeiter und Kunden besonders leicht erreichen können. Stark frequentierte Bahnhöfe liegen zudem meist in dicht besiedelten Gebieten mit zusätzlichem Käuferpotential. Für die meisten Unternehmer wäre folglich ein Standort entlang der von RegioTrams befahrenen Verbindungen mit geringer Distanz zum Stadtzentrum der geeignete Ort. Die in der Karte dargestellte Straßeninfrastruktur ermöglicht zudem ein Urteil über die Erreichbarkeit des Standorts durch Zulieferer und assoziierte Unternehmen.

## **5.2** Erstellung von Karte II "Das RegioTram-Netz **Nordhessen – Teilschematisch"**

#### **5.2.1 Struktur und Erstellungsschema von Karte II**

In dieser und der folgenden Kartendarstellung soll die geographische Lagetreue zu Gunsten einer einfach erfassbaren Topologie aufgegeben werden. In einem ersten Schritt werden die Linienelemente generalisiert; die ursprüngliche Position der punkthaften Elemente bleibt vorerst bestehen. Man kann daher auch von einer teilschematisierten Kartendarstellung sprechen.

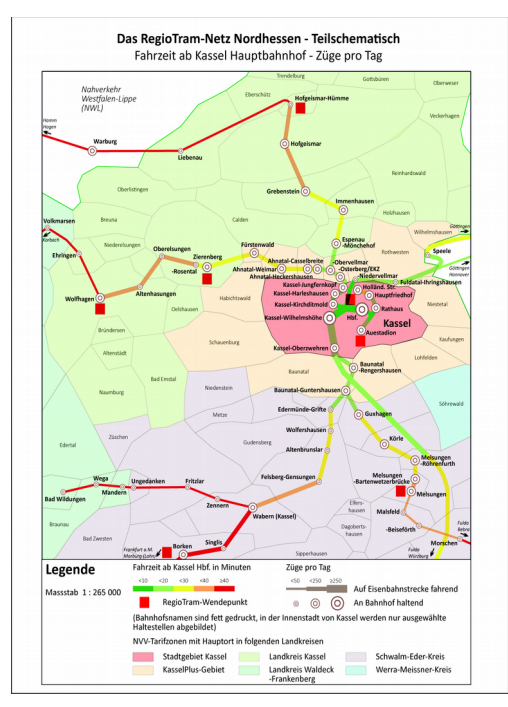

Abb. 5.2: Verkleinerte Abbildung der Karte "Das RegioTram-Netz Nordhessen - Teilschematisch"

Die Thematik ist identisch mit der zuvor entworfenen Karte: Zum einen wird die Fahrzeit ausgehend von Kassel-Hauptbahnhof farblich visualisiert. Außerdem wird weiterhin die Zahl der auf einer Bahnstrecke fahrenden und an einem Bahnhof haltenden Züge, pro Werktag während der Schulzeit, durch Linienbreite und Signaturengröße wiedergegeben. Ein Ziel der

mehrfachen Verwendung derselben Thematik ist, zu ergründen, welche Darstellungen für bestimmte Anwendungsfälle besonders geeignet sind.

Der topographische Karteninhalt wird in dieser Karte durch eine bereits stark schematisierte Übersicht der einzelnen Tarifzonen ersetzt. Diese sind außerdem farblich nach Landkreisen und Tarifeinheiten differenziert. Die gewählte Kombination aus Fahrzeit, Zuganzahl und Fahrpreisgestaltung lässt eine Anwendung als alternativen Netzplan zu.

Die konkrete Erstellung der Karte wird aufgrund ihres Umfangs in einem eigenen Dokument im Anhang ausführlich erläutert. Zum Einsatz kamen die bereits bewährten Programme ArcMap, Adobe Illustrator und MaPublisher. Im Folgenden sollen daher die Umsetzung beurteilt und Anwendungsgebiete aufgezeigt werden.

#### **5.2.2 Ansätze zur Interpretation und Analyse von Karte II**

Insgesamt brauchte für die Umsetzung dieser Kartendarstellung ein Minimum an Zeit eingesetzt werden, da die meisten Karteninhalte bereits im erweiterten Datenmodell oder in vorhandenen Karten enthalten waren. Auch die Nachbearbeitung zur Verbesserung des optischen Erscheinungsbildes war weniger umfangreich wie in der topographisch korrekten Darstellung. Überdeckungen einzelner Kartenelemente mussten nur im Innenstadtbereich von Kassel, sowie bei der Schrift behoben werden. Durch die einfachen Linienverläufe ist die Karte schnell zu lesen und zu verstehen. Die geographisch korrekte Lage der punkthaften Objekte hat keine Verzerrung des Kartenraums zur Folge. Dies erleichtert zudem die Orientierung des Nutzers. Da die Karte zusätzlich nur die Tarifzonen enthält, liegt die Aufmerksamkeit auf der eigentlichen Thematik. Diese droht in der topographischen Karte zwischen den anderen Inhalten an Bedeutung zu verlieren.

Wie bereits angedeutet, ist ein potenzieller Anwendungsbereich dieser Karte im Schienenverkehr selbst zu sehen. Reisende könnten bei der Reiseplanung oder direkt am Bahnhof anhand dieser Darstellung einsehen, wie lange sie für eine gewisse Distanz benötigen. Außerdem würden sie durch die abgebildete Zahl der Zugbewegungen abschätzen können, wie variabel der genaue Abfahrtszeitpunkt ist. So braucht der Reisende an einem Bahnhof, an dem etwa 100 Züge am Tag halten, nicht mehr zwingend die genaue Abfahrtszeit der Züge kennen. Da diese meist im Halbstundentakt verkehren ist die maximale Wartezeit bereits relativ überschaubar. Der Reisende möchte wie im Individualverkehr möglichst wenig Zeit in die Vorplanung der Fahrt investieren. Die Kartendarstellung befähigt den Reisenden zudem eine erste Kostenabschätzung für die geplante Reise zu entwickeln. Je nach der Zahl der durchfahrenen Tarifzonen variiert der Preis. Im NVV beträgt der Grundpreis für eine Fahrt innerhalb einer Tarifzone 2,20 €. Liegt zwischen Start und Ziel eine Tarifzonengrenze steigt der Preis auf 3,20 €. Leider erhöht sich der Preis im NVV nicht gleichmäßig für jede weitere Tarifzone. Dies würde eine einfache Berechnungsformel ermöglichen, die jeder Reisende nachvollziehen und anwenden kann. Zudem gelten im Stadtgebiet Kassel und dem umgebenden KasselPlus-Gebiet abweichende Tarife, die die einfache Berechnung weiter erschweren. Trotzdem würde die entwickelte Kartendarstellung einem Fahrgast unter Zuhilfenahme einer Preistabelle helfen, den richtigen Fahrpreis zu finden. Aktuell sind Netzpläne mit sämtlichen Tarifzonen nur an wenigen Bahnhöfen und Haltestellen im NVV-Gebiet einsehbar. An Fahrkartenautomaten wird auf eine Erläuterung des berechneten Betrages verzichtet. Der Fahrgast kann daher nur selten nachvollziehen, warum er einen gewissen Preis für eine Fahrt bezahlen muss.

Desweiteren kann diese Kartendarstellung dem Verkehrsverbund bei der Fahrpreisplanung helfen. Die Aufteilung oder Zusammenlegung von Tarifzonen anhand des Streckennetzes hat unterschiedliche Effekte zur Folge. Um bei konstant hohem Verkehrsaufkommen mehr Gewinn zu erzielen, können weitere Tarifzonen eingerichtet werden. So erhöht sich der Fahrpreis, den die Reisenden zu zahlen haben. Will man hingegen Anreize zur Benutzung einer gewissen Verbindung schaffen, reduziert man die Anzahl der durchfahrenen Tarifzonen durch Zusammenlegung. So verringert sich auch der Fahrpreis, den der Reisende zu zahlen hat.

## **5.3** Erstellung von Karte III "Das RegioTram-Netz **Nordhessen – Vollschematisch"**

#### **5.3.1 Struktur und Erstellungsschema von Karte III**

Ausgehend von der bereits entwickelten teilschematischen Kartendarstellung wird in einem zweiten Schritt auch die geographisch korrekte Lage der punkthaften Objekte aufgegeben. Dies ermöglicht eine gänzlich neue Anordnung der Kartenobjekte. Die dargestellten Thematiken sind unverändert die Fahrzeit ab Kassel-Hauptbahnhof, sowie die Zuganzahl auf Eisenbahnstrecken und an Bahnhöfen. Vorbild für diese Darstellung sind zum einen schematische Liniennetzpläne, wie sie von Verkehrsverbünden als Informationsquelle für den Reisenden an Bahnhöfen und Zügen angebracht werden. In derartigen Plänen dürfen die Linien zumeist nur in bestimmten Winkeln verlaufen. Die Bahnhöfe werden gleichabständig auf den linearisierten Eisenbahnstrecken verteilt. Um dem Reisenden die Orientierung zu erleichtern, werden charakteristische Linienverläufe und langfristige Richtungstendenzen bei der Platzierung der Objekte berücksichtigt. Zum anderen wurden Infografiken zum Vorbild genommen. In diesen Darstellungen wird versucht, dem Leser große Informationsmengen mit einfachen Mitteln verständlich zu machen. Entscheidend ist eine kurze Erstellungszeit. Das Hauptanwendungsfeld von Infografiken sind Medien, wie Zeitungen, Journale oder Internetveröffentlichungen.

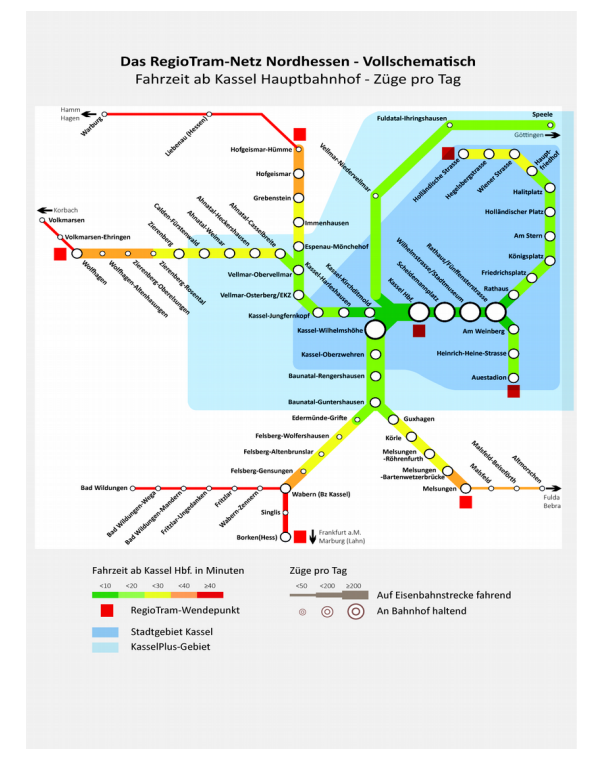

Abb. 5.3: Verkleinerte Abbildung der Karte III "Das RegioTram-Netz Nordhessen - Vollschematisch"

Leider ist eine automatisierte Generierung von schematischen Liniennetzplänen in ArcMap oder Adobe Illustrator nicht möglich. Andere Software konnte nicht gefunden werden und eine selbstprogrammierte Lösung hätte den gesetzten Zeitrahmen deutlich überschritten. Daher mussten alle linienhaften Objekte des Datenmodells manuell in die richtige Lage gebracht werden. So sollten die Linien nur exakt in den Haupt– und Nebenhimmelsrichtungen verlaufen. Richtungswechsel sind nur in 45-Gradwinkeln möglich. Zwischen zwei Bahnhöfen oder Haltepunkten befindet sich ein Linienelement, dass immer auf eine Länge von einem Zentimeter definiert ist. Eine Ausnahme bilden einige Systempunkte, wie Kreuzungsbereiche.

Als waagerechte Linie, von der das restliche System ausstrahlt, wurde die Stammstrecke zwischen der Tram-Haltestelle Rathaus/ Fünffensterstraße und Kassel-Jungfernkopf annähernd mittig im Kartenbild platziert. Diese Ost-West-Ausrichtung entspricht zudem der realen Tendenz der Eisenbahnstrecke. Westlich davon führt die Eisenbahnstrecke bis Hofgeismar-Hümme in nördlicher Richtung. Dort wird der abrupte Richtungswechsel der Eisenbahnstrecke in der Realität durch einen 90-Gradwinkel in der schematischen Darstellung wiedergegeben. Die folgende Strecke nach Warburg verläuft daraufhin waagerecht. In Vellmar-Obervellmar zweigt die Verbindung nach Wolfhagen als horizontale Linie ab. In Wolfhagen wechselt wie in der Realität die Ausrichtung auf Nordwest. In Kassel Hbf. zweigt Richtung Norden der kurze Abschnitt nach Körle ab. Richtung Süden trennt sich in Kassel Hbf. zudem die Verbindung nach Wabern und Melsungen von den übrigen. In Baunatal-Guntershausen gabelt sich die Linie in einen Ast mit südwestlicher Tendenz und einen mit südöstlicher auf. Erst am Knotenpunkt Wabern und am Linien-Wendepunkt Melsungen wird die Ausrichtung erneut geändert. Die Verbindung nach Altmorschen und Bebra führt in Richtung Osten, jene nach Borken und Frankfurt a.M. in Richtung Süden. In Wabern zweigt als horizontale Linie gen Westen die Nebenstrecke nach Bad Wildungen ab. Im Innenstadtbereich von Kassel gabelt sich die Stammstrecke in einen Linienast, der in nördlicher Richtung zur Holländischen Straße führt, und in einen zum südlich gelegenen Auestadion.

Die Verwendung eines festen Abstandes zwischen allen Bahnhöfen führt zu einer starken Verschiebung der Topologie. So werden die Abstände zwischen den Haltestellen im Straßenbahnnetz der Stadt Kassel vergrößert, wodurch die Linienverläufe im Stadtbereich von Kassel in der schematischen Darstellung prozentual mehr Platz einnehmen wie in der topographischen Darstellung. Umgekehrt ist der Effekt bei den Distanzen zwischen Bahnhöfen im Umland. Diese werden meistens verkürzt abgebildet, sodass der Anteil des Umlandes an der gesamten Darstellung im Vergleich zur topographischen Karte geringer ist. Derartige Proportionsverschiebungen beeinträchtigen die Verständlichkeit der Karte für gewöhnlich nicht. Allerdings wird die relative Lage zwischen einigen Linienelementen durch den einheitlichen Bahnhofsabstand derart verschoben, dass eine einfache Lesbarkeit nicht mehr gewährleistet werden kann. Im Kartenausschnitt von Nordhessen tritt eine solche Situation zwischen der Eisenbahnstrecke nach Körle und der Straßenbahnstrecke zur Holländischen Straße auf. In der vollschematischen Karte endet die Verbindung nach Körle in der Mitte des Kartenbildes, jene zur Holländischen Straße am oberen Kartenrand. In der Realität umschließt die Eisenbahnstrecke nach Körle in einem weiten Bogen die nördlichen Stadtteile von Kassel und damit auch die Straßenbahnstrecke. Der Haltepunkt Vellmar-Niedervellmar liegt in etwa auf Höhe des Linien-Wendepunkts Holländische Straße. Zur Berücksichtigung dieser topologischen Beziehungen musste der entsprechende Kartenbereich umgestaltet werden. So wurde der Abstand zwischen den Haltepunkten auf der Eisenbahnstrecke nach Körle stark erhöht. Die längeren Linienelemente erlaubten eine Erweiterung bis an den Kartenrand. Im Einzelnen führt die Linie von Kassel-Hauptbahnhof bis Vellmar-Niedervellmar in nördlicher Richtung. Dort wechselt sie bis zum Haltepunkt Fuldatal-Ihringshausen auf eine nordöstliche Ausrichtung, von wo der restliche Linienabschnitt gen Osten zum Bahnhof Speele in der rechten oberen Ecke führt. Innerhalb dieses Bogens musste die Straßenbahnstrecke zur Holländischen Straße neu ausgerichtet werden: Von der Gabelung an der Haltestelle Rathaus/Fünffensterstraße führt die Verbindung bis zum Königsplatz in nordöstlicher Richtung, zum Halitplatz in nördlicher, zur Wiener Straße in nordwestlicher und bis zum Linien-Wendepunkt in westlicher Richtung. So können die topologischen Beziehungen zwischen beiden Linienobjekten besser in der Karte gezeigt werden. Ebenfalls überarbeitet wurde der Streckenabschnitt von Hofgeismar-Hümme nach Warburg. In der Realität ist dieser besonders lang mit nur einem Zwischenbahnhof in Liebenau. Daher wurde der Streckenabschnitt bis in die obere linke Ecke verlängert.

Die Position des Schriftguts musste zur Anpassung an die Linienverläufe mehrfach variiert werden. An allen horizontal verlaufenden Linienelementen wurde die Beschriftung der Bahnhöfe in einem 45-Gradwinkel nach oben oder unten abgedreht. Um eine optimale Platzierung zu ermöglichen, wurde diese Regel auch auf einigen in Nebenhimmelsrichtungen verlaufenden Linien angewendet.

In der Thematik *Züge pro Tag* wurden die Klassifikationsgrenzen variiert, um den Stammstrecken-Charakter der neugeschaffenen Verbindung zwischen Eisenbahn- und Straßenbahnnetz zu betonen. Die detaillierte Darstellung der einzelnen Tarifzonen in der teilschematischen Karte wurde durch einfache Umrisse der Tarifgebiete *Stadtgebiet Kassel* und *KasselPlus-Gebiet* ersetzt.

#### **5.3.2 Ansätze zur Interpretation und Analyse**

In der entstandenen Darstellung wird der Fokus ausschließlich auf die gewählte Thematik gelegt. Die Aussage beeinflussende Faktoren wie die konkrete Linienlänge oder der exakte Verlauf werden nicht berücksichtigt. Auch können keine weiteren Informationen zur Interpretation herangezogen werden. Die einzelnen punkthaften und linienhaften Objekte werden in einer vollschematisierten Darstellung eindeutig identifiziert. Da der Autor bei der Gestaltung nahezu losgelöst von geographischen Zwängen ist, können sämtliche Objekte dargestellt werden. Die Ballung von Objekten im Innenstadtgebiet von Kassel wird entschärft und somit die Übersichtlichkeit, sowie die Zahl der dargestellten Objekte erhöht. Diese Darstellung kann im Unterschied zu den anderen verkleinert werden und eignet sich daher zur Einbettung in Textdokumente. Die Anwendung als einfache Infografik in einem Medium, wie Zeitung oder Internet, ist möglich.

## **6 Ergebnisse und Ausblick**

## **6.1 Benennung der Ergebnisse**

Bislang werden thematische Kartendarstellungen von Netzwerken des öffentlichen Personen-Schienenverkehrs von Grund auf neu erstellt. Die dabei generierte Datenstruktur ist explizit auf ein Thema ausgerichtet und damit nur schwer mit anderen Informationen kombinierbar.

Ziel dieser Arbeit sollte es sein, eine Datenstruktur für den öffentlichen Personen-Schienenverkehr zu entwerfen, die verschiedene thematische Informationen beinhaltet. Aus dieser Datenstruktur können bei Bedarf kartographische Darstellungen abgeleitet werden.

In einem ersten Kapitel wurden die dem öffentlichen Personen-Schienenverkehr zu Grunde liegenden Elemente erläutert. Neben den Begriffen Netzwerk und Netzwerkkarte wurde auch der Begriff des Raum-Zeit-Prozesses definiert. So stellt der Schienenverkehr selbst einen derart beschaffenen Prozess dar. Zur Vertiefung wurden einzelne Anwendungsgebiete und spezielle Anwendungsfälle von Netzwerkkarten vorgestellt.

Darauf aufbauend konnten Bestandteile eines Datenmodells für den öffentlichen Personen-Schienenverkehr entwickelt werden. Diese wurden in Sachkomponente, Attributkomponente und Zeitkomponente unterteilt. Der eher theoretische Modellaufbau konnte anschließend in eine für die anschließende Anwendung geeignetere Form überführt werden. In dieser werden Geo-Objekte und beschreibende Informationen in einer gemeinsamen Tabellenstruktur verwaltet.

Dieses Datenmodell sollte im Anschluss prototyphaft auf seine Anwendung überprüft werden. Als Anwendungsbeispiel wurde das RegioTram-System in Nordhessen gewählt. Für

Eisenbahnstrecken und Bahnhöfe mussten geeignete identifizierende und beschreibende Attribute festgelegt werden. Diese sollten mit entsprechenden Informationen gefüllt werden. Für die Darstellung raum-zeitlicher Prozesse wurden vor allem den Bahnbetrieb betreffende Informationen benötigt. Dafür mussten wiederum geeignete Informationsquellen gefunden werden. Bei der Integration in die Attributtabellen waren wiederum Anpassungen an den Informationen notwendig.

Ausgehend von dem fertigen Datensatz konnten statische Kartendarstellungen des Netzwerks entwickelt werden. Mit Hilfe der Software MaPublisher wurden diese direkt aus dem Datensatz abgeleitet. Zur Analyse der Anwendbarkeit des Datensatzes auf unterschiedliche Darstellungsformen wurden mehrere Karten erstellt. Diese beinhalten identische Themen, sind aber unterschiedlich stark schematisiert. Im Abschluss werden Vorteile der Karten für unterschiedliche Nutzergruppen herausgearbeitet und die Umsetzung kritisch beleuchtet.

## **6.2 Diskussion der Ergebnisse**

Die Geo-**Software** ArcMap – Teil von ArcGIS – bietet den geeigneten Rahmen für die Erstellung des prototyphaften Datenmodells. So enthält sie geeignete Funktionen zur Datenhaltung, -Bearbeitung und -Anwendung. Das Datenformat Shapefile, welches ESRI für ArcView entwickelt hat, wird in vielen anderen Software-Umgebungen unterstützt.

Die **Datengrundlage** stammt von OpenStreetMap (OSM), weil die Daten frei erhältlich sind, sämtliche benötigte Geo-Objekte enthalten und auf einem aktuellen Stand sind. Der Download als Shapefile ist über die Webseite der Geofabrik möglich. Allerdings ist der gewünschte Bereich in Nordhessen nur im wesentlich größeren Datensatz von Hessen erhältlich. Folglich mussten die gewünschten Objektarten im benötigten Ausschnitt selektiert und in neue Ebenen kopiert werden. Eine vermutlich schnellere Lösung wäre mit dem Online-Tool *overpass turbo* möglich gewesen, in dem man Ausschnitt und Objektarten individuell festlegen kann. Zudem wird das dort generierte Datenformat in ArcMap unterstützt (OVERPASS TURBO 2015).

Die Recherche nach **objektbeschreibenden Informationen** erwies sich als langwierig, aber letztendlich erfolgreich. Auch die Eingabe ins Datenmodell und die anschließende Aufbereitung kosteten Zeit. Grundlegende Informationen zum Objekt konnten aus der Datenstruktur von OSM übernommen werden. Nicht benötigte Attribute mussten allerdings manuell gelöscht werden. Informationen zum Aufbau einer Eisenbahnstrecke oder eines Bahnhofs konnten aus Satellitenbildern oder spezialisierten Versionen von OSM, wie zB. der OpenRailwayMap, übernommen werden. Verschiedene vom NVV veröffentlichte Geo-Informations-Systeme (GIS) zu Verbindungen und Bahnhofsausstattung ergänzten diese Informationen. Besonders aufwändig gestaltete sich die Suche nach Zug- und Fahrgastzahlen. Nach umfangreicher Recherche konnten dafür die Internetseite thetrainline-europe.com und vom NVV veröffentlichte Dokumente als Quellen herangezogen werden. Allerdings befinden sich die statistischen Daten zu den Erhebungen der Fahrgastzahlen auf einem veralteten Stand. Die Zuganzahl pro Bahnhof kann hingegen tagesaktuell berechnet werden. Die Fahrzeiten zwischen den einzelnen Bahnhöfen wurden anhand von Fahrplänen der langsamsten Züge ermittelt. Die Fahrzeiten schnellerer Züge wurden nicht berücksichtigt. Die auf einem Streckenabschnitt erlaubte Höchstgeschwindigkeit richtet sich allerdings nach den schnellsten Zügen ohne Zwischenhalte. Größtes Hindernis für die Erstellung einer derartigen Datenstruktur größeren Umfangs ist der immense Zeitaufwand, der durch die Datenrecherche und das manuelle Einfügen der Datensätze entsteht. An diesem Punkt müssten weitere Automatisierungsprozesse ansetzen.

Das Programm MaPublisher ist die zentrale Softwarekomponente, welche die direkte graphische Visualisierung der Objekte in Adobe Illustrator ermöglicht. In der Funktion Map Theme können Klassifikationen und Stilzuweisungen auf Grundlage der quantitativen Attribute entwickelt werden. Ohne MaPublisher wäre eine derart einfache Visualisierung nicht möglich gewesen. Ein ArcMap-Projekt kann zwar als Illustrator-Dokument gespeichert werden. Allerdings werden nur die Objekte in ihren Ebenen erfasst, nicht aber die Attributtabellen und der Raumbezug. In der zuerst erstellten topographischen Kartendarstellung mussten verschiedene Anpassungen vorgenommen werden. So sind die in OSM editierten Objekte lagetreu. Liegen mehrere Elemente dicht nebeneinander, überdecken sie sich nach der Stilzuweisung gegenseitig. In diesem Fall mussten die einzelnen Elemente neu arrangiert werden. Im Innenstadtbereich von Kassel mussten sogar Objekte des Schienennetzes gelöscht werden, um den visuellen Gesamteindruck zu erhöhen. Die Generalisierung detaillierter Straßen und Flüsse konnte durch die MaPublisher-Funktion *Simplify Art* beschleunigt werden. Eine besondere Herausforderung stellte die Anordnung der Schrift im Stadtgebiet von Kassel dar. Zwar können mit MaPublisher Beschriftungen aus der Attributtabelle einer Objektart abgeleitet werden, allerdings werden Überschneidungen nicht automatisch verbessert. Im Gesamteindruck der Karte sticht das Stadtgebiet von Kassel daher besonders hervor.

Die Generalisierung der linienhaften Objekte in der teilschematischen Karte konnte in ArcMap unproblematisch durchgeführt werden. Da charakteristische Linienverläufe beim Generalisierungsprozess berücksichtigt werden, entsteht eine graphisch ansprechende Darstellung. Allerdings mussten alle Tarifzonen manuell digitalisiert werden. Trotzdem ist diese Karte die am einfachsten und schnellsten hergestellte. Für die vollschematische Karte mussten sämtliche Objekte manuell in die richtige Position gebracht werden. Auch die Länge der linienhaften Objekte musste manuell vorgegeben werden. Die in der Dissertation *Schematic Map On Demand* von Silvania Avelar entwickelten Schritte zur automatisierten Erstellung von schematischen Karten könnten Erleichterungen bringen (AVELAR 2002). Allerdings hätte die Einbeziehung der Forschungsergebnisse den Umfang dieser Arbeit bei weitem überschritten. Die entstandene vollschematische Karte ist aufgrund der geraden Linienverläufe am übersichtlichsten. Außerdem beschränkt sich die Darstellung auf die gewählten Themen. Allerdings kann die räumliche Verzerrung der Karte zu Fehlinterpretationen bezüglich der topologischen Beziehung zwischen Objekten führen.

Das selbstgesetzte Ziel, ein beispielhaftes Datenmodell für den öffentlichen Personen-Schienenverkehr zu entwickeln und aus diesem schnell und effizient Karten abzuleiten, konnte nur zum Teil erfüllt werden. Zu aufwändig und zeitintensiv war die Erstellung der Karten. Allerdings ist die entwickelte Datenstruktur besonders zweckmäßig und kann beliebig erweitert werden. Sie bietet eine gute Grundlage für weitere Prozesse, wie Dateninterpretation und -Analyse. So lässt der große Umfang der gewonnenen Daten vielfältige Anwendungen und Kombinationen zu. Außerdem konnte eine Vielzahl an Informationsquellen für den Schienenverkehr aufgezeigt werden.

## **6.3 Mögliche Weiterentwicklungen**

Der entwickelte Prototyp eines Datensatzes zum öffentlichen Personen-Schienenverkehr in Nordhessen kann beliebig ausgebaut werden. Auch die Qualität der verwendeten Informationen sollte verbessert werden. Dazu wäre eine Kooperation mit Verkehrsverbünden und anderen Leistungsträgern hilfreich. Zudem könnten die genannten Stellen den Datensatz für eigene Anwendungen übernehmen und erweitern. Eine einheitliche Datenhaltungsstruktur, die von allen Datenproduzenten wie -konsumenten gleichermaßen verfolgt werden kann, wäre äußerst sinnvoll. Es ist anzustreben, dass die Datenproduzenten in den Verkehrsunternehmen bereits bei der Erfassung Geo-Informations-Systeme (GIS) verwenden und ihre Informationen in gängigen Datenformaten an die Nutzer weiter geben. Die gewonnen Erkenntnisse dieser Ausarbeitung sollen den Datenproduzenten, in diesem Fall den Verkehrsunternehmen, ebenso wie den Datennutzern zu Gute kommen. So kann die entwickelte Modellstruktur, helfen den Informa tionsaustausch zu vereinfachen und die gewonnen Informationen effektiver zu nutzen.

Die zu Grunde liegenden Geo-Objekte aus OSM wiesen einen zu hohen Detaillierungsgrad auf. Dies hatte eine aufwändige Nachbearbeitung zur Folge. Dementsprechend könnten Quellen mit einfacheren Objekten gefunden werden. Das Zusammentragen geeigneter Informationen war ebenfalls sehr zeitaufwändig. Daher sollten Automatismen entwickelt werden, die diese Informationen automatisch in den Quellen auslesen und derart konvertieren, dass sie in den Datensatz integriert werden können. Die Darstellung schematischer Netzpläne mit quantitativen Informationen kann verselbstständigt werden, wenn die bereits erwähnten Forschungsergebnisse von Silvania Avelar zum Einsatz kämen.

Auch der Visualisierungsprozess kann weiter automatisiert werden. So könnten Generalisierung, Klassifikation und Stilzuweisung selbstständig ablaufen. Neben der Herstellung statischer Karten könnten weitere Techniken zum Einsatz kommen. Bei einer umfangreichen Datengrundlage wären beispielsweise OD-Maps (WOOD ET AL 2012) umsetzbar. Diese bilden in einem Raster gerichtete Bewegungen zwischen Punkten (O – Origin, D – Destination) ab. Das Ausgabemedium ist ebenfalls austauschbar. In eine Bildschirmdarstellung sind interaktive und dynamische Elemente integrierbar. So könnte der gesamte Datensatz in einer einzigen Darstellung abgebildet werden.

## **Referenzen**

S Avelar (2002). *Schematic Maps On Demand*, ETH Zürich, Institut für Kartografie und Geoinformation, Zürich.

Bahnhof (2015). 'Bahnhofssuche' [online], www.bahnhof.de (30. Juli 2015).

Bahnstatistik (2005). 'Zuggattungsverzeichnis der Deutschen Bahn AG' [online], https.bahnstatistik.de/ZuggDBAG.htm (10. August 2015)

J Barkhoff, H Böhme, J Riou (2004). *Netzwerke – Eine Kulturtechnik der Moderne*, Böhlau Verlag, Köln – Weimar.

J Bertin (1974). *Graphische Semiologie*, de Gruyter, Berlin – New York.

W Buhr (2003). *What is infrastructure? Volkswirtschaftliche Diskussionsbeiträge, Discussion Paper No. 107-03*, Universität Siegen, Fachbereich Wirtschaftswissenschaften, Siegen

DB Vertrieb GmbH (2015). 'Produktübersicht' [online], https://www.bahn.de/hilfe/view/pk/de/alle\_ergebnisseiten\_produktinfo.shtml (10. August 2015).

DB Vertrieb GmbH (2015). 'ICE-Netz 2015' [online] https://www.bahn.de/ (19. Juli 2015).

Deutsche Bahn (2015). 'Die sieben Bahnhofskategorien' [online], www.deutschebahn.com/de/geschaefte/infrastruktur/bahnhof/bahnhofskategorien.html (1. August 2015).

Deutsche Bahn (2015). 'Abfahrt und Ankunft' [online] reiseauskunft.bahn.de/bin/bhftafel.exe/ (8.August 2015).

P Dilling (2013). 'Hier wird es für alte Menschen Probleme geben', Hessisch-Niedersächsische-Allgemeine (HNA), Ausgabe 17.07.2013.

Google (2015). 'Google Maps' [online], https://www.google.ch/maps (2. August 2015).

HW Graf (2000). *Netzstrukturplanung: Ein Ansatz zur Optimierung von Transportnetzen*, hrsg. von R Jünemann, Verlag Praxiswissen, Dortmund.

G Hake, D Grünreich, L Meng (2002). *Kartographie – Visualisierung raum-zeitlicher Informationen*, 8.Auflage, de Gruyter, Berlin – New York, S. 15 ff.

W Kimpel (2002). 'Die elektrische Straßenbahn' in *Straßenbahnen in Kassel*, GeraMond-Verlag, München.

R Meyfarth (2014). 'Die RegioTram: Ein wegweisendes neues Verkehrssystem im öffentlichen Personennahverkehr Nordhessens' in *Vom Drachen zur RegoTram*, euregioverlag, Kassel, S. 88 ff.

L Münzer (2014). 'Das Eisenbahnsystem in der Region bis 1945' in *Vom Drachen zur RegioTram*, euregioverlag, Kassel, S. 6 ff.

L Münzer (2014). 'Das Eisenbahnsystem in der Region seit 1945' in V*om Drachen zur RegioTram*, euregioverlag, Kassel, S. 62 ff.

Nordhessicher Verkehrsverbund (NVV) (2013). 'Regionaler Nahverkehrsplan 2013 – 2018' [online], www.nvv.de/service/nahverkehrsplan-2013-2018/ (26. Juli 2015).

Nordhessischer Verkehrsverbund (NVV) (2015). 'Karten und Netzpläne' [online], www.nvv.de/fahrplan-netz/karten-und-netzplaene/ (3. August 2015).

Nordhessischer Verkehrsverbund (NVV) (2015). 'Stationskataster' [online], www.stationskataster.de/nvv\_map\_public/ (1. August 2015).

Nordhessischer Verkehrsverbund (NVV) (2015). 'Kundenzentren, InfoPoints und die Mobiltätszentrale' [online], www.nvv.de/tickets-tarife/kundenzentren-infopoints-undmobiltaetszentrale/ (23. Juli 2015).

OpenRailwayMap (2015). [online], www.openrailwaymap.org (29. Juli 2015).

OpenStreetMap (2015). [online], www.openstreetmap.de/karte.html (8. August 2015).

Overpass Turbo (2015). [online], www.overpass-turbo.eu (24. Juli 2015).

E Schrödinger (1993). *Die Struktur der Raum-Zeit*, Wissenschaftliche Buchgesellschaft, Darmstadt.

SBB (2015). 'Trafimage Zugtracker' [online], http://maps.trafimage.ch (23. Juli 2015).

A Slingsby (2012). *OD Maps for Studying Historical Internal Migration in Ireland*, City University London, London.

U van Suntum (2008). *Bedeutung der Infrastrukturen im internationalen Standortwettbewerb und ihre Lage in Deutschland*, Centrum für angewandte Wirtschaftsforschung Münster, Institut für Siedlungs- und Wohnungswesen, Münster.

Transport for London (2015). 'Harry Beck's Tube map' [online], https://tfl.gov.uk/corporate/about-and-heritage/art-and-design/harry-becks-tube-map (23.Juli
2015).

Transport for London (2015). 'Open Data Users' [online], https://tfl.gov.uk/info-for/opendata-users/ (23. Juli 2015)

Transport for London (2015). 'Maps' [online], https://tfl.gov.uk/maps (23. Juli 2015).

The Trainline Europe (2015). 'Train schedules' [online], www.thetrainlineeurope.com/station/ (29. Juli 2015).

The Verge (2013). 'Meet Harry Beck, the genius behind London's iconic subway map' [online], www.theverge.com/2013/3/29/4160028/harry-beck-designer-of-iconic-londonunderground-map (23. Juli 2015).

J Vollmer (2011). 'Länderbericht Hessen' in *Deutschland im demographischen Wandel 2030 – Datenreport*, Bertelsmann Stiftung, Gütersloh.

B Weber, HW Alfen (2008). I*nfrastrukturinvestitionen-Projektfinanzierung und PPP*, bankverlag, Köln.

Wegweiser-Kommune (2015). 'Statistische Daten' [online], www.wegweiserkommune.de/statistik/bevoelkerungsprognose (8. August 2015).

J Wichser, H Schneebeli, S Bollinger (2005). F*achbegriffe des öffentlichen Verkehrs – Forschungsarbeit zur Grundnorm "Öffentlicher Personenverkehr und Schienengüterverkehr" des Schweizerischen Verbandes der Strassen- und Verkehrsfachleute (VSS)*, ETH Zürich, Institut für Verkehsplanung und Transportsysteme, Zürich.

Wikipedia (2015). 'Netzwerk' [online], https://de.wikipedia.org/wiki/Netzwerk (28. Juli 2015).

Wikipedia (2015). 'Raumzeit' [online], https://de.wikipedia.org/wiki/Raumzeit (2. August 2015).

Wikipedia (2015). 'Transportnetzstruktur' [online], https://de.wikipedia.org/wiki/Transportnetzstruktur (4. August 2015).